## Diseño e Implementación de un Sistema de Control para un Motor de Corriente Continua con Excitación Serie

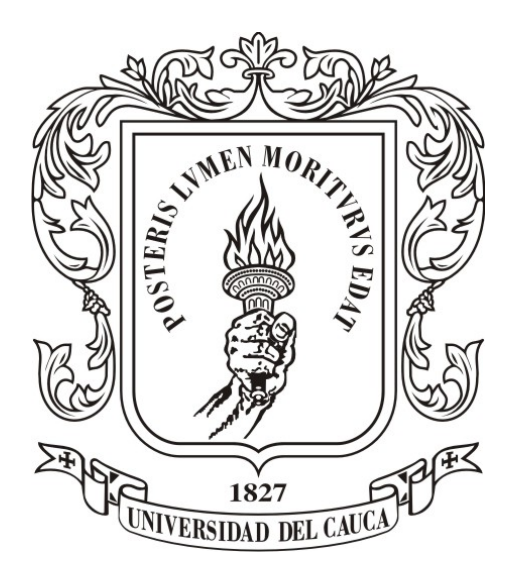

Natalia Castro Casas

Director: PhD. Carlos Felipe Rengifo Rodas

Universidad del Cauca

Facultad de Ingeniería Electrónica y Telecomunicaciones Departamento de Electrónica, Instrumentación y Control Ingeniería en Automática Industrial Popayán, 2015

## Diseño e Implementación de un Sistema de Control para un Motor de Corriente Continua con Excitación Serie

Natalia Castro Casas

Trabajo de grado presentado a la Facultad de Ingeniería Electrónica y Telecomunicaciones de la Universidad del Cauca para la obtención del Título de: Ingeniera en Automática Industrial

Director: PhD. Carlos Felipe Rengifo Rodas

#### Universidad del Cauca

Facultad de Ingeniería Electrónica y Telecomunicaciones Departamento de Electrónica, Instrumentación y Control Ingeniería en Automática Industrial Popayán, 2015

## Agradecimientos

Gracias Dios por siempre guiar mi camino, por acompañarme en todo momento, por concederme una vida llena de felicidad y principalmente por regalarme lo más bonito que es mi familia.

Gracias a toda mi familia en especial a mis padres y hermana por brindarme todo su tiempo, esfuerzo, ayuda, amor y cariño incondicionales a lo largo de mi vida. Ustedes son mi pilar, me dan la fuerza y el ánimo para alcanzar mis sueños. La mejor herencia que me dejan es la educación.

Gracias Doctor Carlos Felipe Rengifo por toda la ayuda y paciencia que siempre me ha tenido. Admiro mucho que siempre busca la excelencia en todo lo que elabora y por supuesto el amor que le tiene a la academia.

Gracias a todas las personas que me han brindado su más sincera amistad, apoyo y cariño.

# <span id="page-3-0"></span>Índice general

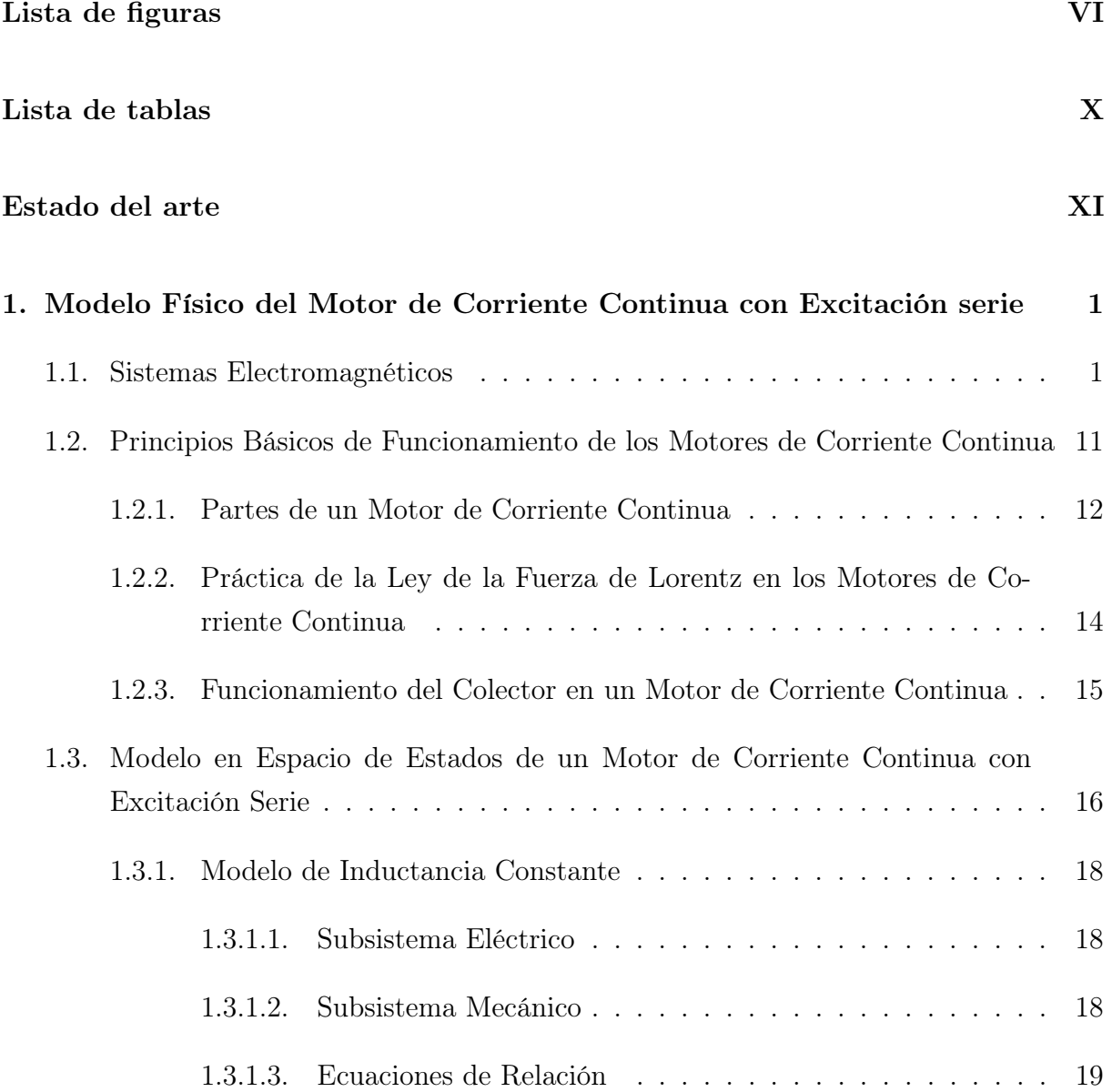

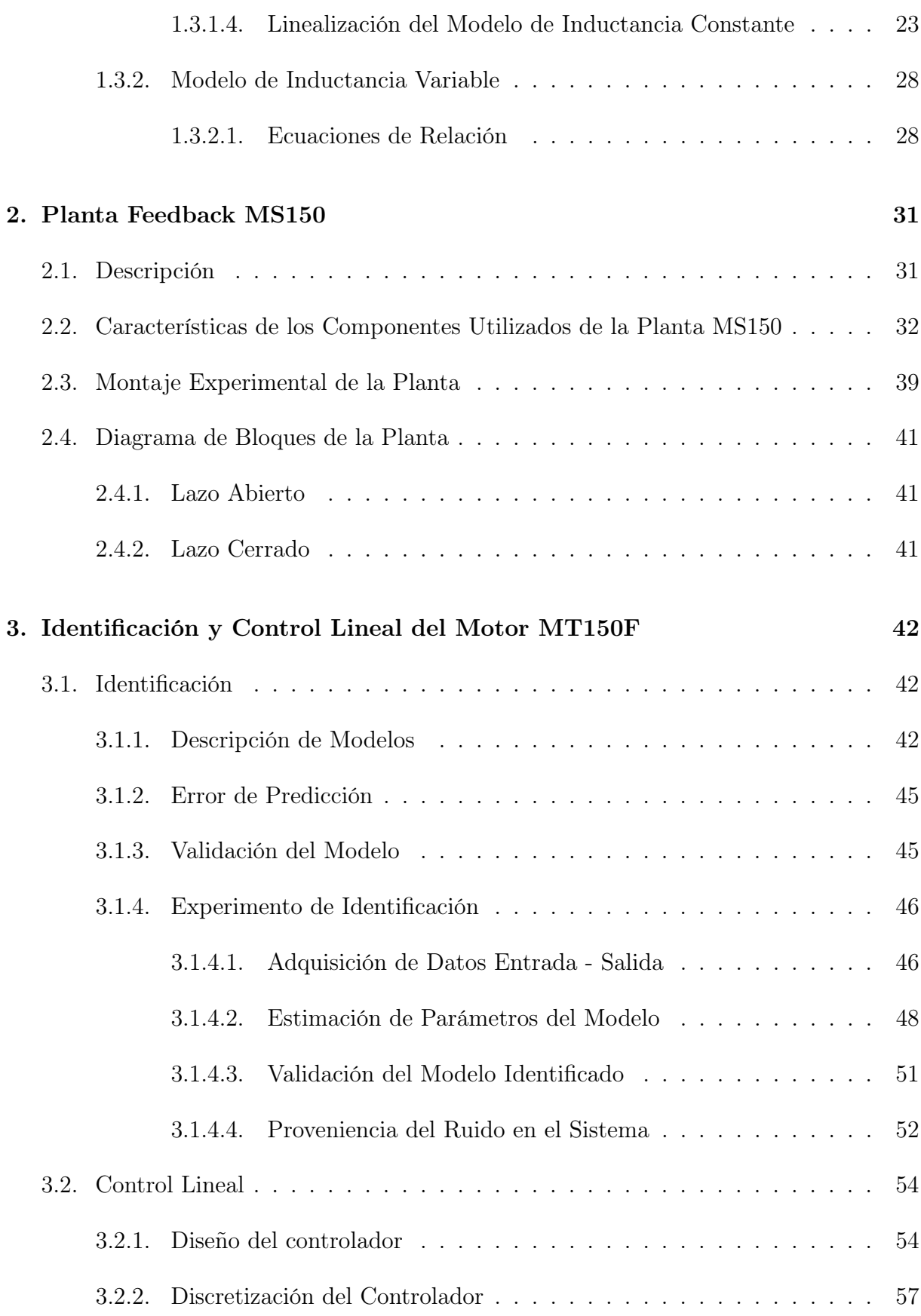

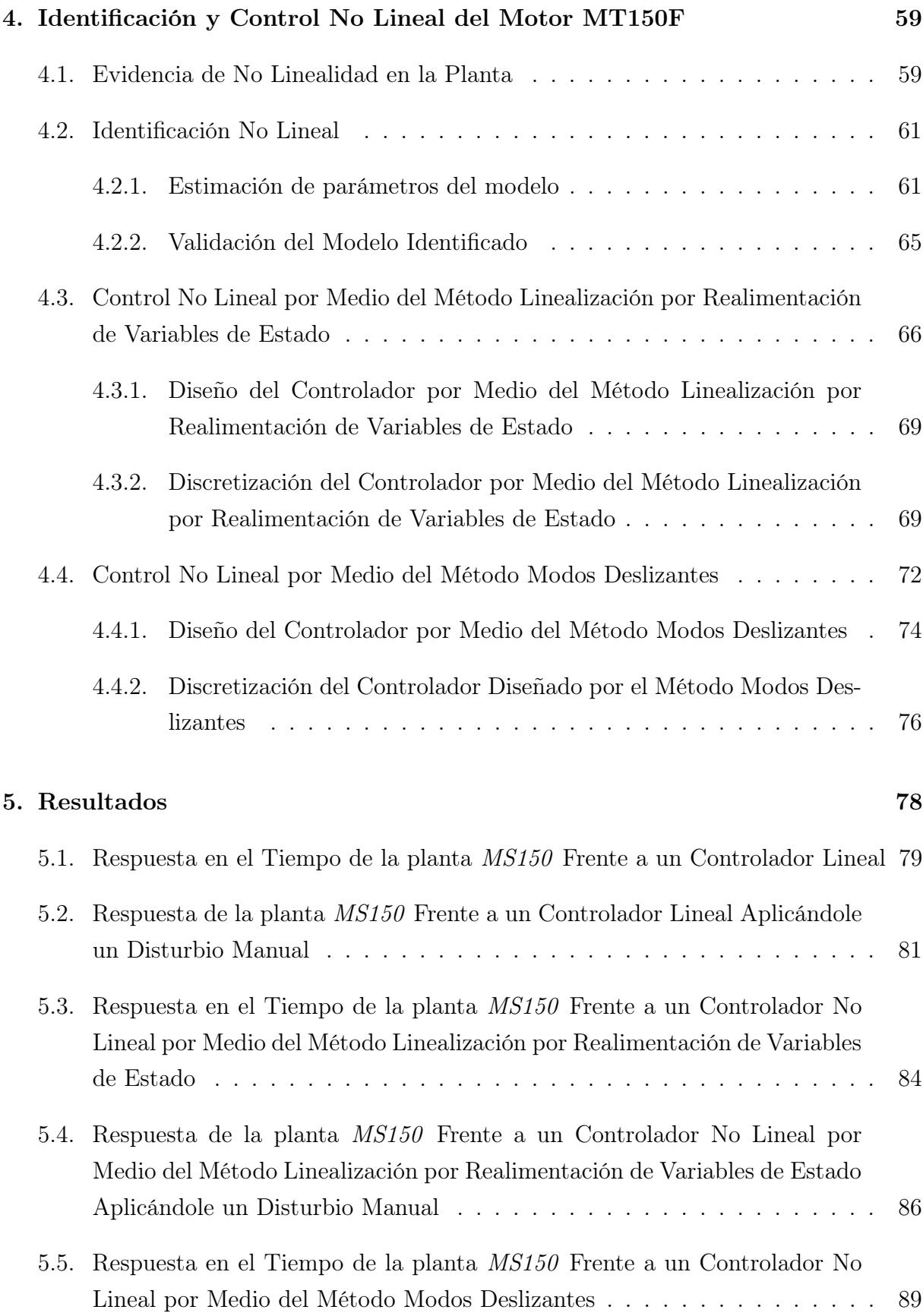

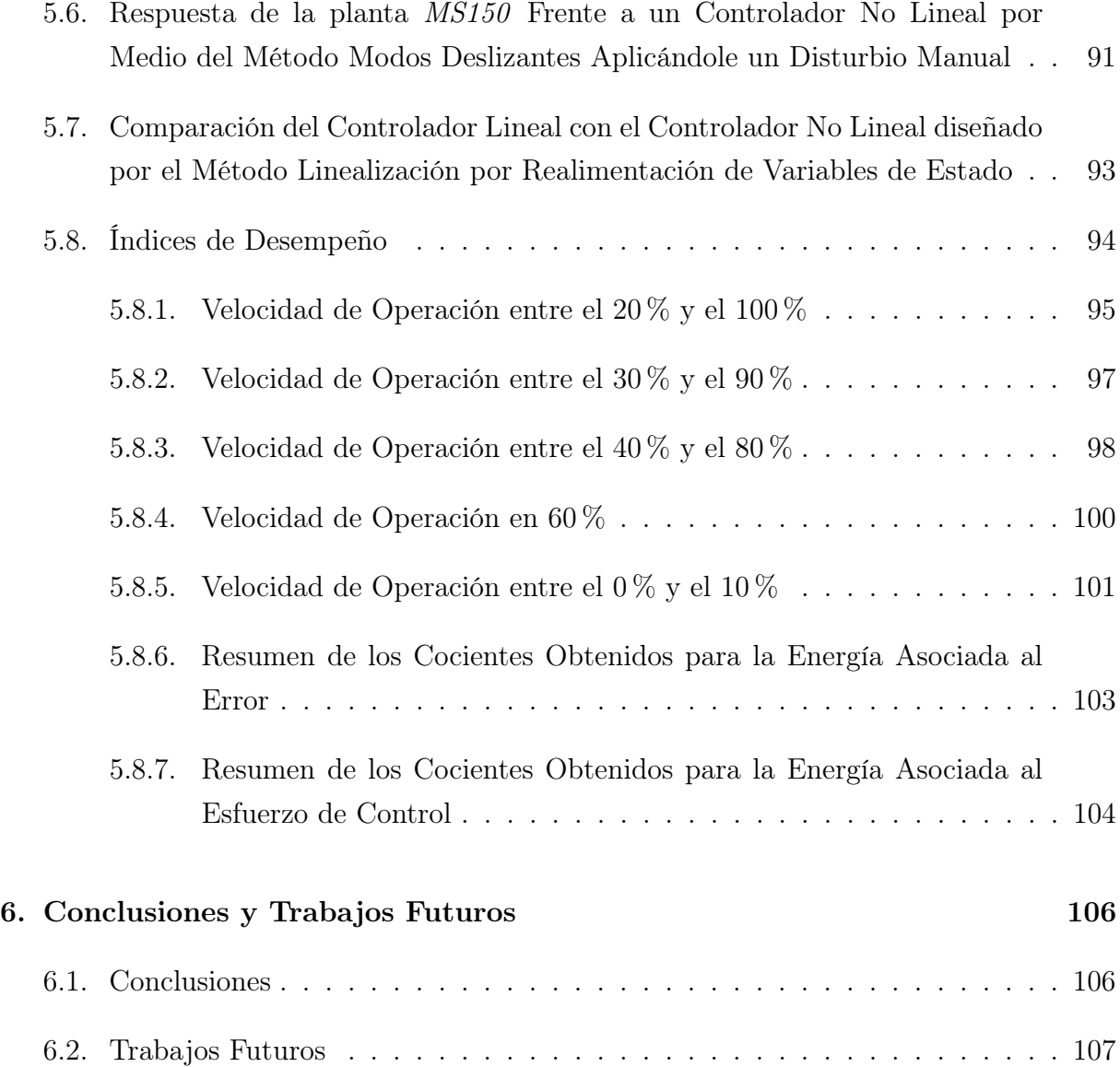

# <span id="page-7-0"></span>Índice de figuras

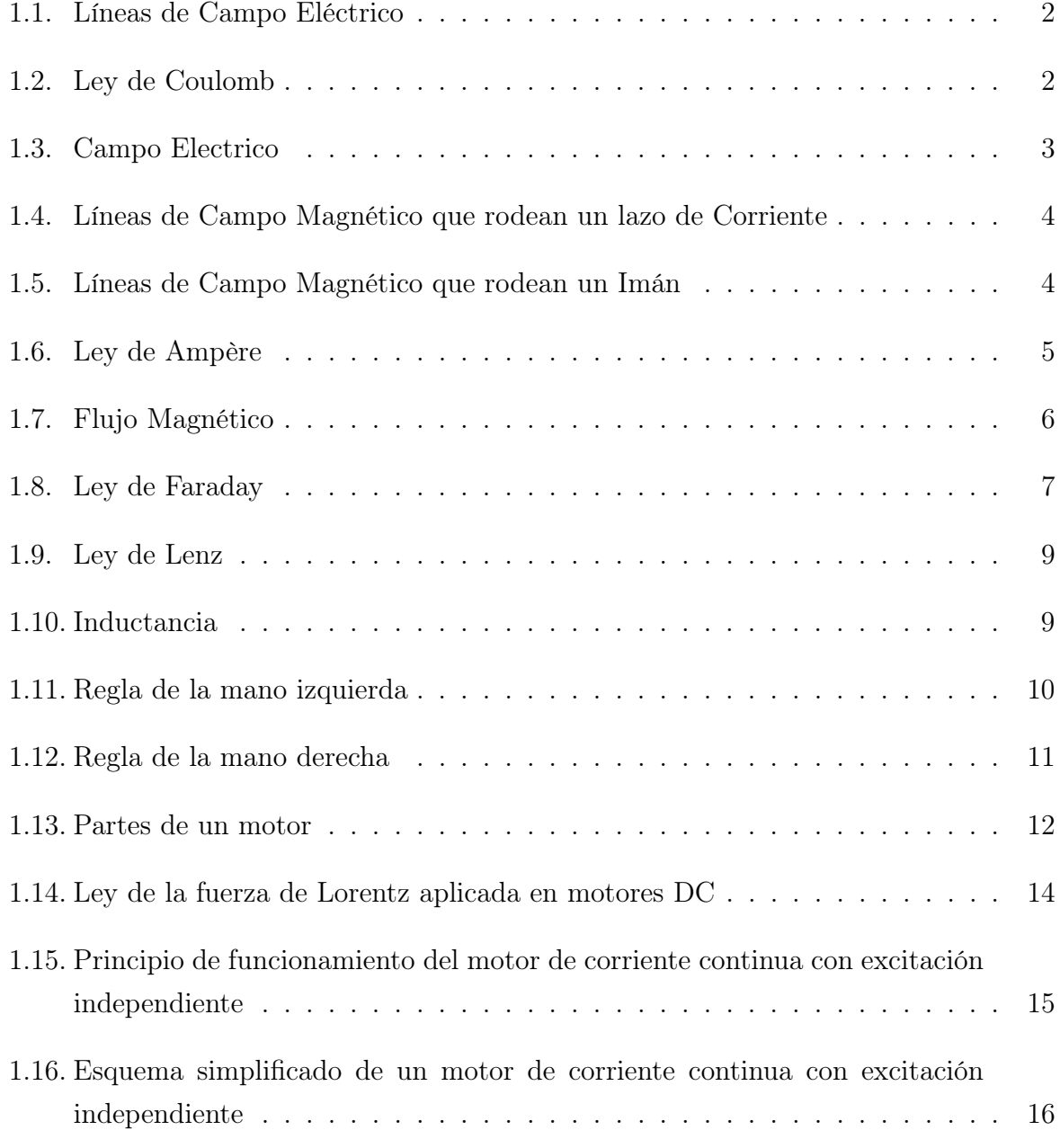

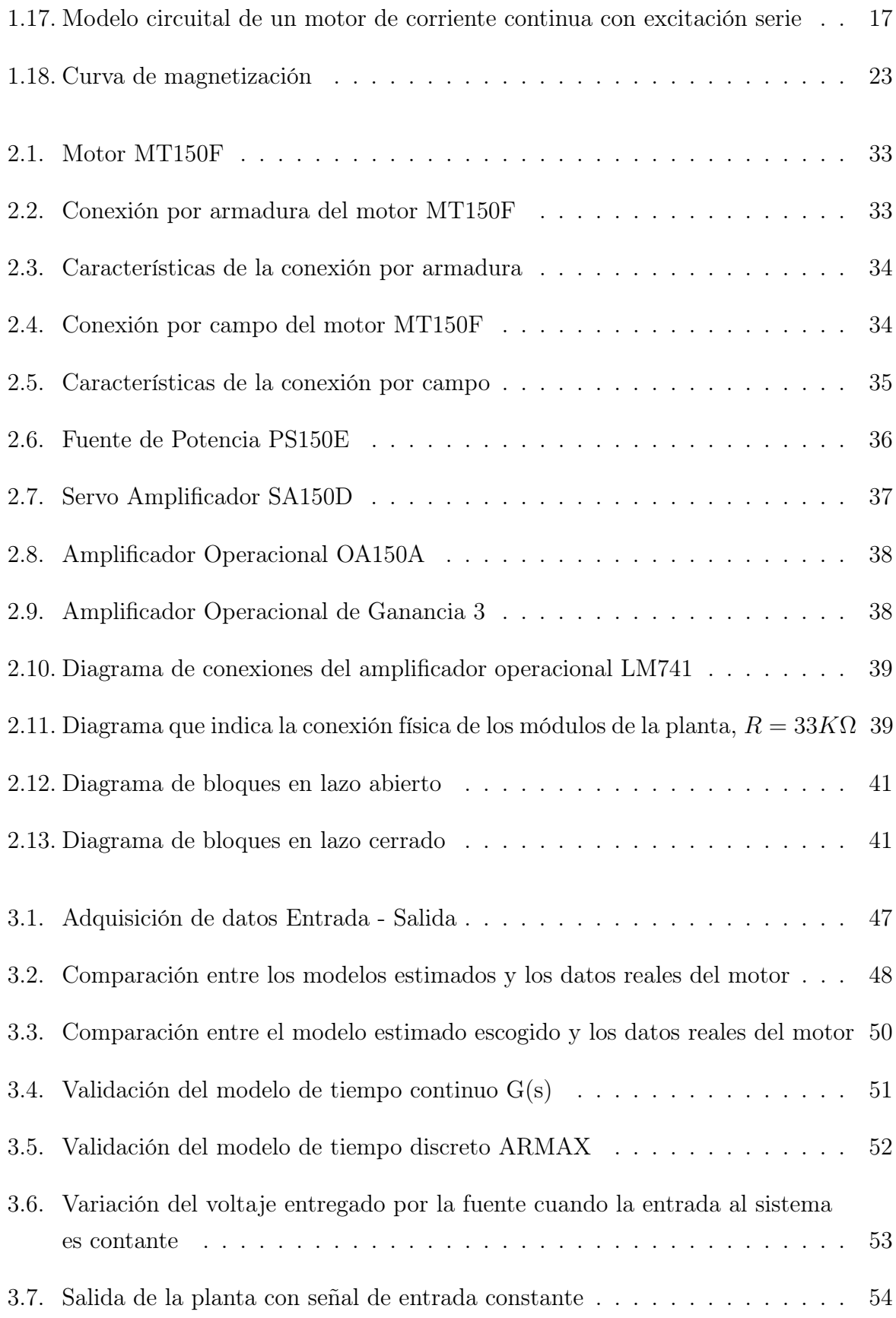

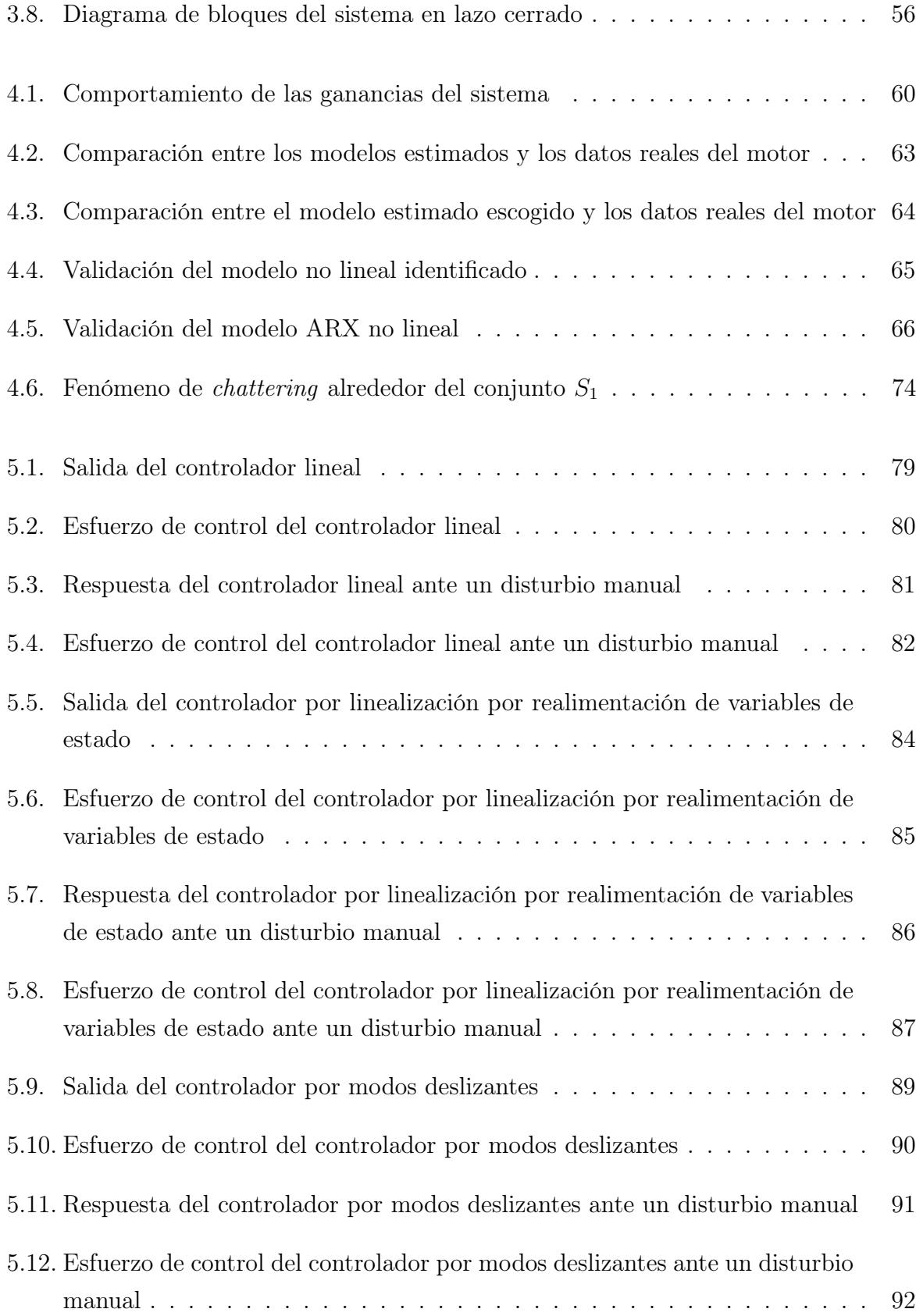

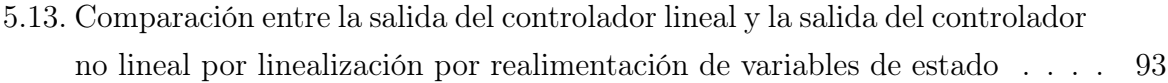

# Índice de tablas

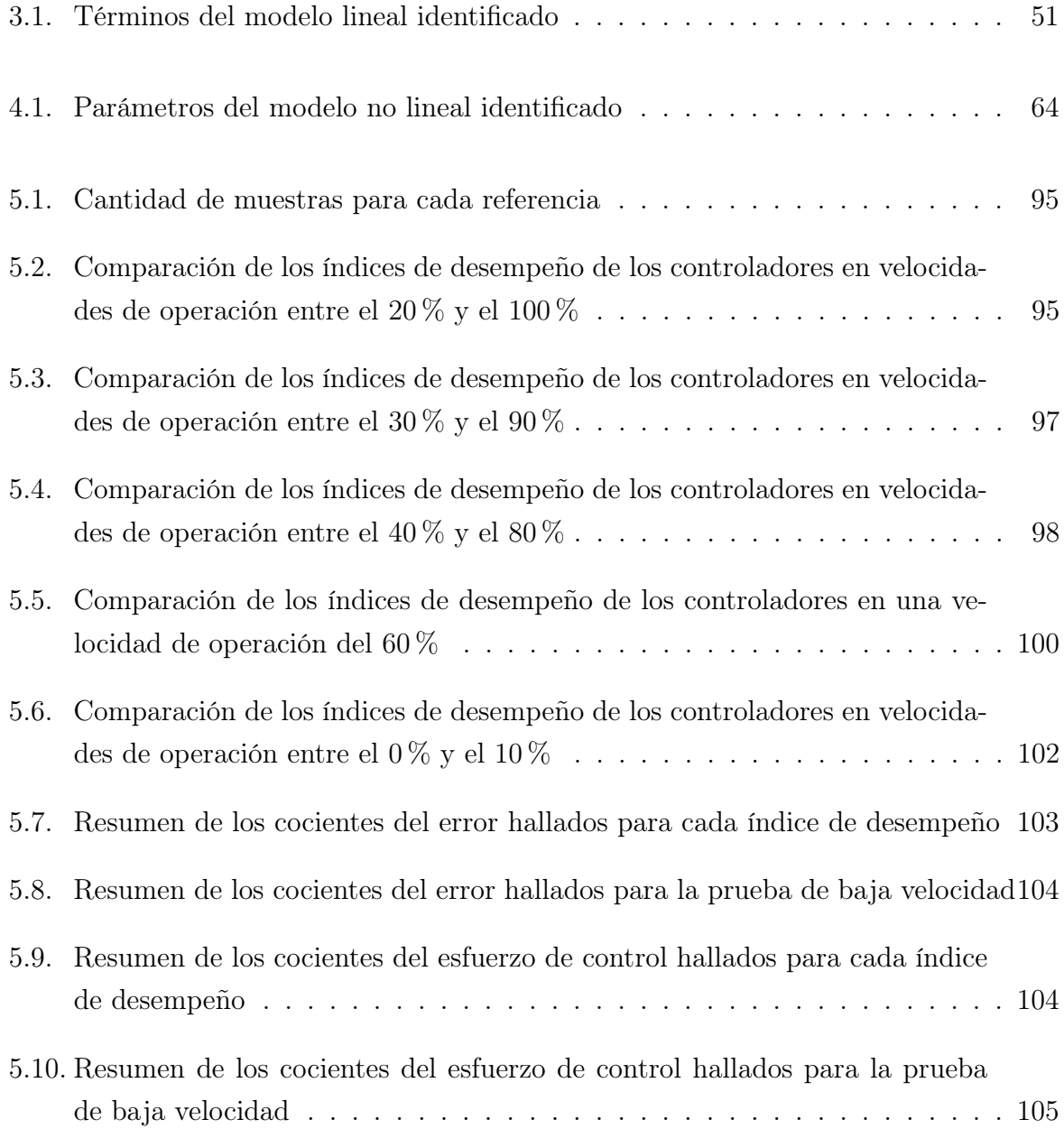

## <span id="page-12-0"></span>Estado del Arte

A lo largo de la historia, el control de sistemas ha sido un amplio tema de investigación y desarrollo para diferentes tipos de aplicaciones desde las domésticas hasta las industriales. Muchos autores han elaborado métodos, principios, teoremas y reglas para controlar los diferentes sistemas lineales y no lineales que existen en la naturaleza o que el ser humano ha creado. Desde los años 50 surge la teoría de control moderna con el objetivo inicial de solucionar problemas en aplicaciones aeroespaciales enfrentándose a la necesidad de construir instrumentos de medición que tuvieran una alta precisión. Esta teoría se basa en el concepto de estabilidad de Lyapunov [\[1\]](#page-127-0), con el que nace el criterio de estabilidad absoluta desarrollado por Lurie y luego se generaliza por Popov con el concepto de hiperestabilidad que tiene en cuenta las no linealidades en la realimentación. Más adelante aparecen los criterios de controlabilidad y observabilidad que se deben principalmente a Kalman [\[2\]](#page-127-1), siendo de gran importancia para observar el comportamiento de los sistemas dinámicos.

La implementación de todos los teoremas que se desarrollaron años atrás, han sido de mucha utilidad especialmente para la industria, ya que los sistemas dinámicos no lineales representados por ecuaciones diferenciales se linealizan mediante estos métodos y con los modelos linealizados alrededor de un punto de operación es posible diseñar controladores que gobiernen el sistema. La implementación y el diseño de dichos controladores es relativamente sencilla y además el costo computacional es reducido, razón por la cual a nivel industrial el avance tecnológico en cuanto al control se ha visto estancado durante los últimos años.

Sin embargo, uno de los grandes problemas que existen en la actualidad es que la mayoría de los sistemas dinámicos se rigen por un comportamiento no lineal y muchas veces esas no linealidades son muy fuertes, por lo que un análisis basado en la obtención de un modelo lineal genera resultados insatisfactorios y erróneos. También, existen casos en que hay parámetros del sistema dinámico que son desconocidos y por tanto la aproximación del modelo matemático con el real difiere considerablemente. Además, a medida que la tecnología evoluciona también aumentan los requerimientos de desempeño que cada vez son más estrictos y más difíciles de cumplir como la seguridad, la alta calidad del producto, mayores exigencias de productividad, estrictas regulaciones ambientales, entre otras. Para lograr su cumplimiento requieren que el sistema opere sobre una amplia gama de condiciones de funcionamiento y por lo tanto bajo estas circunstancias los modelos lineales no son suficientes para describir la dinámica del proceso, lo que conlleva obligatoriamente a tener en cuenta las no linealidades de los sistemas para el diseño e implementación de los controladores.

Lo anterior ha llevado al estudio profundo de la teoría de control no lineal donde han surgido diferentes técnicas de control, tales como el control adaptativo que se ha venido estudiando desde los años 80 [\[3\]](#page-127-2), la linealización exacta [\[4\]](#page-127-3), el control predictivo, el control óptimo [\[5\]](#page-127-4), el control robusto [\[6\]](#page-127-5), diseño recursivo (backstepping) [\[4\]](#page-127-3), entre otros. Estas técnicas avanzan a medida que hay un mayor desarrollo tecnológico, ya que la implementación de las mismas requiere una mayor carga computacional para el cálculo de la señal de control.

En [\[7\]](#page-127-6) se realiza el estudio de un giroestabilizador, el cual es un sistema fuertemente no lineal y por tanto estas no linealidades deben ser tomadas en cuenta para el diseño del controlador. La metodología que se utiliza es la linealización exacta con técnicas de geometría diferencial. No obstante, no se puede implementar debido a que se presentan problemas numéricos en donde la acción de control no está definida para determinados valores. Debido a esto, se realiza un control PID regulado donde aparecen dos bifurcaciones del sistema (se calcula el primer valor de Lyapunov ) que son tomadas en cuenta y permiten que el sistema sea estable alrededor de un único punto de equilibrio. Adicionalmente, se propone que más adelante se utilice el caos como una herramienta para el control de sistemas no lineales.

En [\[8\]](#page-127-7) se realiza un controlador PID y un controlador predictivo (MPC) para un sistema hidráulico de tres tanques. Como resultado se obtiene que el mejor rendimiento del sistema es el del controlador no lineal MPC que implementó un algoritmo de optimización global y se basó en el modelo matemático no lineal del sistema.

En [\[9\]](#page-127-8) se propone un controlador no lineal predictivo (NMPC) para un proceso de polimerización industrial y se compara con un controlador lineal predictivo (LMPC) que ha sido ampliamente utilizado en la industria. Como resultado, se obtiene que el control NMPC brinda mejores resultados y mayor rendimiento que el LMPC debido a que la calidad del polímero depende de fuertes no linealidades del sistema y por tanto el LMPC no es capaz de cumplir con los requerimientos pedidos.

En [\[10\]](#page-127-9) se propone un controlador no lineal robusto adaptativo desde el enfoque del diseño de backstepping de un sistema de levitación magnética, el cual está compuesto de un controlador por linealización exacta adaptativa y un controlador no lineal por amortiguamiento robusto para disminuir los efectos de las incertidumbres de los parámetros. Como resultado se obtiene un mejor desempeño del controlador conjunto que si la implementación se realizará con cada uno de los controladores por separado.

En [\[11\]](#page-127-10) desarrollan tres métodos; el primero utiliza la ecuación de Hamilton-Jacobi, el segundo la ecuación de Ricatti (controlador óptimo) y el tercero realiza un control sensible al riesgo. Al comparar estos tres métodos se obtiene un comportamiento similar entre los tres controladores.

En [\[12\]](#page-128-0) se utiliza el método de Hamilton-Jacobi que viene de las ecuaciones de Bellman y un control NMPC para una columna de destilación de alta pureza teniendo en cuenta un horizonte de predicción y un horizonte de control. Inicialmente, se obtienen los estados estimados del sistema, posteriormente se hace uso del modelo del sistema para calcular las entradas óptimas que minimicen la función de valor deseada sobre el horizonte de predicción, finalmente se implementan las entradas óptimas calculadas. Adicionalmente, es sumamente importante tener en cuenta que el horizonte de predicción no puede ser muy pequeño para evitar que el sistema en lazo cerrado se vuelva inestable.

En [\[13\]](#page-128-1) se obtiene que la implementación de un controlador adaptativo no lineal en un sistema de lineal mejora el rendimiento del estado transitorio sin un aumento del esfuerzo de control, esto se logra mediante la amortiguación no lineal que disminuye el efecto de los errores del parámetro inicial.

En [\[14\]](#page-128-2) se comparan los controladores regulador cuadrático lineal (LQR) y realimentación lineal en variables de estado (RLVE) para el péndulo de Furuta obteniendo como resultado un mejor comportamiento deseado del LQR con el menor consumo de energía, lo cual se ve representado en la disminución de los costos de operación.

En la literatura se han encontrado diferentes análisis comparativos entre los controladores lineales y no lineales implementados en diferentes sistemas como se puede observar en [\[15\]](#page-128-3), [\[16\]](#page-128-4), [\[17\]](#page-128-5) y [\[18\]](#page-128-6). El resultado obtenido en estos estudios es que los controladores implementados con técnicas no lineales tienen mejor desempeño en los estados transitorio y estacionario, y adicionalmente cumplen los requerimientos con el menor error posible, en comparación con los controladores lineales.

Simultáneamente, se han venido realizando avances en cuanto al control no lineal de motores, debido a su amplio uso en la industria. En diversas publicaciones se han encontrado métodos de control no lineal para motores específicamente de corriente continua con excitación en serie. Este tipo de motores tienen una conexión eléctrica peculiar en donde los devanados de la armadura están en serie con los devanados de campo y por ello el torque producido, es proporcional al cuadrado de la corriente (excepto en condiciones de saturación) obteniendo un motor que produce el mayor par de carga por cada amperio en comparación a cualquier motor de corriente continua. Estos dispositivos son ampliamente utilizados en aplicaciones que necesitan un gran par de carga a una baja velocidad, tales como los trenes, unidades de tracción, locomotoras, grúas, montacargas, bandas transportadoras, entre otras aplicaciones.

En [\[19\]](#page-128-7) se realiza una transformación no lineal y se combina con la linealizacion por realimentación generando una reducción del diseño de un controlador no lineal a uno lineal. Se obtiene como resultado un controlador de alto rendimiento para regular la velocidad de un motor de corriente continua con excitación en serie. Además, se enfatiza en que para futuros trabajos o investigaciones es necesario contar con un conversor analógico/digital que tenga mayor resolución, esto se debe a que los cálculos que se deben realizar son más complejos.

En [\[20\]](#page-128-8) investigan las no linealidades del motor como la saturación magnética y las toman en cuenta para el diseño del controlador. En este estudio se utiliza el método del diseño recursivo y se propone un controlador PI que da buenos resultados siempre y cuando el único parámetro desconocido sea el par de carga. Sin embargo, en caso de existir más variables desconocidas, el controlador robusto genera mejores resultados ante las perturbaciones que puedan afectar al sistema.

En [\[21\]](#page-128-9) se basan en la técnica del diseño por backstepping para presentar un controlador de velocidad no lineal recursivo, con el objetivo de mejorar la respuesta transitoria de un motor de corriente continua.

En [\[22\]](#page-129-0) se presentan tres modelos matemáticos de un motor de corriente continua con excitación en serie; el primero es el modelo dinámico lineal donde se asume que no existen las no linealidades magnéticas. El segundo que se propone es el modelo dinámico considerando las características de las inductancias estáticas y finalmente el modelo dinámico considerando las características de las inductancias dinámicas. Al comparar los modelos matemáticos, se obtiene como resultado que el modelo que mejores resultados presenta es el último, de tal manera que se acerca más a la dinámica real del motor en comparación a los dos anteriores. Sin embargo, el diseño de un controlador no lineal basado en este modelo resulta complejo, debido a la gran cantidad de arduos cálculos que se tendrían que hacer para obtener la ley de control.

En [\[23\]](#page-129-1) se propone un observador no lineal y un esquema de control por medio de técnicas de geometría diferencial no lineal y de linealizacion por realimentación, logrando que la velocidad del motor de corriente continua con excitación en serie tenga un buen seguimiento de la señal de referencia y que el sistema sea resistente a las variaciones de los parámetros de la resistencia, la fricción viscosa y de los pares de carga. En consecuencia, existe la posibilidad de controlar la velocidad de este tipo de motores sin necesidad de utilizar un sensor de velocidad.

### Objetivos

El control de velocidad específicamente de los motores de corriente continua con excitación serie ha sido objeto de estudio, ya que su comportamiento es no lineal y sus parámetros varían con el grado de saturación magnética durante su operación. A pesar que el diseño y la implementación de un control no lineal para este tipo de motores no es una tarea sencilla, por medio del desarrollo de este trabajo se espera poder determinar las ventajas y las desventajas de implementar un control no lineal sobre motores de corriente continua realizando un análisis comparativo de las técnicas y el cálculo del desempeño de las mismas, con el fin de resolver la siguiente pregunta de investigación: ¿En el caso de los motores de corriente continua con excitación en serie, tienen los controladores no lineales un desempeño significativamente superior al de los controladores lineales?

#### Objetivo General

Realizar un estudio comparativo entre el desempeño de un sistema de control lineal y uno no lineal para un motor de corriente continua con excitación serie.

### Objetivo Específicos

- Obtener el modelo en espacio de estados del motor de corriente continua con excitación serie.
- Diseñar e implementar un sistema de control lineal y uno no lineal para un motor de corriente continua con excitación serie.
- Definir los criterios de desempeño con que se compararan los controladores lineal y no lineal.

### Estructura de la Monografía

Además del estado del arte, este trabajo se compone de seis capítulos:

En el capítulo [1](#page-19-0) se hace una recopilación general de las leyes físicas, el principio de funcionamiento de un motor de corriente continua y el modelado matemático en espacio de estados de la máquina en cuestión.

En el capítulo [2](#page-49-0) se realiza un acercamiento a la planta MS150 del laboratorio de máquinas eléctricas de la Universidad del Cauca y se elabora el montaje experimental del motor.

En los capítulos [3](#page-60-0) y [4](#page-77-0) se desarrolla para el caso lineal como el no lineal, la identificación de los parámetros del modelo de la planta y el diseño del controlador de velocidad, los cuales serán objeto de experimentación durante la ejecución de este trabajo de grado.

En el capítulo [5](#page-96-0) se implementan los dos controladores tanto el lineal como el no lineal y se comparan los resultados de cada uno definiendo el desempeño que presentaron.

Por último, en el capítulo [6](#page-124-0) se describen las ventajas y desventajas de la implementación de cada técnica de control en un motor de corriente continua con excitación serie para obtener un resultado que concluya la pregunta de investigación realizada en este trabajo. Además de especificar trabajos que se pueden desarrollar a futuro.

La información adicional de este trabajo se puede encontrar en:

Guía de identificación paramétrica y control lineal de un motor de corriente continua con excitación serie.

Guía de identificación y control no lineal de un motor de corriente continua con excitación serie.

## <span id="page-19-0"></span>Capítulo 1

# Modelo Físico del Motor de Corriente Continua con Excitación serie

En el presente capítulo se deduce a partir de leyes físicas, el modelo matemático de un motor de corriente continua con excitación serie. Se consideran modelos de inductancia constante y de saturación. Adicionalmente, se presenta un modelo linealizado para el caso de inductancia constante.

### <span id="page-19-1"></span>1.1. Sistemas Electromagnéticos

Inicialmente, se abordan diferentes conceptos sobre los sistemas electromagnéticos. Las leyes, propiedades y principios básicos del electromagnetismo involucradas en este trabajo son las siguientes:

1. Ley de Coulomb: La fuerza eléctrica entre dos cargas puntuales es proporcional al producto de la magnitud de las cargas e inversamente proporcional al cuadrado de la distancia que las separa [\[24\]](#page-129-2).

<span id="page-19-2"></span>
$$
F_e = K \frac{|q_1||q_2|}{r^2} \tag{1.1}
$$

Siendo:

K la constante de Coulomb, su valor es  $\frac{1}{4\pi\epsilon}$  y a su vez  $\epsilon = \epsilon_r \epsilon_0$ ; donde  $\epsilon_r$  es la permitividad relativa y  $\epsilon_0$  es la permitividad del medio en el vacío.

<span id="page-20-0"></span>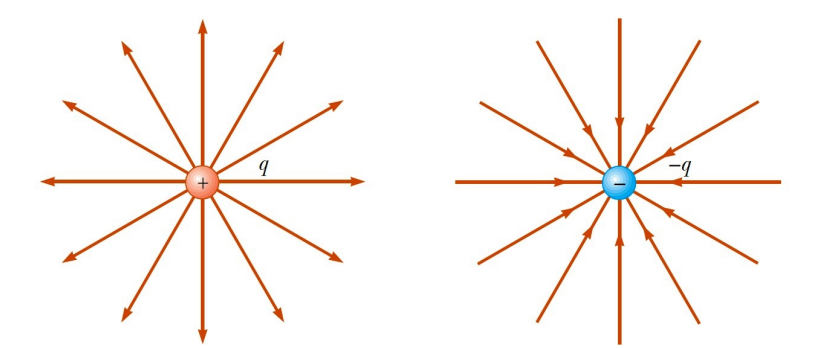

Figura 1.1: Líneas de Campo Eléctrico [Tomado de: [\[25\]](#page-129-3)]

En la Figura [1.1](#page-20-0) se observa que cuando la carga q es positiva la dirección radial es hacia afuera, si por el contrario es negativa la dirección es hacia adentro.

La ecuación [\(1.1\)](#page-19-2) se puede representar en forma vectorial. De esta manera, la fuerza eléctrica ejercida entre dos cargas  $q_1$  y  $q_2$  está descrita por la ecuación [\(1.2\)](#page-20-2).

<span id="page-20-2"></span>
$$
\vec{f}_e = K \frac{q_1 q_2}{r^2} \hat{r}_{12} \tag{1.2}
$$

Donde  $\hat{r}_{12}$  es un vector unitario que se dirige de  $q_1$  a  $q_2$ , como se observa en la parte a de la Figura [1.2.](#page-20-1) Además, se puede contemplar que los puntos de fuerza a lo largo de la línea de  $q_1$ a $q_2$ son de repulsión si ambas cargas son del mismo signo y de atracción si son de signo contrario.

<span id="page-20-1"></span>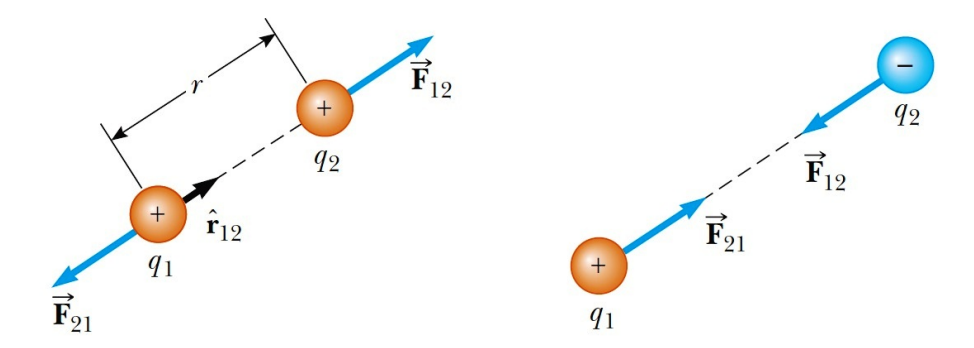

Figura 1.2: Ley de Coulomb [Tomado de: [\[25\]](#page-129-3)]

2. Campo Eléctrico: Es una magnitud vectorial que se describe como el cociente entre la fuerza que se ejerce sobre una carga eléctrica y dicha carga [\[24\]](#page-129-2).

$$
\vec{E} = \frac{\vec{f}_e}{q} \tag{1.3}
$$

<span id="page-21-0"></span>Donde:

- $\vec{E}$  : Campo eléctrico vectorial en Newtons/Coulomb
- $\vec{f}_e$  : Fuerza vectorial en Newtons
- q : Carga en Coulombs

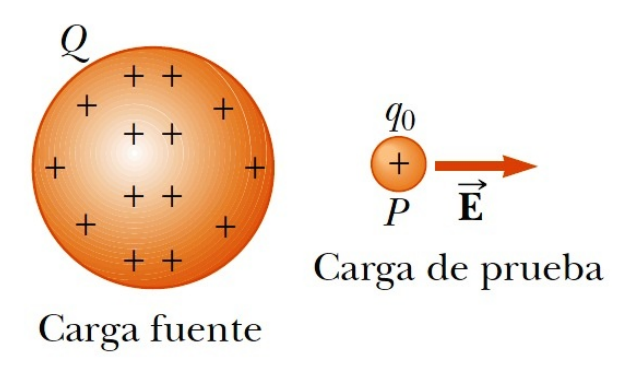

Figura 1.3: Campo Electrico [Tomado de: [\[25\]](#page-129-3)]

En la Figura [1.3](#page-21-0) se puede apreciar que cuando se colocan dos cargas de igual signo, la carga inferior  $q_0$  experimenta un campo eléctrico  $\vec{E}$  en el punto P, que se debe a la carga superior Q.

3. Campo Magnético: Es una magnitud vectorial que representa el campo de fuerza generado por la acción de imanes o de las corrientes eléctricas, que viajan por un material conductor [\[24\]](#page-129-2), como se muestra en las Figuras [1.4](#page-22-0) y [1.5.](#page-22-1) El campo magnético se define por la ecuación [\(1.4\)](#page-21-1) cuando éste circula por un solenoide.

<span id="page-21-1"></span>
$$
\vec{B} = \frac{\mu_0 N}{L} i \tag{1.4}
$$

Siendo:

- $\mu_0$  : Permeabilidad del espacio libre y su valor es  $\mu_0 = 4\pi 10^{-7}$  en H/m
- N : Número de espiras del solenoide
- $L$  : Longitud del solenoide en  $m$
- $i$ : Corriente que circula por la bobina en A

<span id="page-22-0"></span>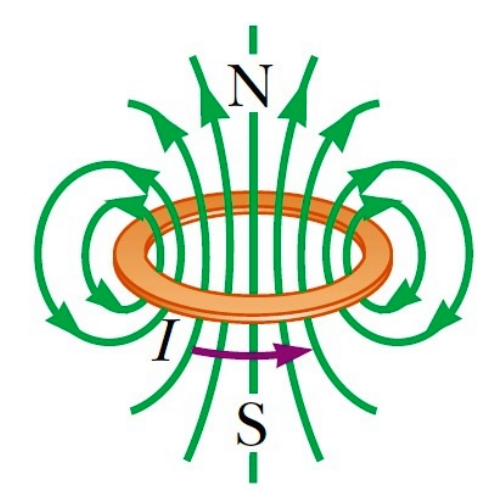

<span id="page-22-1"></span>Figura 1.4: Líneas de Campo Magnético que rodean un lazo de Corriente [Tomado de: [\[25\]](#page-129-3)]

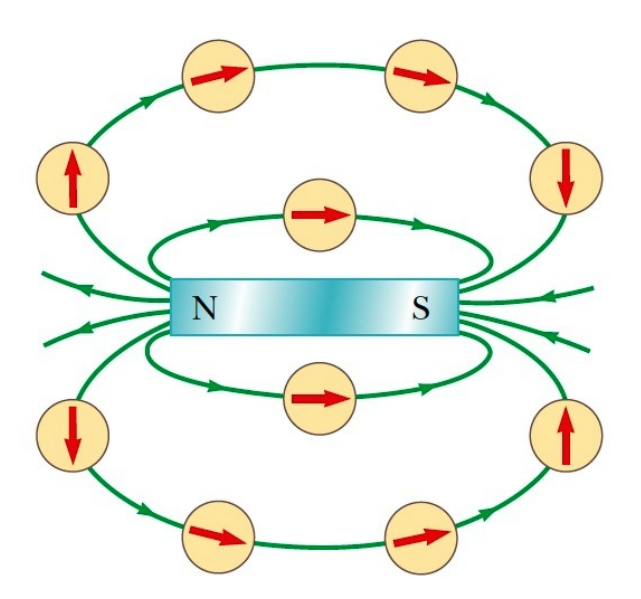

Figura 1.5: Líneas de Campo Magnético que rodean un Imán [Tomado de: [\[25\]](#page-129-3)]

4. Fuerza Magnética: Es una magnitud vectorial que representa el efecto de un campo magnético sobre un conductor por el que circula una corriente eléctrica [\[26\]](#page-129-4).

$$
\vec{F} = i \cdot \vec{L} \times \vec{B} \tag{1.5}
$$

Donde:

- B : Campo magnético en Newton/Amperio metro
- $L$ : Longitud del conductor en metros
- $i$ : Corriente que circula por el conductor en Amperios
- 5. Ley de Ampère: Es un principio de conservación que vincula la integral del campo magnético alrededor de un contorno cerrado con la corriente que circula a través del área contenida por el mismo [\[26\]](#page-129-4). Ver Figura [1.6.](#page-23-0)

$$
\oint_C \vec{H} \vec{dl} = \mu_0 i \tag{1.6}
$$

Donde:

- i : Corriente en Amperios
- $dl$ ~l : Longitud de toda la trayectoría en metros
- $\vec{H}$  : Campo magnético en Amperios/metro
- $C$ : Contorno de integración

<span id="page-23-0"></span>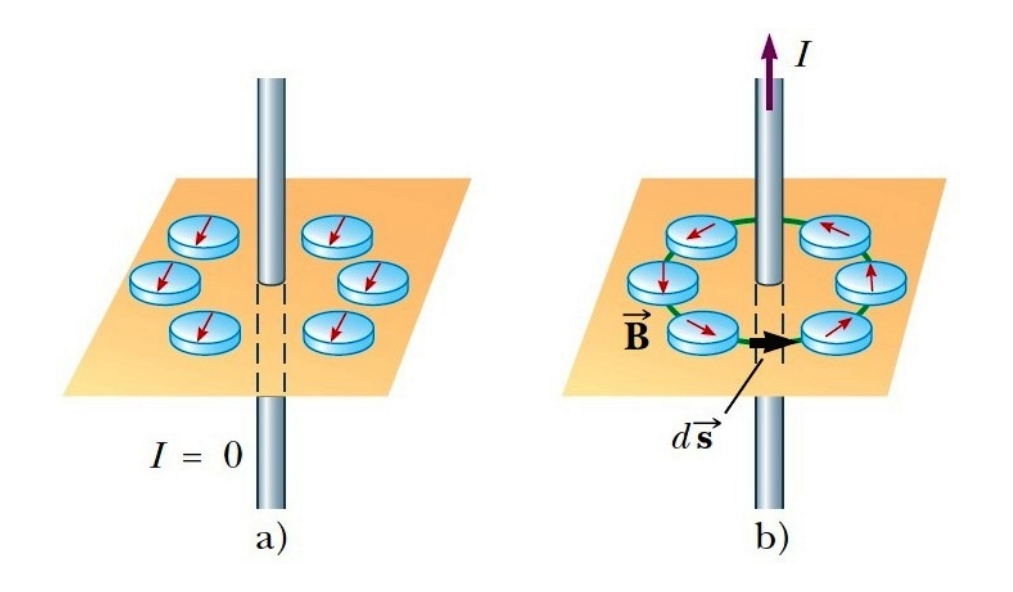

Figura 1.6: Ley de Ampère [Tomado de: [\[25\]](#page-129-3)]

En la parte a de la Figura [1.6](#page-23-0) no se encuentra circulando una corriente por el conductor, por tanto las brújulas alrededor apuntan hacia el polo Norte de la Tierra. Sin embargo, en la parte b existe una corriente que circula por el conductor y en consecuencia las brújulas en torno a este apuntan hacia la dirección del campo magnético creado por dicha corriente.

6. Densidad de flujo magnético: Es la suma vectorial de todos los campos en un volumen de espacio y depende de las propiedades magnéticas de dicho espacio.

$$
\vec{\beta} = \mu_0 \vec{H} \tag{1.7}
$$

Donde:

 $\vec{\beta}$ : Densidad de flujo magnético

Generalmente el campo magnético se denota  $\vec{H}$  o  $\vec{B}$ , ya que a pesar que son símbolos separados se encuentran muy relacionados entre sí.

7. Flujo Magnético: Es una magnitud escalar que representa la cantidad de líneas de campo sobre una superficie, y se calcula a partir del campo magnético, el área sobre la que actúa y el ángulo entre las líneas de campo magnético y los elementos del área [\[27\]](#page-129-5). Ver Figura [1.7.](#page-24-0)

$$
\phi = |\vec{B}||\vec{A}|\cos\theta
$$
  
\n
$$
\phi = \oint_{S} \vec{B}d\vec{A}
$$
\n(1.8)

Donde:

- A : Área sobre la que actúa el campo en  $m^2$
- $\theta$ : Ángulo entre las líneas de campo magnético y los elementos del área
- <span id="page-24-0"></span> $\phi$ : Flujo magnético en  $[Weber] = [Voltio][segundo]$

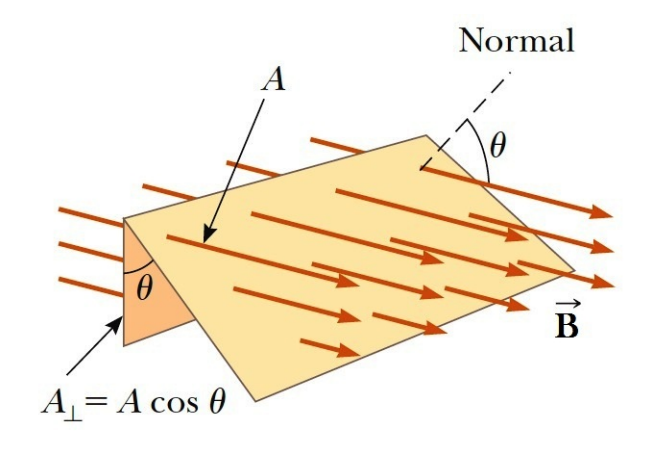

Figura 1.7: Flujo Magnético [Tomado de: [\[25\]](#page-129-3)]

8. Enlace de Flujo: El flujo que circula a través de una bobina de alambre es el producto entre el número de espiras y el flujo que atraviesa una sola espira [\[27\]](#page-129-5).

$$
\lambda = n\phi \tag{1.9}
$$

Donde:

- $\lambda$  : Enlace de flujo en  $Weber vueltas$
- n : Número de espiras de la bobina
- <span id="page-25-0"></span>9. Ley de Faraday: Es una ley de inducción electromagnética que establece que un conductor inmerso en un flujo magnético variable induce una corriente generando una caída de voltaje [\[25\]](#page-129-3).

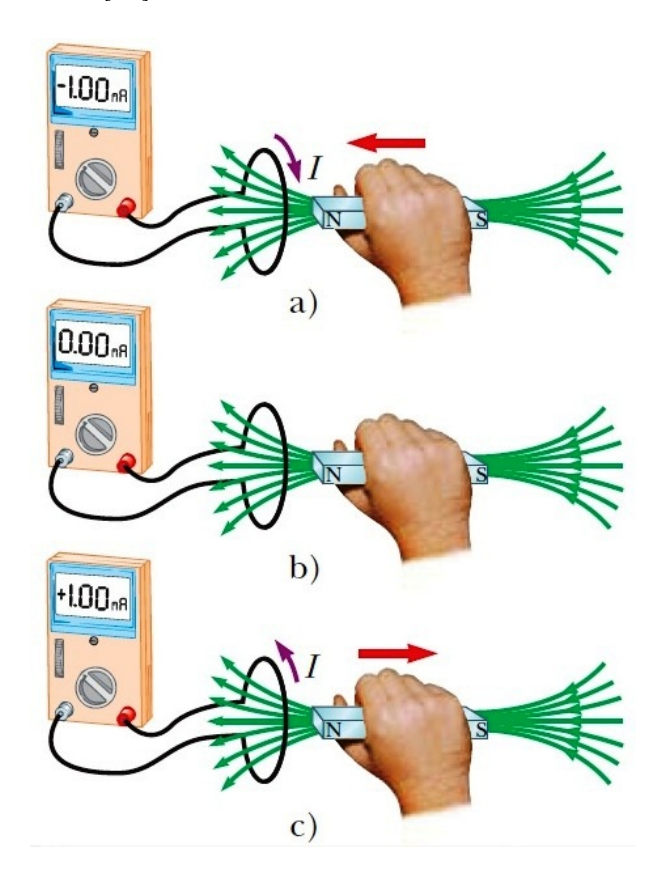

Figura 1.8: Ley de Faraday [Tomado de: [\[25\]](#page-129-3)]

En la parte a y c de la Figura [1.8](#page-25-0) se puede apreciar que cuando un imán se mueve hacia un conductor, cuyos extremos se encuentran conectados a un amperímetro, este induce una corriente independientemente si el imán se acerca o aleja. Sin embargo,

cuando el imán permanece inamovible, incluso si se encuentra dentro del conductor, no existe tal corriente, como se observa en la parte b de la Figura [1.8.](#page-25-0) Lo interesante de lo anteriormente mencionado es que existe una corriente a pesar que no haya una fuente conectada al circuito, esta corriente se denomina corriente inducida y es producida por un voltaje inducido en el conductor, que se conoce como f.e.m inducida y se denota con el símbolo  $\varepsilon$ .

$$
\varepsilon = -\frac{d\phi}{dt} \tag{1.10}
$$

Donde:

 $\varepsilon$ : Voltaje por vuelta inducido por un flujo magnético variable en el tiempo a través de una bobina y se expresa en voltios.

Una bobina que tiene n vueltas presenta una conexión en serie de las mismas. Por lo tanto:

$$
\varepsilon = n\varepsilon = -n\frac{d\phi}{dt} = -\frac{d\lambda}{dt} \tag{1.11}
$$

10. Ley de Faraday para conductores en movimiento: Esta relación permite calcular el voltaje inducido en un conductor en movimiento a través de un campo magnético constante  $\vec{B}$ .

$$
\varepsilon = -\frac{d\phi}{dt} = -\frac{d}{dt}(B\ell v) \tag{1.12}
$$

Donde:

 $\ell$  : Longitud del conductor

- υ : Velocidad con la que se desplaza el conductor
- 11. Ley de Lenz: La polaridad del voltaje inducido se determina mediante esta ley, la cual establece que si se energizan los terminales de un conductor, el imán induce una fuerza contraelectromotriz que se manifiesta como una corriente produciendo un flujo magnético dentro de la bobina que se contrapone al flujo magnético original. Si  $\phi$  aumenta el voltaje inducido es positivo [\[25\]](#page-129-3).

<span id="page-27-0"></span>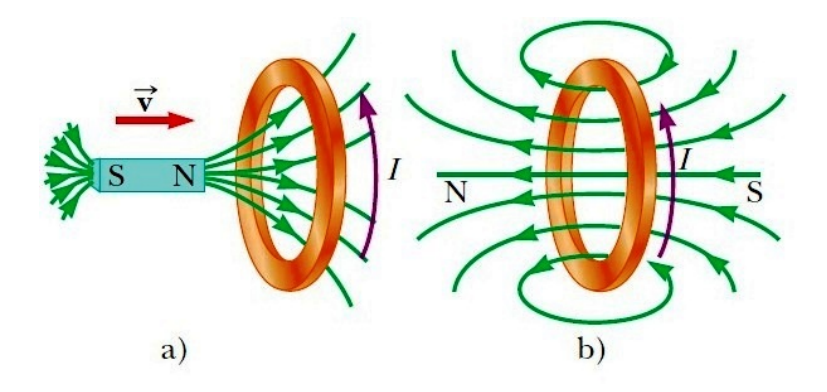

Figura 1.9: Ley de Lenz [Tomado de: [\[25\]](#page-129-3)]

En la parte a de la Figura [1.9](#page-27-0) el imán se acerca al conductor lo que ocasiona un aumento del flujo magnético externo que circula a través de este. Para contrarrestar el aumento desmesurado de flujo, la corriente inducida produce su propio campo magnético razón por la cual la corriente circula en sentido contrario a las manecillas del reloj como se visualiza en la parte b de la Figura [1.9.](#page-27-0) En el caso contrario, el flujo magnético disminuye y por ende la corriente crea un campo magnético que se contrapone al decremento de dicho flujo, ocasionando que la corriente circule en el mismo sentido que las manecillas del reloj.

12. Inductancia: Es una medida de la oposición a un cambio de corriente de un conductor, el cual acumula energía cuando existe un campo magnético. Se describe como la relación entre el enlace de flujo magnético y la corriente que lo genera. Ver Figura [1.10.](#page-27-1)

$$
L = \frac{\lambda}{i} \quad \text{[Henrios]} \tag{1.13}
$$

<span id="page-27-1"></span>L es constante solamente si no hay saturación magnética.

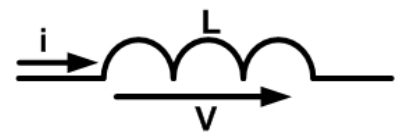

Figura 1.10: Inductancia

13. Fuerza de Lorentz: Esta ley establece que cuando una partícula cargada eléctricamente se desplaza dentro de un campo magnético experimenta una fuerza que es perpendicular a la dirección de ese movimiento y a la dirección del flujo del campo magnético.

<span id="page-28-0"></span>Por medio de la "Regla de la mano izquierda" propuesta por John Ambrose Fleming se explica dicha ley.

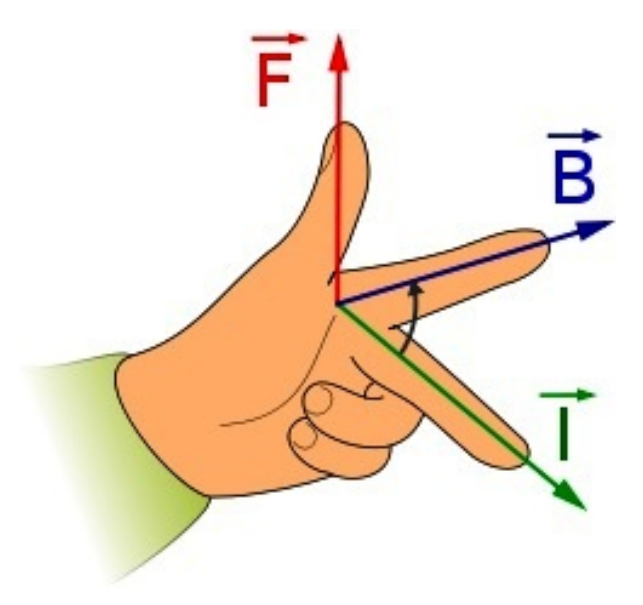

Figura 1.11: Regla de la mano izquierda [Tomado de <http://es.wikipedia.org>]

Como se observa en la [1.11,](#page-28-0) el dedo índice de la mano izquierda señala la dirección en que se encuentran las líneas del flujo magnético  $\phi$  del imán, las cuales viajan del polo Norte al polo Sur. El dedo corazón señala el sentido en cual circula la corriente eléctrica i a través del conductor produciendo un campo electromagnético alrededor y un ángulo de 90°con el dedo índice. Finalmente, el dedo pulgar forma una L en relación con el dedo índice y señala la dirección en que se encuentra la fuerza  $\vec{F};$  esta dirección es hacia donde se desplaza el conductor cuando el campo electromagnético del mismo interactúa con el campo magnético del imán.

Mediante la "Regla de la mano derecha" se puede determinar el sentido de las líneas de fuerza del campo magnético alrededor de un conductor por el que transita una corriente.

<span id="page-29-1"></span>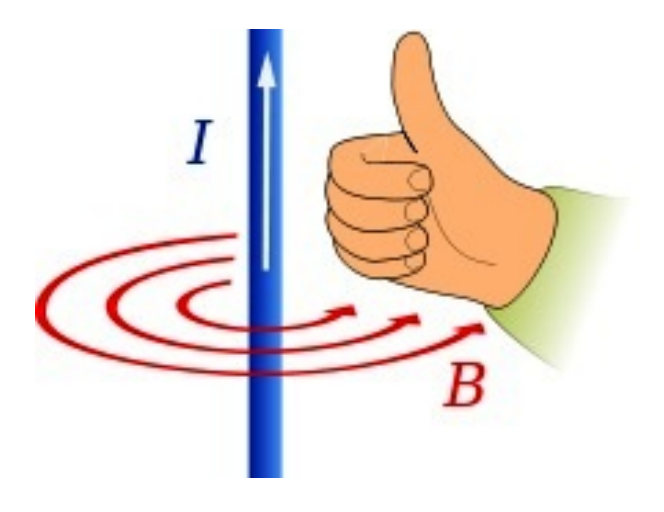

Figura 1.12: Regla de la mano derecha [Tomado de <http://es.wikipedia.org>]

Como se contempla en la Figura [1.12,](#page-29-1) la mano derecha sostiene el conductor y el dedo pulgar apunta en el sentido en el que circula la corriente, por tanto los dedos restantes indican el sentido de las líneas de fuerza que rodean al conductor.

### <span id="page-29-0"></span>1.2. Principios Básicos de Funcionamiento de los Motores de Corriente Continua

Para comprender el funcionamiento de un motor de corriente continua es necesario definir y visualizar las partes de las cuales se compone, tal como se observa en la Figura [1.13.](#page-30-1)

#### <span id="page-30-1"></span><span id="page-30-0"></span>1.2.1. Partes de un Motor de Corriente Continua

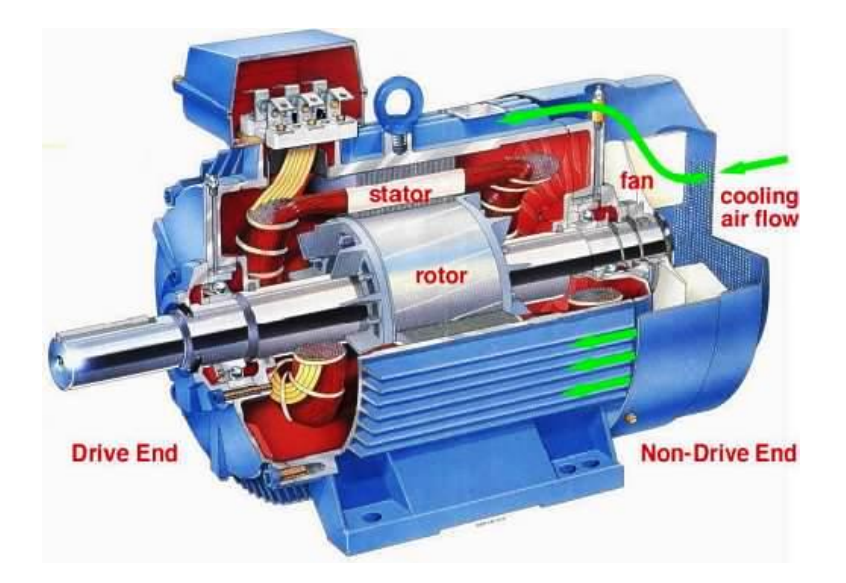

Figura 1.13: Partes de un motor [Tomado de <http://esimerobotica4rv2.blogspot.com>]

- 1. Carcasa Metálica: Contiene en el interior, de forma fija, dos imanes permanentes que tienen forma semicircular.
- 2. Rotor o Parte giratoria: Se compone de una estructura metálica formada por un conjunto de láminas, moldeadas circularmente y acopladas en un mismo eje con las bobinas de alambre de cobre alrededor del mismo. De esta manera, el rotor es un electroimán giratorio. Generalmente, los terminales de cada una de las bobinas se encuentran conectados a diferentes segmentos del colector.
- 3. Colector o Conmutador: Se encuentra en uno de los extremos del eje del rotor y está constituido de un anillo deslizante el cual se encuentra seccionado en algunos segmentos. Su función es cambiar permanentemente el sentido de circulación de la corriente eléctrica a través del bobinado del conductor del rotor, cada vez que este gire 180◦ . De esta manera el polo Norte del electroimán coincidirá con el polo Norte del imán permanente e igualmente el polo Sur con el polo Sur, por lo tanto se produce una repulsión constante, la cual permite que el rotor gire indefinidamente sobre su eje, mientras el motor se encuentre energizado.
- 4. Escobillas: Son contactos eléctricos que se deslizan sobre los segmentos del colector mientras estos giran. Su función es proveer la corriente eléctrica necesaria para

energizar el electroimán, a las bobinas del rotor. Habitualmente las escobillas se componen de dos fragmentos metálicos o de carbón.

5. Tapa de la Carcasa: Se emplea para cerrar el cuerpo del motor e internamente contiene las escobillas, las cuales se encuentran fijas a la misma.

El funcionamiento de los motores de corriente continua se basa en el rechazo que se produce entre el campo magnético que rodea al electroimán del rotor y el campo magnético de un imán permanente que se encuentra fijo en el cuerpo del motor.

Los imanes permanentes tienen la propiedad de poseer magnetismo permanente y polaridad diferente en cada uno de sus extremos, los cuales se denominan Norte y Sur. De acuerdo a la Ley Coulomb los imanes pueden atraerse o repelerse con otros imanes dependiendo de la polaridad que tengan.

Por otra parte, los electroimanes en su mayoría se componen de un núcleo metálico constituido por una aleación de acero al silicio. Alrededor de este, se bobina un alambre con un conductor revestido de un aislante. La función del núcleo es reforzar la intensidad del campo magnético que crea la bobina cuando la misma se encuentra energizada. De esta manera, el núcleo se convierte en un electroimán. Además, el campo electromagnético que lo acompaña provoca la aparición de un polo Norte en un extremo y un polo Sur en el otro, por lo tanto su comportamiento es igual al de un imán permanente.

<span id="page-32-0"></span>1.2.2. Práctica de la Ley de la Fuerza de Lorentz en los Motores de Corriente Continua

<span id="page-32-1"></span>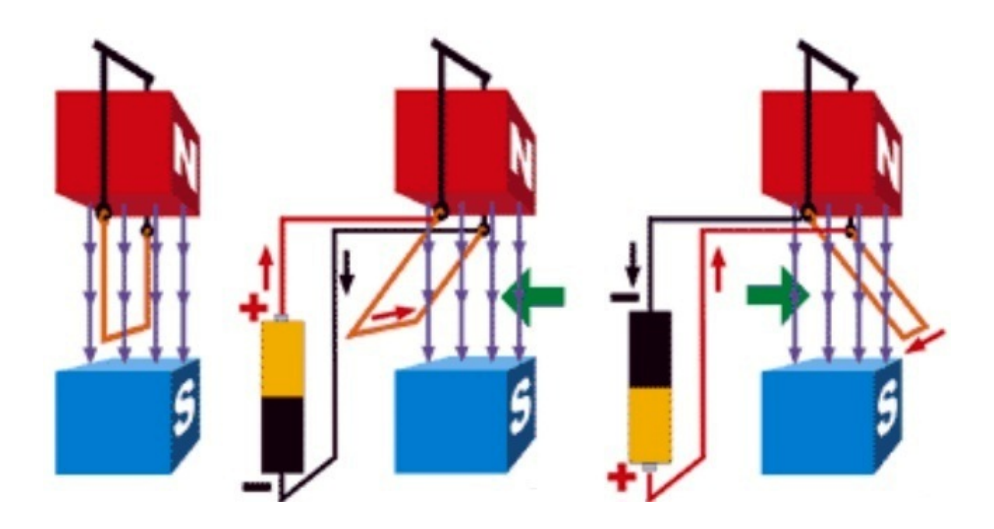

Figura 1.14: Ley de la fuerza de Lorentz aplicada en motores DC [Tomado de [http:](http://www.asifunciona.com) [//www.asifunciona.com](http://www.asifunciona.com)]

En la Figura [1.14](#page-32-1) se pueden observar los polos magnéticos de un imán permanente. La dirección del flujo del campo magnético del imán se ve representada por las flechas de color púrpura. En medio de los polos magnéticos, se ha situado un alambre de cobre sujeto a un material de color negro el cual no conduce corriente eléctrica pero le permite al alambre balancearse.

Cuando se energizan los terminales del conductor por medio de una batería, circula una corriente eléctrica en determinado sentido (flecha de color rojo) y adicionalmente respetando la "Ley de la fuerza de Lorentz" se observa la dirección en la que se desplaza el conductor, es decir, la Fuerza  $\vec{F}$  (flecha de color verde).

En la Figura [1.14](#page-32-1) se puede apreciar que si la batería tiene una polaridad de (−) a (+), la corriente circula en un sentido y por tanto el conductor se mueve hacia la izquierda. Sin embargo, cuando la batería tiene una polaridad de (+) a (−), la corriente circula en el sentido contrario y debido a ello el conductor se desplaza hacia la derecha.

<span id="page-33-0"></span>1.2.3. Funcionamiento del Colector en un Motor de Corriente Continua

<span id="page-33-1"></span>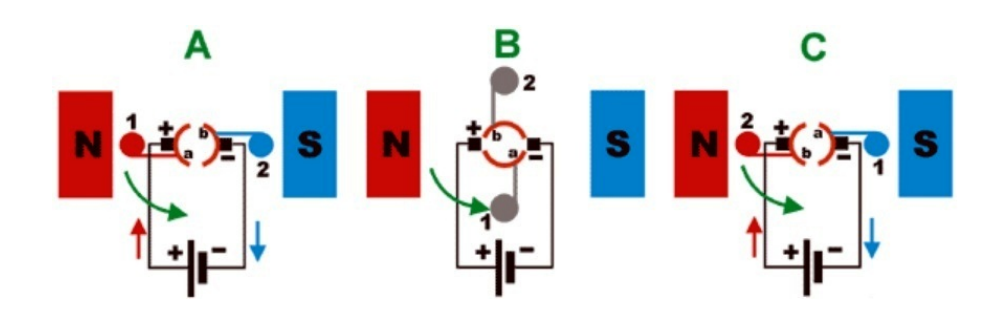

Figura 1.15: Principio de funcionamiento del motor de corriente continua [Tomado de <http://solucionar-problemas-maquinaria.blogspot.com>]

En la Figura [1.15](#page-33-1) se puede observar un colector segmentado en dos partes, el rotor que en este caso es el bobinado del conductor del electroimán y se diferencia en dos colores, el terminal de color rojo se encuentra conectado al segmento a del colector y el terminal de color azul al segmento b.

En la parte A de la Figura [1.15](#page-33-1) se puede apreciar que la bobina se sitúa entre los polos Norte y Sur del imán permanente. Por otra parte, el polo positivo de la fuente DC, el cual sigue el sentido en el que circula la corriente (de (+) a (−)), está conectado al segmento a del colector por medio de la escobilla denotada con signo (+). Por consiguiente, el segmento de la bobina denotado con (1) se energiza positivamente formando el polo Norte, mientras que el segmento restante representado con (2) se energiza negativamente formando el polo Sur. Como consecuencia de esto, se genera una fuerza de repulsión debido a que los polos tanto del imán permanente como del electroimán son iguales. Adicionalmente, aplicando la "Regla de la mano izquierda" se obtiene el sentido de giro del rotor, el cual es en contra de las manecillas del reloj y se denota con la flecha de color verde.

Cuando las escobillas dejan de hacer contacto con los segmentos del colector, como se observa en la parte B de la Figura [1.15,](#page-33-1) ambos terminales del electroimán pierden por un instante sus polos magnéticos y la acción en este punto se da por la fuerza de inercia. Por tanto, los terminales del electroimán se posicionan en el lado opuesto al inicial, como se contempla en la parte C de la Figura [1.15.](#page-33-1) El procedimiento se repite de igual forma que en A, sin embargo esta vez los terminales del electroimán tienen polos contrarios. El resultado obtenido es el rechazo constante y debido a esto el rotor se mantiene girando

indefinidamente, siempre y cuando el motor se encuentre energizado.

<span id="page-34-1"></span>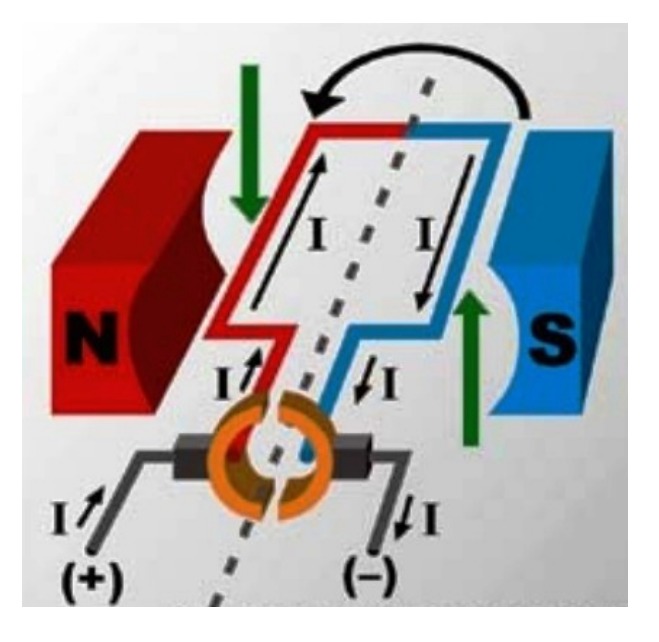

Figura 1.16: Esquema simplificado de un motor de corriente continua [Tomado de [http:](http://esimerobotica4rv2.blogspot.com) [//esimerobotica4rv2.blogspot.com](http://esimerobotica4rv2.blogspot.com)]

### <span id="page-34-0"></span>1.3. Modelo en Espacio de Estados de un Motor de Corriente Continua con Excitación Serie

Una vez claro el principio básico de funcionamiento de un motor de corriente continua se puede iniciar el análisis detallado de una característica particular de estos motores, la cual es la conexión en serie de sus devanados de campo y armadura.

Gracias a esta conexión, este tipo de motores tienen características poco habituales en cuanto al torque y la velocidad; el torque electromagnético generado por el motor es proporcional al cuadrado de la corriente siempre y cuando no se encuentre en condiciones de saturación magnética. Como resultado de esto, generan el mayor torque por amperio en comparación a los demás motores de corriente continua existentes.

La resistencia de campo está situada alrededor de los polos salientes del estator, mientras que, la resistencia de armadura está localizada en el rotor. La conexión entre la armadura y el campo se logra por medio de un colector. La corriente pasa a través del devanado en campo, creando el campo magnético del estator, asimismo circula a través del devanado de la armadura que ahora se expone al campo magnético del estator. Como resultado se generan un par de fuerzas de repulsión, las cuales causan la rotación de la máquina. Para alcanzar una rotación continua, se deben accionar las bobinas precisas de la armadura en el momento exacto, esto lo permite el colector. En la Figura [1.17](#page-35-0) se observa el modelo circuital de un motor de corriente continua con excitación serie.

<span id="page-35-0"></span>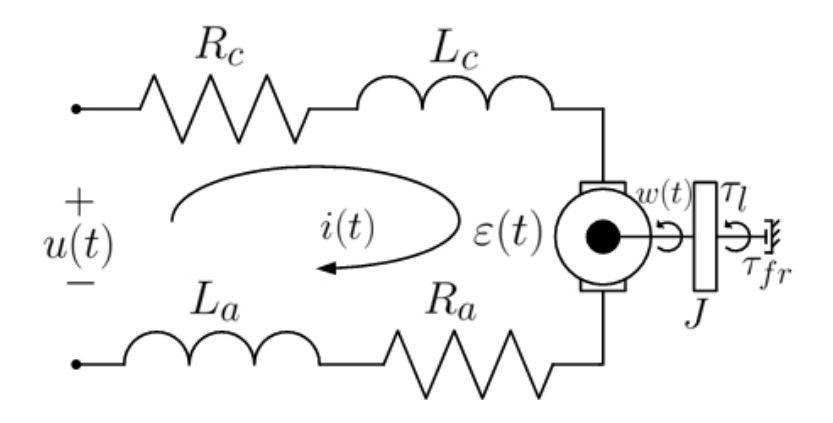

Figura 1.17: Modelo circuital de un motor de corriente continua con excitación serie

Donde:

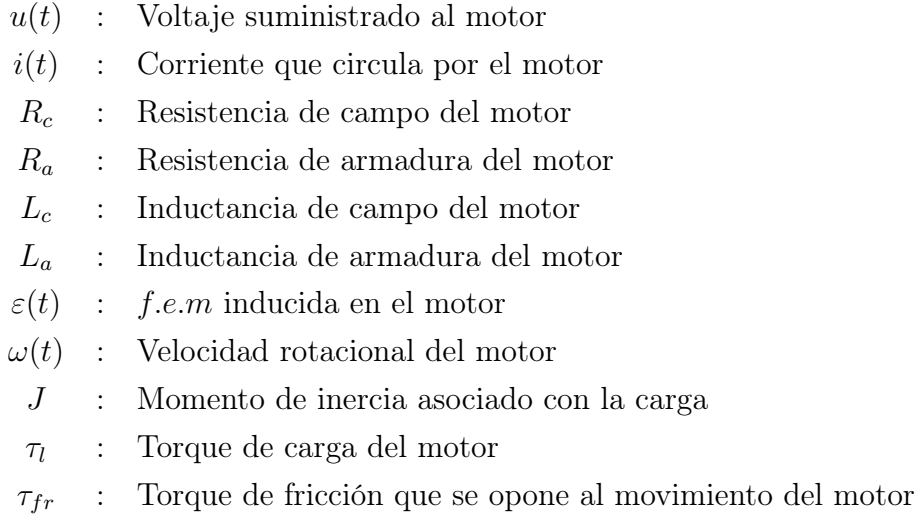

Ahora, para analizar el comportamiento dinámico de este motor, es necesario realizar el modelado matemático del mismo; en primer lugar se realiza el modelo matemático de inductancia constante, el cual no tiene en cuenta la saturación magnética del motor y en segundo lugar se desarrolla el modelo matemático de inductancia variable, el cual introduce el concepto de inductancia dinámica.
#### 1.3.1. Modelo de Inductancia Constante

El modelo presentado a continuación no tiene en cuenta la saturación magnética del motor y por tanto la fuerza electromotriz es proporcional al producto de la corriente y la velocidad, además el torque electromagnético producido por el motor es proporcional al cuadrado de la corriente como se mencionó anteriormente. El modelo de inductancia constante de este tipo de motor se ha derivado con base en las ecuaciones diferenciales que describen la dinámica del subsistema eléctrico y mecánico del mismo.

#### 1.3.1.1. Subsistema Eléctrico

El subsistema eléctrico de la Figura [1.17](#page-35-0) se describe por medio de las Leyes de Ohm, Kirchoff y Faraday.

<span id="page-36-0"></span>
$$
u = R_c i_c + R_a i_a + V_{L_c} + V_{L_a} + \varepsilon \tag{1.14}
$$

Donde:

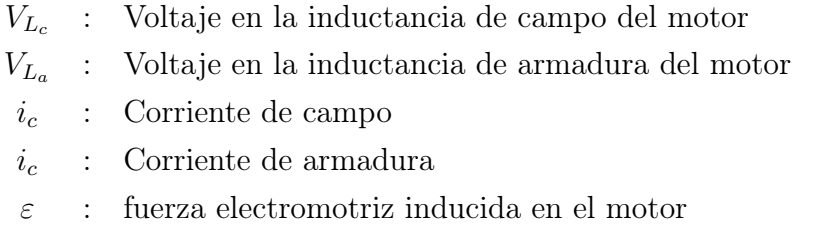

#### 1.3.1.2. Subsistema Mecánico

El subsistema mecánico ha sido descrito por la Ley de Inercia de Newton para un objeto en rotación.

<span id="page-36-1"></span>
$$
J\frac{d\omega}{dt} = \tau_e - \tau_l - \tau_{fr} \tag{1.15}
$$

Donde:

 $\tau_e$ : Torque electromagnético del motor

#### 1.3.1.3. Ecuaciones de Relación

■ Corriente:

En un motor de corriente continua con excitación serie se tiene que:

$$
i_c=i_a=i
$$

Voltaje en la inductancia de armadura y campo del motor:

De acuerdo con la Ley de Faraday se tiene:

<span id="page-37-0"></span>
$$
V_{L_a} = \frac{d}{dt} \lambda_a(i)
$$
  
\n
$$
V_{L_c} = \frac{d}{dt} \lambda_c(i)
$$
\n(1.16)

Siendo:

 $\lambda_a(i)$ : Flujo magnético de armadura del motor  $\lambda_c(i)$ : Flujo magnético de campo del motor

Si la relación del flujo magnético  $\lambda_a(i)$  y el flujo magnético  $\lambda_c(i)$  es lineal con respecto a la corriente  $i$ , se obtiene:

$$
\lambda_a(i) = L_a i
$$
  
\n
$$
\lambda_c(i) = L_c i
$$
\n(1.17)

En tal caso la ecuación [\(1.16\)](#page-37-0) es equivalente a:

<span id="page-37-2"></span>
$$
V_{L_a} = L_a \frac{di}{dt}
$$
  
\n
$$
V_{L_c} = L_c \frac{di}{dt}
$$
\n(1.18)

Fuerza electromotriz inducida:

De acuerdo con la Ley de Faraday se tiene:

<span id="page-37-1"></span>
$$
\varepsilon = K\lambda_c(i)\omega\tag{1.19}
$$

Donde:

- K : Constante de máquina del motor
- $\omega$ : Velocidad rotacional del motor

Reemplazando  $\lambda_c(i)$  por  $L_c i$ , la ecuación [\(1.19\)](#page-37-1) puede reescribirse como:

$$
\varepsilon = K L_c i \omega \tag{1.20}
$$

Al agrupar el producto  $KL_c$  en  $L_{ca}$ , que es la inductancia mutua de los devanados de campo y armadura, se tiene:

<span id="page-38-0"></span>
$$
\varepsilon = L_{ca} i \,\omega \tag{1.21}
$$

- Torque de Fricción: El torque debido a la fricción es negativo a causa de la oposición que presenta al movimiento [\[28\]](#page-129-0). Este torque se divide en:
	- Torque de Fricción Viscosa [\[29\]](#page-129-1):

$$
\tau_{fv} = \beta \omega \tag{1.22}
$$

• Torque de Fricción Seca: Este torque se debe a la fricción seca de los rodamientos [\[30\]](#page-129-2).

$$
\tau_{fs} = F_s \, sign(\omega) \tag{1.23}
$$

Siendo:

$$
sign(\omega) = \begin{cases}\n-1 & si \quad \omega < 0 \\
0 & si \quad \omega = 0 \\
1 & si \quad \omega > 0\n\end{cases}
$$

 $\tau_{fs} = F_s$  cuando  $\omega > 0$ .

Se considera que la velocidad angular  $\omega$  siempre es positiva, excepto en condiciones iniciales nulas, donde  $i = 0$ ,  $\omega = 0$  y  $u = 0$ . Por lo tanto, para el caso que se está analizando  $\tau_{fs} = F_s$  cuando  $\omega > 0$ .

De acuerdo a lo anterior, el torque debido a la fricción es:

<span id="page-38-1"></span>
$$
\tau_{fr} = \tau_{fv} + \tau_{fs}
$$
  
\n
$$
\tau_{fr} = -(\beta \omega + F_s \, sign(\omega))
$$
\n(1.24)

Balance de Energía y Potencia:

Con base en el principio de conservación de la energía se tiene:

<span id="page-39-0"></span>
$$
\underbrace{\tau_e \,\omega}_{\text{Potencia mecánica}} = \underbrace{\varepsilon \, i}_{\text{Potencia eléctrica}} \tag{1.25}
$$

Sustituyendo la ecuación [\(1.21\)](#page-38-0) en la ecuación [\(1.25\)](#page-39-0), se obtiene:

<span id="page-39-1"></span>
$$
\tau_e = L_{ca} i^2 \tag{1.26}
$$

Reemplazando las ecuaciones [\(1.18\)](#page-37-2), [\(1.21\)](#page-38-0), [\(1.24\)](#page-38-1) y [\(1.26\)](#page-39-1) en la ecuaciones [\(1.14\)](#page-36-0) y [\(1.15\)](#page-36-1), se obtiene:

$$
u = (R_c + R_a)i + (L_c + L_a)\frac{di}{dt} + L_{ca}\omega i
$$

$$
J\frac{d\omega}{dt} = L_{ca}i^2 - \tau_l - \beta\omega - F_s\,sign(\omega)
$$

Por lo tanto, el modelo de inductancia constante del motor es:

<span id="page-39-2"></span>
$$
\begin{aligned}\n\frac{di}{dt} &= \frac{u}{L_c + L_a} - \frac{R_c + R_a}{L_c + L_a} i - \frac{L_{ca}}{L_c + L_a} \omega i \\
\frac{d\omega}{dt} &= \frac{L_{ca}}{J} i^2 - \frac{\tau_l}{J} - \frac{\beta}{J} \omega - \frac{F_s}{J} sign(\omega)\n\end{aligned} \tag{1.27}
$$

Al analizar el torque de carga  $\tau_l$  del modelo de la ecuación [\(1.27\)](#page-39-2) se observa que si la corriente inicial i es 0, la velocidad angular  $\omega$  es 0 y el voltaje aplicado al motor  $u$  es 0, la aceleración angular inicial $\frac{d\omega}{dt}$ es  $-\frac{\tau_l}{J}$  $\frac{\tau_l}{J}.$ 

Lo anterior significa que el motor se moverá por efecto de la carga aun si las condiciones iniciales son nulas y no hay voltaje aplicado. Esta situación puede corresponder al caso de un motor que eleva una carga desde el suelo hasta una altura dada, sin embargo, en el caso que se está considerando no existe una carga que produzca el movimiento del motor ante dichas condiciones. Por lo tanto, el modelo de inductancia constante considerado es:

$$
\begin{aligned}\n\frac{di}{dt} &= \frac{u}{L_c + L_a} - \frac{R_c + R_a}{L_c + L_a} i - \frac{L_{ca}}{L_c + L_a} \omega i \\
\frac{d\omega}{dt} &= \frac{L_{ca}}{J} i^2 - \frac{\beta}{J} \omega - \frac{F_s}{J} sign(\omega)\n\end{aligned} \tag{1.28}
$$

El modelo se puede simplificar tomando:

$$
R = R_c + R_a
$$

$$
L = L_c + L_a
$$

Entonces:

$$
\begin{aligned}\n\frac{di}{dt} &= \frac{u}{L} - \frac{R}{L}i - \frac{L_{ca}}{L}\omega i \\
\frac{d\omega}{dt} &= \frac{L_{ca}}{J}i^2 - \frac{\beta}{J}\omega - \frac{F_s}{J}\operatorname{sign}(\omega)\n\end{aligned}
$$

Se definen dos estados:

$$
x_1 = i
$$
  
\n
$$
x_2 = \omega
$$
\n(1.29)

Por lo tanto, las ecuaciones del modelo de inductancia constante en espacio de estados son:

<span id="page-40-0"></span>
$$
\begin{aligned}\n\dot{x}_1 &= \frac{u}{L} - \frac{R}{L} x_1 - \frac{L_{ca}}{L} x_1 x_2 \\
\dot{x}_2 &= \frac{L_{ca}}{J} x_1^2 - \frac{\beta}{J} x_2 - \frac{F_s}{J} sign(x_2)\n\end{aligned} \tag{1.30}
$$

Las inductancias para este modelo se determinan por medio de la linealización alrededor del punto de operación como un cociente del enlace de flujo λ y la corriente correspondiente  $i,$ tal como se observa en la Figura [1.18.](#page-41-0)

<span id="page-41-0"></span>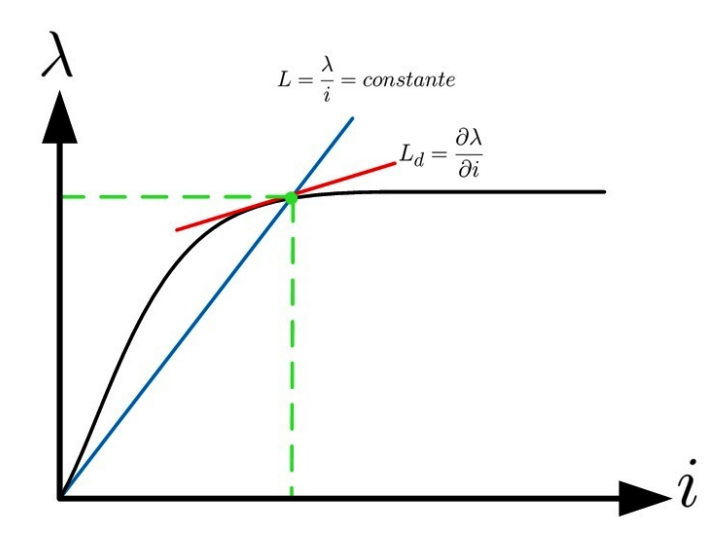

Figura 1.18: Curva de magnetización

#### 1.3.1.4. Linealización del Modelo de Inductancia Constante

En el caso de una ecuación diferencial de orden  $n$ , la representación general de un modelo lineal en espacio de estados es:

<span id="page-41-1"></span>
$$
\begin{aligned}\n\dot{x} &= Ax + Bu \\
y &= Cx + Du\n\end{aligned} \tag{1.31}
$$

 $\mathbb{R}^n$ 

Donde:

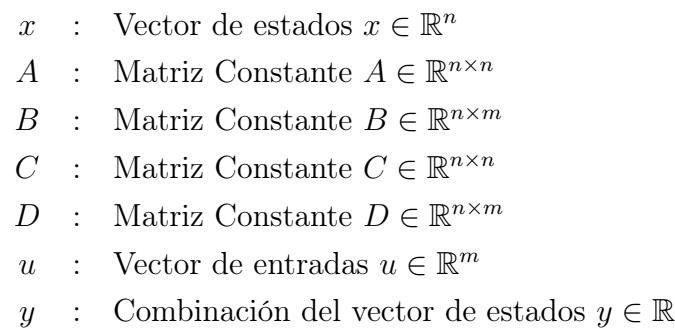

Punto de equilibrio: Es una condición tal que, la derivada del vector de estados es 0. Se simboliza con una barra encima de la variable, es decir,  $\bar{x}$ .

La técnica utilizada para linealizar modelos de índole no lineal está basada en una aproximación de primer orden de las series de Taylor; sin embargo, este modelo se obtiene para un punto de equilibrio específico.

Series de Taylor:

<span id="page-42-0"></span>
$$
f(\bar{x} + \Delta x, \bar{u} + \Delta u) \cong f(\bar{x}, \bar{u}) + \frac{\partial f}{\partial x}\bigg|_{\substack{x = \bar{x} \\ u = \bar{u}}} \Delta x + \frac{\partial f}{\partial u}\bigg|_{\substack{x = \bar{x} \\ u = \bar{u}}} \Delta u \tag{1.32}
$$

Teniendo en cuenta la ecuación [\(1.32\)](#page-42-0) y [\(1.31\)](#page-41-1) se considera:

<span id="page-42-1"></span>
$$
\dot{x} = f(x, u) \tag{1.33}
$$

Alrededor del punto de equilibrio  $x=\bar{x}$  y  $u=\bar{u}$ 

Por tanto:

$$
\dot{x} = f(\bar{x}, \bar{u}) + \left. \frac{\partial f}{\partial x} \right|_{\substack{x = \bar{x} \\ u = \bar{u}}} \Delta x + \left. \frac{\partial f}{\partial u} \right|_{\substack{x = \bar{x} \\ u = \bar{u}}} \Delta u \tag{1.34}
$$

Donde la derivada de  $f(\bar{x}, \bar{u}) = 0$  debido a que es un punto de equilibrio.

Entonces:

$$
\dot{x} = \frac{\partial f}{\partial x}\bigg|_{\substack{x=\bar{x} \\ u=\bar{u}}} \Delta x + \frac{\partial f}{\partial u}\bigg|_{\substack{x=\bar{x} \\ u=\bar{u}}} \Delta u \tag{1.35}
$$

Siendo  $x = \bar{x} + \Delta x$ ; su derivada es  $\dot{x} = \dot{\Delta x}$ .

Dado lo anterior:

<span id="page-42-2"></span>
$$
\dot{\Delta x} = A\Delta x + B\Delta u \tag{1.36}
$$

Donde:

$$
A = \frac{\partial f}{\partial x}\bigg|_{\substack{x=\bar{x} \\ u=\bar{u}}} y \, B = \frac{\partial f}{\partial u}\bigg|_{\substack{x=\bar{x} \\ u=\bar{u}}}
$$

Teniendo en cuenta la ecuación [\(1.33\)](#page-42-1), [\(1.36\)](#page-42-2) y [\(1.30\)](#page-40-0) se tiene que:

$$
f(x_1, x_2, u) = \begin{bmatrix} \frac{u}{L} - \frac{R}{L}x_1 - \frac{L_{ca}}{L}x_1x_2\\ \frac{L_{ca}}{J}x_1^2 - \frac{\beta}{J}x_2 - \frac{F_s}{J}\operatorname{sign}(x_2) \end{bmatrix}
$$
(1.37)

Por lo tanto:

$$
\frac{\partial f(x_1, x_2, u)}{\partial(x_1, x_2)} \Big|_{\substack{x_1 = x_1 \\ x_2 = x_2 \\ u = \bar{u}}} = \begin{bmatrix} -\frac{R}{L} - \frac{L_{ca}}{L} x_2 & -\frac{L_{ca}}{L} x_1 \\ 2\frac{L_{ca}}{J} x_1 & -\frac{\beta}{J} - \frac{F_s}{J} \delta(x_2) \end{bmatrix}
$$
\n
$$
\frac{\partial f(x_1, x_2, u)}{\partial(u)} \Big|_{\substack{x_1 = x_1 \\ x_2 = x_2 \\ u = \bar{u}}} = \begin{bmatrix} -\frac{R}{L} - \frac{L_{ca}}{L} x_2 & -\frac{L_{ca}}{L} x_1 \\ 2\frac{L}{J} x_1 & -\frac{\beta}{J} - \frac{F_s}{J} \delta(x_2) \end{bmatrix}
$$
\n(1.38)

Donde  $\delta(x_2)$  =  $\sqrt{ }$  $\left\vert \right\vert$  $\mathcal{L}$  $\infty$ ,  $x_2 = 0$ 0,  $x_2 \neq 0$ , que corresponde a la derivada de la función  $sign(x_2)$ .

En consecuencia:

<span id="page-43-1"></span>
$$
\begin{bmatrix}\n\Delta x_1 \\
\Delta x_2\n\end{bmatrix} = \begin{bmatrix}\n-\frac{R}{L} - \frac{L_{ca}}{L}\bar{x_2} & -\frac{L_{ca}}{L}\bar{x_1} \\
2\frac{L_{ca}}{J}\bar{x_1} & -\frac{\beta}{J} - \frac{F_s}{J}\delta(\bar{x_2})\n\end{bmatrix} \begin{bmatrix}\n\Delta x_1 \\
\Delta x_2\n\end{bmatrix} + \begin{bmatrix}\n\frac{1}{L} \\
0\n\end{bmatrix} \Delta u
$$
\n(1.39)

De las variables  $x_1$  y  $x_2$ , se mide la variable  $x_2 = \omega$  (velocidad rotacional del motor); por tanto la salida del sistema es:

<span id="page-43-2"></span>
$$
y = \begin{bmatrix} 0 & 1 \end{bmatrix} \begin{bmatrix} x_1 \\ x_2 \end{bmatrix} \tag{1.40}
$$

Un sistema lineal en espacio de estados se puede representar como una función de transferencia aplicando la Transformada de Laplace a la ecuación [\(1.31\)](#page-41-1):

<span id="page-43-0"></span>
$$
\mathcal{L}\{\Delta x\} = \mathcal{L}\{A\Delta x\} + \mathcal{L}\{B\Delta u\}
$$

$$
s\Delta x(s) = A\Delta x(s) + B\Delta u(s)
$$

$$
(sI - A)\Delta x(s) = B\Delta u(s)
$$

$$
\Delta x(s) = (sI - A)^{-1}B\Delta u(s)
$$
(1.41)

Donde I es la matriz identidad.

<span id="page-44-0"></span>
$$
\mathcal{L}\{\Delta x\} = \mathcal{L}\{C\Delta x\}
$$
  
\n
$$
\Delta y(s) = C\Delta x(s)
$$
\n(1.42)

Reemplazando la ecuación [\(1.41\)](#page-43-0) en la [\(1.42\)](#page-44-0) se obtiene:

<span id="page-44-1"></span>
$$
\Delta y(s) = C(sI - A)^{-1}B\Delta u(s)
$$
  
\n
$$
\frac{\Delta y(s)}{\Delta u(s)} = C(sI - A)^{-1}B
$$
\n(1.43)

Esta función de transferencia del sistema es hallada alrededor del punto de operación  $(\bar{x}, \bar{u})$ 

Donde:

$$
\Delta x(s) = \mathcal{L}\{x(t) - \bar{x}\}\
$$

$$
\Delta u(s) = \mathcal{L}\{u(t) - \bar{u}\}\
$$

$$
\Delta y(s) = \mathcal{L}\{y(t) - \bar{y}\}\
$$

De acuerdo a la ecuación [\(1.43\)](#page-44-1) se tiene que:

<span id="page-44-2"></span>
$$
s\begin{bmatrix}\n\Delta x_1(s) \\
\Delta x_2(s)\n\end{bmatrix} = \begin{bmatrix}\n-\frac{R}{L} - \frac{L_{ca}}{L}\bar{x}_2 & -\frac{L_{ca}}{L}\bar{x}_1 \\
2\frac{L_{ca}}{J}\bar{x}_1 & -\frac{\beta}{J} - \frac{F_s}{J}\delta(\bar{x}_2)\n\end{bmatrix} \begin{bmatrix}\n\Delta x_1(s) \\
\Delta x_2(s)\n\end{bmatrix} + \begin{bmatrix}\n\frac{1}{L} \\
0\n\end{bmatrix} \Delta u(s)
$$
\n
$$
\begin{pmatrix}\n\begin{bmatrix}\ns & 0 \\
0 & s\n\end{bmatrix} - \begin{bmatrix}\n-\frac{R}{L} - \frac{L_{ca}}{L}\bar{x}_2 & -\frac{L_{ca}}{L}\bar{x}_1 \\
2\frac{L_{ca}}{J}\bar{x}_1 & -\frac{\beta}{J} - \frac{F_s}{J}\delta(\bar{x}_2)\n\end{bmatrix}\n\begin{bmatrix}\n\Delta x_1(s) \\
\Delta x_2(s)\n\end{bmatrix} = \begin{bmatrix}\n\frac{1}{L} \\
0\n\end{bmatrix} \Delta u(s) \qquad (1.44)
$$
\n
$$
\begin{bmatrix}\n\Delta x_1(s) \\
\Delta x_2(s)\n\end{bmatrix} = \begin{pmatrix}\n\begin{bmatrix}\ns + \frac{R}{L} + \frac{L_{ca}}{L}\bar{x}_2 & \frac{L_{ca}}{L}\bar{x}_1 \\
-2\frac{L_{ca}}{J}\bar{x}_1 & s + \frac{\beta}{J} + \frac{F_s}{J}\delta(\bar{x}_2)\n\end{bmatrix}\n\end{pmatrix}^{-1} \begin{bmatrix}\n\frac{1}{L} \\
0\n\end{bmatrix} \Delta u(s)
$$

Siendo  $A = \begin{bmatrix} a & b \\ c & d \end{bmatrix}$ ; se define la inversa de A como:

$$
A^{-1} = \frac{1}{\det(A)} adj(A)^T
$$

Donde:

 $det(A)$ : Determinante de la matriz A  $adj(A)$ : Adjunta de la matriz A  $T$  : Transpuesta de la matriz adjunta

El determinante de la matriz  $A$  es  $\frac{1}{ad-bc}$ , la adjunta de la matriz  $A$  es  $\left[\begin{array}{cc} d & -c\ -b & a \end{array}\right]$  y la transpuesta de la matriz adjunta es  $\begin{bmatrix} d & -b \\ -c & a \end{bmatrix}$ . Por lo tanto la inversa de la matriz A es  $\frac{1}{ad-bc} \begin{bmatrix} d & -b \\ -c & a \end{bmatrix}$ . Resolviendo la inversa de la ecuación [\(1.44\)](#page-44-2) se tiene:

<span id="page-45-0"></span>
$$
\frac{\begin{bmatrix}\n\Delta x_1(s) \\
\Delta x_2(s)\n\end{bmatrix}}{\Delta u(s)} = \frac{1}{(s + \frac{R + L_{ca}\bar{x_2}}{L})(s + \frac{\beta + F_s\delta(\bar{x_2})}{J}) + \left(2\frac{L_{ca}^2}{JL}\bar{x_1}^2\right)} \left(\begin{bmatrix}\ns + \frac{\beta + F_s\delta(\bar{x_2})}{J} & -\frac{L_{ca}}{L}\bar{x_1} \\
2\frac{L_{ca}}{J}\bar{x_1} & s + \frac{R + L_{ca}\bar{x_2}}{L}\n\end{bmatrix}\right) \begin{bmatrix}\n\frac{1}{L} \\
0\n\end{bmatrix}
$$
\n(1.45)

Para simplificar la ecuación [\(1.45\)](#page-45-0):

$$
Det = \left(s + \frac{R + L_{ca}\bar{x_2}}{L}\right)\left(s + \frac{\beta + F_s\delta(\bar{x_2})}{J}\right) + \left(\frac{2L_{ca}^2}{JL}\bar{x_1}^2\right)
$$

Como se necesita hallar  $\frac{\Delta y(s)}{\Delta u(s)}$ , entonces:

$$
\frac{\Delta y(s)}{\Delta u(s)} = \begin{bmatrix} 0 & 1 \end{bmatrix} \begin{bmatrix} \frac{\left(s + \frac{\beta + F_s \delta(\bar{x_2})}{J}\right)}{J} & -\frac{\left(\frac{L_{ca}}{L}\right)\bar{x_1}}{D \epsilon t} \\ \frac{\left(2\frac{L_{ca}}{J}\bar{x_1}\right)}{D \epsilon t} & \frac{\left(s + \frac{R + L_{ca}\bar{x_2}}{L}\right)}{D \epsilon t} \end{bmatrix} \begin{bmatrix} \frac{1}{L} \\ 0 \end{bmatrix} \tag{1.46}
$$

Realizando los cálculos correspondientes, la función de transferencia del modelo linealizado de inductancia constante hallado en las ecuaciones [\(1.39\)](#page-43-1) y [\(1.40\)](#page-43-2) es:

$$
G(s) = \frac{\frac{2L_{ca}\bar{x_1}}{JL}}{s^2 + \left(\frac{\beta L + JR + JL_{ca}\bar{x_2} + F_sL\delta(\bar{x_2})}{JL}\right)s + \left(\frac{2L_{ca}x_1^2 + \beta L_{ca}\bar{x_2} + F_sL_{ca}\delta(\bar{x_2})\bar{x_2} + F_sR\delta(\bar{x_2}) + \beta R}{JL}\right)}{JL}
$$
\n(1.47)

En el presente trabajo se considera un punto de operación que incluye una velocidad  $\omega$ mayor a 0, por tanto sigma  $\delta(\bar{x}_2) = 0$ . En consecuencia, se obtiene la siguiente función de transferencia:

<span id="page-46-1"></span>
$$
G(s) = \frac{\frac{2L_{ca}\bar{x_1}}{JL}}{s^2 + \left(\frac{\beta L + J R + J L_{ca}\bar{x_2}}{J L}\right)s + \left(\frac{2L_{ca}2\bar{x_1}^2 + \beta L_{ca}\bar{x_2} + \beta R}{J L}\right)}\tag{1.48}
$$

#### 1.3.2. Modelo de Inductancia Variable

Debido a que el material magnético que compone tanto al estator como al rotor no es tan ideal como se presenta en el modelo de inductancia constante, se deben tener en cuenta las no linealidades magnéticas y para ello es necesario introducir la definición de las inductancias dinámicas  $L_d$ , las cuales describen indirectamente las características de todo el circuito magnético. Para involucrarlas en el modelo matemático, se deben modificar las ecuaciones que relacionan los subsistemas eléctrico y mecánico.

#### 1.3.2.1. Ecuaciones de Relación

Inductancias dinámicas:

Como se observa en la Figura [1.18](#page-41-0) las inductancias varían respecto a la corriente i; de tal manera:

$$
L_d = \frac{\partial \lambda(i)}{\partial i}
$$

Fuerza Electromotriz:

$$
\varepsilon = L_{d_{ca}} \omega i
$$

Donde:

 $L_{d_{ca}}$ : Inductancia dinámica mutua de los devanados de campo y armadura.

Con la definición de inductancia dinámica, la Fuerza Electromotriz es:

<span id="page-46-0"></span>
$$
\varepsilon = \frac{\partial \lambda_{ca}(i)}{\partial i} \omega i \tag{1.49}
$$

Voltaje en el Inductor:

Por la Ley de Faraday se tiene que:

$$
V_L = \frac{d}{dt}\lambda(i) \tag{1.50}
$$

Empleando la regla de la cadena de ecuaciones diferenciales se obtiene:

<span id="page-47-0"></span>
$$
V_L = \frac{\partial \lambda(i)}{\partial i} \frac{di}{dt} \tag{1.51}
$$

Balance de Energía y Potencia  $p$ :

$$
\tau_e = L_{ca} i^2
$$

Empleando la definición de inductancia compuesta se tiene que:

<span id="page-47-1"></span>
$$
\tau_e = \frac{\partial \lambda_{ca}(i)}{\partial i} i^2 \tag{1.52}
$$

Reemplazando las ecuaciones [\(1.49\)](#page-46-0),[\(1.51\)](#page-47-0), [\(1.52\)](#page-47-1) y [\(1.24\)](#page-38-1) en la ecuaciones [\(1.14\)](#page-36-0) y [\(1.15\)](#page-36-1) se obtiene:

$$
u = (R_c + R_a)i + \left(\frac{\partial \lambda_c(i)}{\partial i} + \frac{\partial \lambda_a(i)}{\partial i}\right)\frac{di}{dt} + \frac{\partial \lambda_{ca}(i)}{\partial i}\omega i
$$

$$
J\frac{d\omega}{dt} = \frac{\partial \lambda_{ca}(i)}{\partial i}i^2 - \beta\omega - F_s \, sign(\omega)
$$

Entonces el modelo de inductancia variable del motor es:

$$
\frac{di}{dt} = \frac{u}{\left(\frac{\partial \lambda_c(i)}{\partial i} + \frac{\partial \lambda_a(i)}{\partial i}\right)} - \frac{R_c + R_a}{\left(\frac{\partial \lambda_c(i)}{\partial i} + \frac{\partial \lambda_a(i)}{\partial i}\right)}i - \frac{\frac{\partial \lambda_{ca}(i)}{\partial i}}{\left(\frac{\partial \lambda_c(i)}{\partial i} + \frac{\partial \lambda_a(i)}{\partial i}\right)}\omega i
$$

$$
\frac{d\omega}{dt} = \frac{i^2}{J}\frac{\partial \lambda_{ca}(i)}{\partial i} - \frac{\beta}{J}\omega - \frac{F_s}{J}\operatorname{sign}(\omega)
$$

El modelo se puede simplificar tomando:

$$
R = R_c + R_a
$$

Por tanto:

$$
\frac{di}{dt} = \frac{u}{\left(\frac{\partial \lambda_c(i)}{\partial i} + \frac{\partial \lambda_a(i)}{\partial i}\right)} - \frac{R}{\left(\frac{\partial \lambda_c(i)}{\partial i} + \frac{\partial \lambda_a(i)}{\partial i}\right)}i - \frac{\frac{\partial \lambda_{ca}(i)}{\partial i}}{\left(\frac{\partial \lambda_c(i)}{\partial i} + \frac{\partial \lambda_a(i)}{\partial i}\right)}\omega i
$$

$$
\frac{d\omega}{dt} = \frac{i^2}{J} \frac{\partial \lambda_{ca}(i)}{\partial i} - \frac{\beta}{J} \omega - \frac{F_s}{J} sign(\omega)
$$

Se definen dos estados:

$$
x_1 = i
$$

$$
x_2 = \omega
$$

Por lo tanto, las ecuaciones del modelo de inductancia variable en espacio de estados son:

<span id="page-48-0"></span>
$$
\dot{x}_1 = \frac{u}{\left(\frac{\partial \lambda_c(x_1)}{\partial x_1} + \frac{\partial \lambda_a(x_1)}{\partial x_1}\right)} - \frac{R}{\left(\frac{\partial \lambda_c(x_1)}{\partial x_1} + \frac{\partial \lambda_a(x_1)}{\partial x_1}\right)} x_1 - \frac{\frac{\partial \lambda_{ca}(x_1)}{\partial x_1}}{\left(\frac{\partial \lambda_c(x_1)}{\partial x_1} + \frac{\partial \lambda_a(x_1)}{\partial x_1}\right)} x_1 x_2
$$
\n
$$
\dot{x}_2 = \frac{x_1^2}{J} \frac{\partial \lambda_{ca}(x_1)}{\partial x_1} - \frac{\beta}{J} x_2 - \frac{F_s}{J} sign(x_2)
$$
\n(1.53)

Este capítulo tenía como objetivo hallar los modelos que definen la dinámica de un motor de corriente continua con excitación en serie. Los modelos hallados fueron: el modelo de inductancia constante que se muestra en la ecuación [\(1.30\)](#page-40-0), el modelo linealizado derivado de éste que se observa en la ecuación [\(1.39\)](#page-43-1), la función de transferencia del modelo linealizado que se encuentra en la ecuación [\(1.48\)](#page-46-1) y finalmente el modelo de inductancia dinámica que se muestra en la ecuación [\(1.53\)](#page-48-0).

El modelo de inductancia constante y la función de transferencia del modelo de linealizado se utilizarán en los capítulos posteriores (Capítulo [3,](#page-60-0) Capítulo [4\)](#page-77-0), para realizar la identificación de los parámetros del modelo y con éste elaborar el control del motor de corriente continua con excitación serie.

## Capítulo 2

## Planta Feedback MS150

En el presente capítulo se realiza una descripción de la planta MS150 del laboratorio de máquinas eléctricas de la Universidad del Cauca y se muestra el montaje experimental elaborado para este motor.

### 2.1. Descripción

El laboratorio de máquinas eléctricas de la Universidad del Cauca tiene un Sistema Servo Modular Realimentado MS150, el cual está diseñado para estudiar y aplicar la teoría de los sistemas de control tanto de corriente continua como de corriente alterna. El MS150 puede extenderse fácilmente a los sistemas digitales por medio del entorno Matlab o haciendo uso de los convertidores modulares que posee [\[31\]](#page-129-3).

Principalmente, el objetivo es introducir a estudiantes, técnicos y profesionales en el aprendizaje dinámico de las diferentes técnicas existentes de control de velocidad y de posición tanto en lazo abierto como en lazo cerrado, por medio de diversas unidades modulares mecánicas y eléctricas. Estas unidades pueden ser estudiadas individualmente, además de configurarse y combinarse para realizar diversos experimentos como el análisis de la respuesta en frecuencia o en el tiempo de un control de posición y velocidad, el comportamiento en lazo cerrado, en lazo abierto, el análisis del error de seguimiento, las condiciones de estabilidad del sistema, entre otras. De igual manera, el sistema está protegido en caso de realizar conexiones de manera incorrecta o cortocircuitos dentro del mismo [\[32\]](#page-129-4).

Los módulos del MS150 son:

- 1. Fuente de Potencia (Ref: PS150E)
- 2. Servo Amplificador (Ref: SA150D)
- 3. Amplificador Operacional (Ref: OA150A)
- 4. Unidad Atenuadora (Ref: AU150B)
- 5. Unidad Pre-Amplificadora (Ref: PA150C)
- 6. Unidad Pre-Amplificadora AC(Ref: PA150V)
- 7. Potenciómetro de Entrada (Ref: IP150H)
- 8. Potenciómetro de Salida (Ref: OP150K)
- 9. Sincro-Transmisor (Ref: ST150T)
- 10. Sincro-Transformador (Ref: ST150R)
- 11. Unidad Modulador-Demodulador (Ref: MD150S)
- 12. Unidad de Carga (Ref: LU150L)
- 13. Motor de Corriente Continua (Ref: MT150F)
- 14. Motor de Corriente Alterna (Ref: MT150U)

## <span id="page-50-0"></span>2.2. Características de los Componentes Utilizados de la Planta MS150

En este trabajo de grado se hace uso de algunos de estos módulos con el fin de realizar el control de velocidad del motor de corriente continua con excitación serie MT150F. Para ello es necesario utilizar:

1. Motor eléctrico de corriente continua MT150F:

Es una máquina que tiene devanados de armadura y de campo. Posee un eje de alta velocidad al cual se le puede acoplar un disco de inercia o un disco de frenado y un eje de salida al que se encuentra adaptado un taco-generador de corriente continua.

Como se puede observar en la Figura [2.1,](#page-51-0) el motor tiene dos terminales; uno positivo (+) y otro negativo (-) donde se mide el voltaje de salida del taco-generador, el cual se relaciona directamente con la velocidad del motor y por ende es la variable a medir en la planta.

<span id="page-51-0"></span>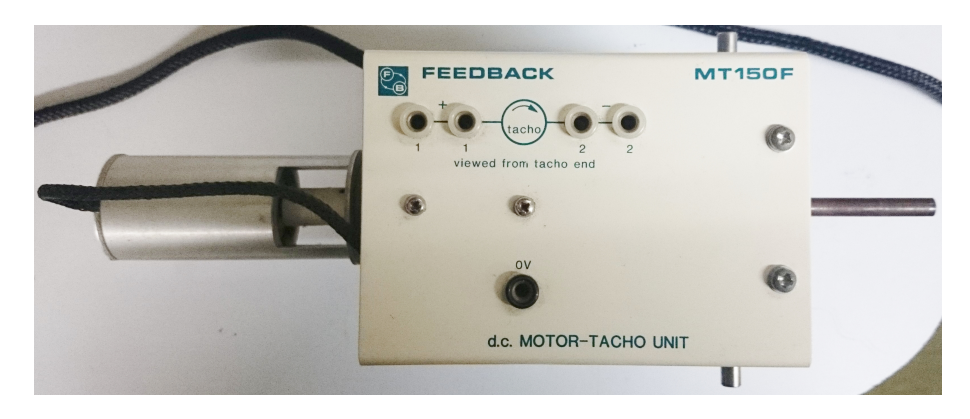

Figura 2.1: Motor MT150F

Para este motor hay dos arreglos de circuito posibles: el control por armadura y el control por campo [\[33\]](#page-129-5).

<span id="page-51-1"></span>a) Control por armadura: La armadura se conecta al emisor de cada transistor de la unidad Servo amplificadora SA150D, mientras que en cada colector se conecta un devanado de campo, tal como se muestra en la Figura [2.2.](#page-51-1)

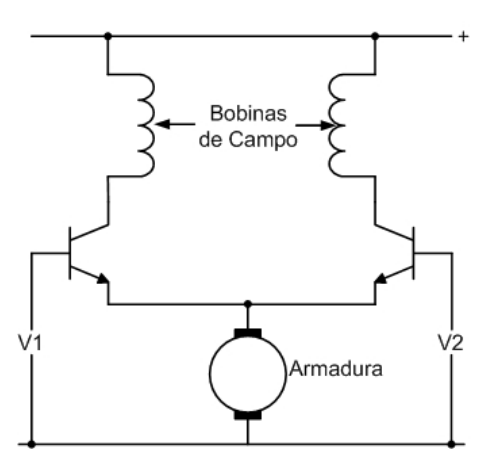

Figura 2.2: Conexión por armadura del motor MT150F

Con este tipo de conexión, para incrementar la velocidad del motor es necesario aumentar el voltaje entre emisor y tierra. Cuando no hay una carga acoplada al motor, la velocidad es controlada directamente por el voltaje de entrada; mientras que, cuando hay carga y el voltaje de entrada se mantiene constante, la velocidad disminuye y la corriente incrementa. Por lo tanto, el torque puede elevarse para mantener la carga en movimiento, generando características de velocidad vs. voltaje y velocidad vs. torque (Figura [2.3\)](#page-52-0), lo cual indica que se requiere un voltaje significativo para hacer girar al motor. Aunque se requiera una señal de activación mayor, el motor es más sencillo de controlar.

<span id="page-52-0"></span>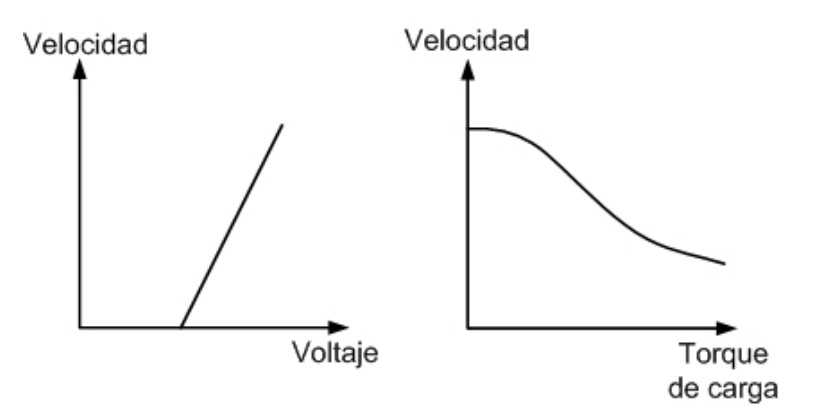

Figura 2.3: Características de la conexión por armadura

<span id="page-52-1"></span>b) Control por campo: La armadura y los devanados de campo se conectan al colector de los transistores de la unidad Servo amplificadora SA150D, como se muestra en la Figura [2.4.](#page-52-1)

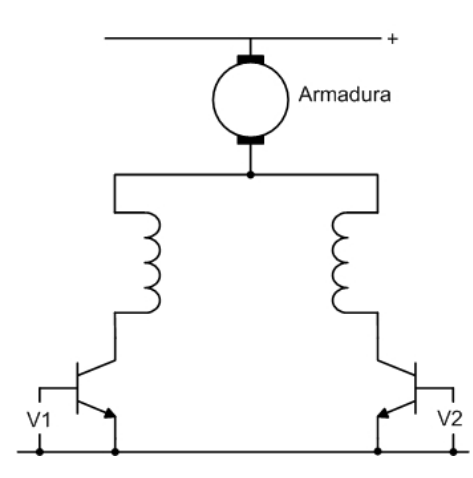

Figura 2.4: Conexión por campo del motor MT150F

Con este tipo de conexión la corriente que circula por el transistor está determinada principalmente por la señal de entrada. Por lo tanto, cuando se alcanza un voltaje nominal para que el motor gire, si el motor no está con carga, la velocidad incrementa al máximo valor para un aumento mínimo en la entrada. Mientras que, si el motor está con carga la velocidad decrementa bruscamente. Por lo tanto, esta conexión hace que el motor sea más sensible (tiene mayor ganancia), resultando difícil y desfavorable realizar el control del sistema en lazo cerrado debido a la estabilidad del mismo. Las curvas características de este tipo de conexión se aprecian en la Figura [2.5.](#page-53-0)

<span id="page-53-0"></span>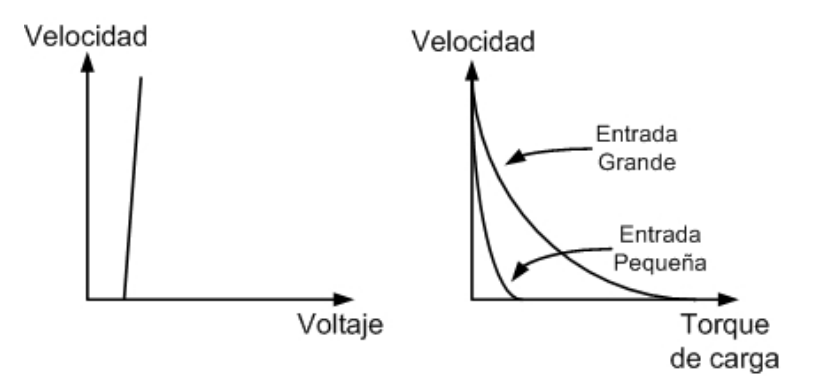

Figura 2.5: Características de la conexión por campo

En las dos conexiones expuestas anteriormente, la corriente que circula por los devanados de campo y armadura es la misma, con el fin de reducir los requerimientos de la fuente de alimentación. Por consiguiente, la conexión utilizada para controlar el motor MT150F es por armadura debido a que resulta más sencillo, pese que el voltaje nominal para iniciar el motor sea mayor que en la conexión por campo [\[31\]](#page-129-3).

2. Fuente de potencia PS150E:

Es una fuente que suministra el voltaje necesario para alimentar todos los módulos utilizados en una configuración determinada. En la Figura [2.6](#page-54-0) se observa esta unidad.

<span id="page-54-0"></span>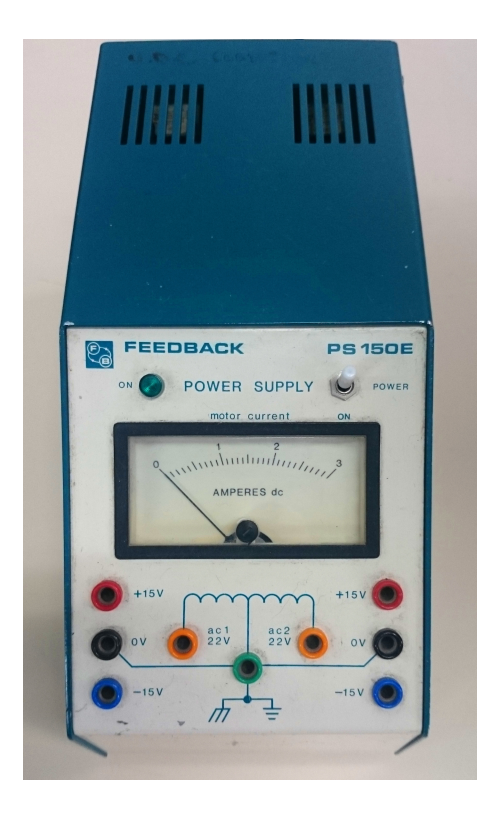

Figura 2.6: Fuente de Potencia PS150E

3. Servo Amplificador SA150D:

Es una etapa amplificadora para controlar la potencia de entrada al motor y se compone de transistores de potencia. En la Figura [2.7](#page-55-0) se muestra esta unidad.

<span id="page-55-0"></span>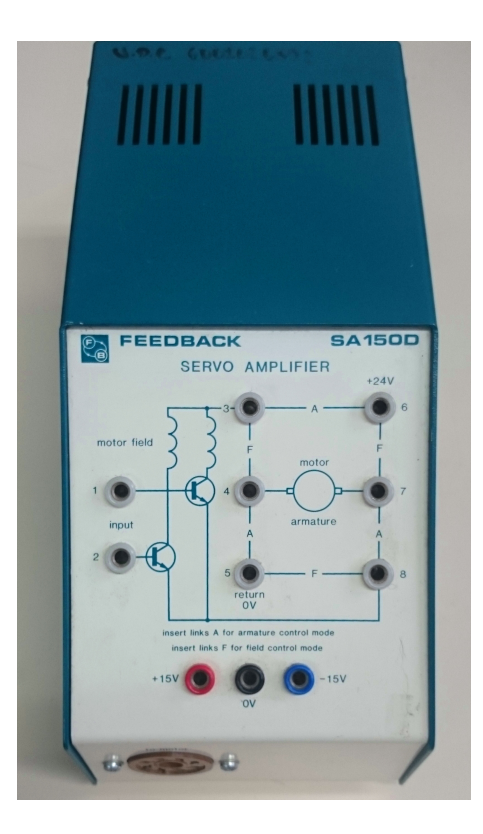

Figura 2.7: Servo Amplificador SA150D

4. Amplificador Operacional OA150A:

Es un amplificador operacional que se utiliza como inversor (Figura [2.8\)](#page-56-0); puesto que el voltaje de salida del taco-generador es negativo. Además a la salida del amplificador se coloca una resistencia de 33KΩ entre los terminales (4) y (5) con el fin de disminuir el voltaje de |0 − 15| voltios a un rango de |0 − 5| voltios, que es el voltaje leído por una tarjeta Arduino Mega 2560.

Por otra parte se debe realizar la prueba del offset, que es el voltaje mínimo de salida del amplificador, el cual idealmente es cero y por lo tanto experimentalmente se debe aproximar a este valor. Por último, la perilla de color negro del amplificador se debe situar en el terminal (5).

<span id="page-56-0"></span>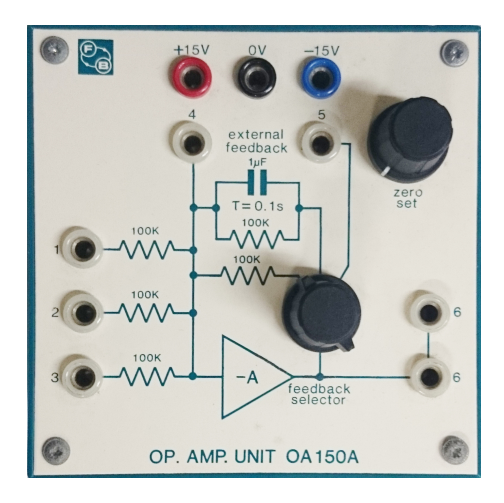

Figura 2.8: Amplificador Operacional OA150A

5. Amplificador Operacional LM741 :

Es un amplificador que se utiliza como no inversor para incrementar el voltaje que sale de la tarjeta Arduino Mega 2560, de un rango de 0 - 5 voltios a un rango de 0−15 voltios; con el fin de suministrarlo a la entrada del motor y controlar su velocidad. Esta unidad (Figura [2.9\)](#page-56-1) no hace parte de los módulos de la planta MS150, sin embargo, fue necesario incluirla para controlar el sistema desde la tarjeta Arduino Mega 2560.

<span id="page-56-1"></span>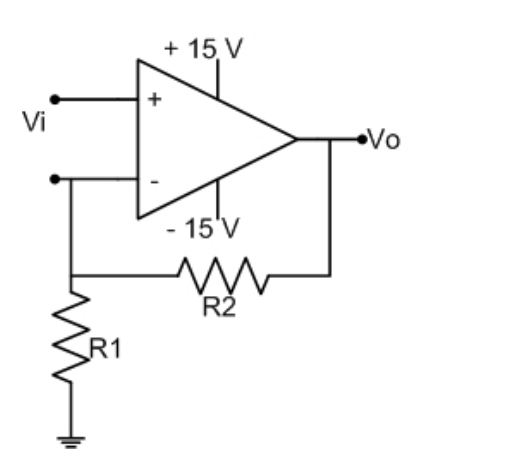

$$
A_v = \frac{v_o}{v_i} = 1 + \frac{R_2}{R_1}
$$
  

$$
\frac{15v}{5v} = 1 + \frac{R_2}{R_1} \quad \text{Si} \quad R_1 = 10K\Omega
$$
  

$$
R_2 = 20K\Omega
$$

Donde:

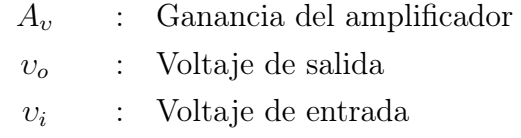

 $R_1, R_2$  : Resistencias para configurar la ganancia del amplificador

Figura 2.9: Amplificador Operacional de Ganancia 3

El diagrama de conexiones del amplificador LM741 se observa en la Figura [2.10.](#page-57-0)

<span id="page-57-0"></span>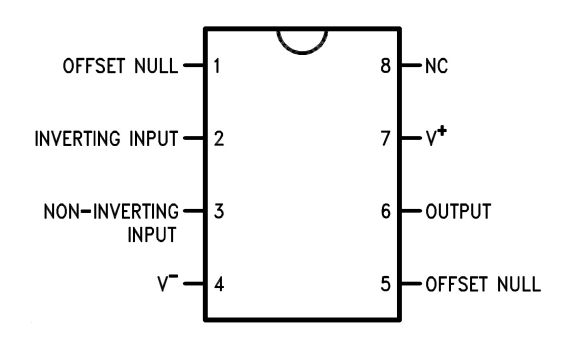

Figura 2.10: Diagrama de conexiones del amplificador operacional LM741 [Tomado de <http://www.datasheetcatalog.com>]

### 2.3. Montaje Experimental de la Planta

Una vez se han especificado las características de los componentes de la planta, se procede a realizar el montaje de la misma. Ver Figura [2.11.](#page-57-1)

<span id="page-57-1"></span>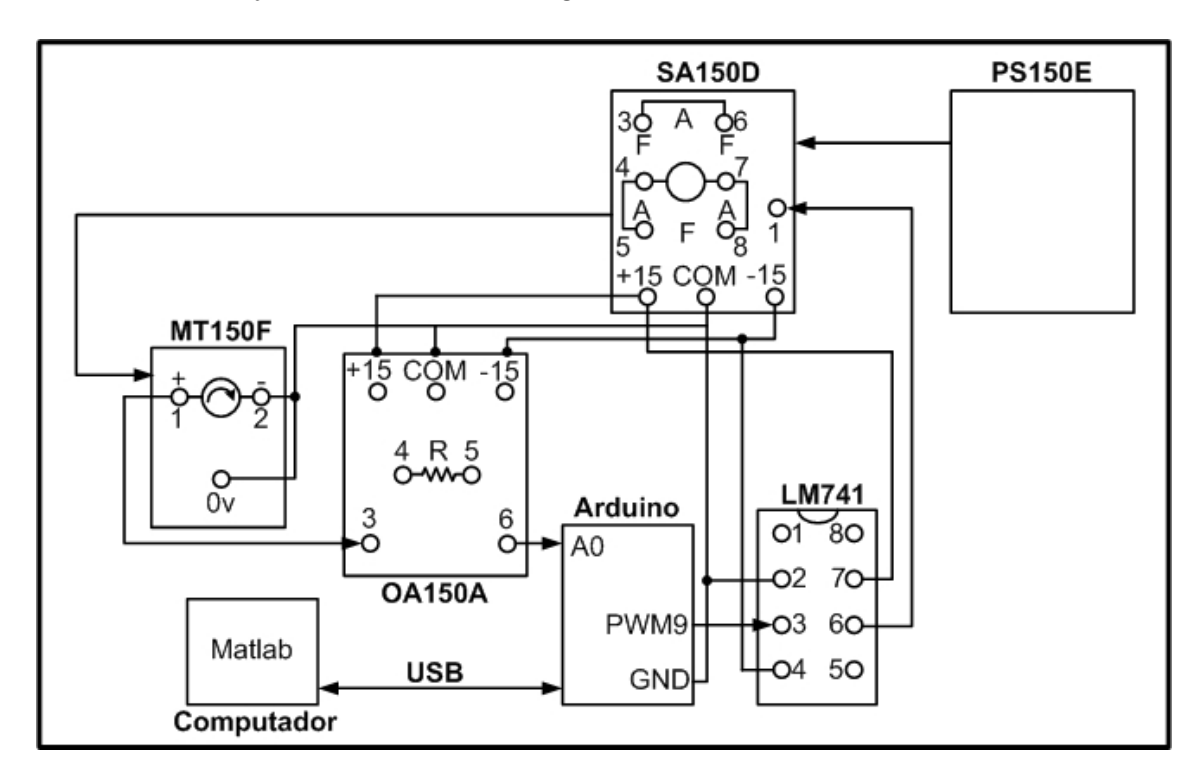

Figura 2.11: Diagrama que indica la conexión física de los módulos de la planta,  $R =$ 33K $\Omega$ ; A = Devanado de armadura; F = Devanado de campo.

Cada módulo se encuentra conectado de la siguiente manera:

- 1. El módulo PS150E es alimentado por la red eléctrica de 110 V Ac. y es el que suministra el voltaje entre  $(-15)$  y  $(+15)$  voltios al Servo Amplificador SA150D.
- 2. El módulo SA150D proporciona la potencia necesaria para que el sistema funcione, por medio de los terminales (+15),(-15) y COM. Dentro de éste módulo se realiza la conexión de los devanados de armadura y campo utilizando la conexión por armadura descrita anteriormente; para realizar esta conexión se unen los terminales (3) y (6); (4) y (5); (7) y (8).
- 3. Al motor de corriente continua se le suministra el voltaje del módulo SA150D por medio de un cable de potencia. El motor tiene acoplado un taco-generador, el cual recibe la energía mecánica y la transforma en energía eléctrica generando un voltaje que es medido entre los terminales (1) y (2) de éste; el terminal (1) se conecta al terminal (3) del módulo OA150A y el terminal (2) se conecta a la tierra de todo el sistema.
- 4. El módulo OA150A es alimentado por el módulo SA150D, uniendo los terminales  $(+15)$  y  $(+15)$ ;  $(-15)$  y  $(-15)$ ;  $(COM)$  y  $(COM)$  de éstos módulos. Entre los terminales (4) y (5) se conecta una resistencia de  $33K\Omega$ , que como se dijo anteriormente disminuye el voltaje al rango necesario (0 - 5 voltios). El voltaje proveniente del taco-generador entra por el terminal (3) y en el terminal (6) se obtiene el voltaje que se envía al terminal (A0) de la tarjeta arduino, el cual es un pin análogo.
- 5. La tarjeta Arduino Mega 2560 se debe conectar al computador, el cual debe tener instalado Matlab, por medio del puerto USB del mismo. El pin (PWM9) del arduino se une con el terminal (3) del amplificador LM741, enviando un voltaje entre (0 - 5 voltios); la tierra de la tarjeta se une con la tierra de todo el circuito.
- 6. El amplificador operacional LM741 es alimentado por el módulo SA150D, uniendo los terminales  $(+15)$  y  $(7)$ ;  $(-15)$  y  $(4)$ ;  $(COM)$  y  $(2)$  de éstos módulos. El voltaje recibido por el terminal (3) es amplificado a un rango de 0 - 15 voltios, el cual se obtiene en el terminal (6) y se envía al módulo SA150D al terminal (1) para que el motor comience su rotación.

La velocidad de rotación del motor depende del voltaje suministrado a la base del transistor del terminal (1) del módulo SA150D.

### 2.4. Diagrama de Bloques de la Planta

#### 2.4.1. Lazo Abierto

El diagrama en lazo abierto se muestra en la Figura [2.12.](#page-59-0) Éste se utiliza para realizar la identificación del modelo de la planta por medio de las variables de salida  $y(t)$  y entrada  $u(t)$ .

<span id="page-59-0"></span>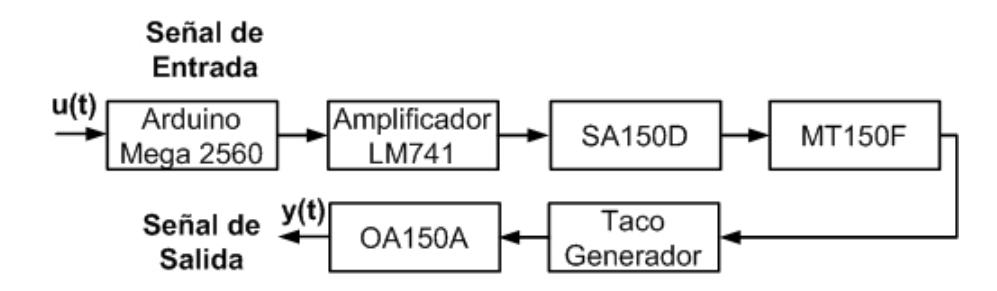

Figura 2.12: Diagrama de bloques en lazo abierto

#### 2.4.2. Lazo Cerrado

El diagrama en lazo cerrado se muestra en la Figura [2.13](#page-59-1) y se utiliza para realizar el control tanto lineal, como no lineal de la planta.

<span id="page-59-1"></span>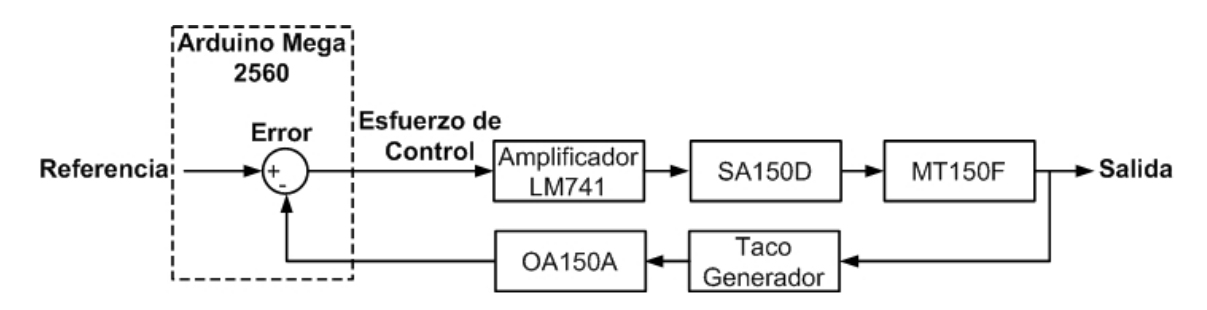

Figura 2.13: Diagrama de bloques en lazo cerrado

Este capítulo tenía como objetivo describir la planta Servo Modular MS150 del laboratorio de máquinas eléctricas de la Universidad del Cauca y elaborar el montaje experimental de los módulos utilizados para realizar la implementación del control del motor de corriente continua con excitación en serie MT150F.

## <span id="page-60-0"></span>Capítulo 3

# Identificación y Control Lineal del Motor MT150F

En el presente capítulo se realiza la identificación lineal de la planta para obtener el modelo matemático del motor de corriente continua con excitación serie MT150F y posteriormente se realiza el diseño de un controlador lineal de la máquina en cuestión.

### 3.1. Identificación

Para realizar la identificación primero se deben tener en cuenta los modelos más utilizados en la estimación de parámetros de sistemas.

#### 3.1.1. Descripción de Modelos

En la naturaleza, existen sistemas que son de tiempo continuo y de tiempo discreto.

1. Modelos de tiempo continuo

Un modelo es de tiempo continuo si el estado de la(s) variables cambia constantemente en función de sus variables independientes, es decir, toma valores en un conjunto no ennumerado, por ende se pueden conocer los valores de salida en todos los instantes de un intervalo de tiempo. La representación de estos modelos puede ser en espacio de estados o en función de transferencia. Esta última relaciona la salida y la entrada del sistema, donde el polinomio del denominador es la ecuación característica y su grado corresponde al orden del mismo mientras que sus raíces definen los polos de éste. En tanto, las raíces del numerador corresponden a los ceros. Esta representación se muestra en la ecuación [\(3.1\)](#page-61-0) y es utilizada para la identificación de la planta que es objeto de estudio.

<span id="page-61-0"></span>
$$
G(s) = K \left[ \frac{\prod_{i=1}^{n_z} (s + z_i)}{\prod_{i=1}^{n_p} (s + p_i)} \right]
$$
\n(3.1)

Siendo:

- $K$  : Ganancia de la planta  $z_i$ : i−ésimo cero de la planta  $p_i$ : i−ésimo polo de la planta
- 2. Modelos de tiempo de discreto

Por otra parte, existen diferentes modelos paramétricos lineales que son altamente utilizados para la identificación de sistemas. La señal de salida de estos se compone de una parte determinística  $G(q)u(k)$  y de una parte estocástica  $H(q)e(k)$ , refiriéndose al modelo de la planta y al modelo de ruido respectivamente.  $G(q)$  y  $H(q)$  son funciones de transferencia en tiempo discreto [\[34\]](#page-129-6).

La forma general de estos modelos es:

<span id="page-61-1"></span>
$$
y(k) = G(q)u(k) + H(q)e(k)
$$
\n
$$
(3.2)
$$

La representación del modelo de la ecuación [\(3.2\)](#page-61-1) se expresa en polinomios en el operador  $q (qu(k) = u(k + 1))$  [\[34\]](#page-129-6).

<span id="page-61-2"></span>
$$
A(q)y(k) = \frac{B(q)}{F(q)}u(k) + \frac{C(q)}{D(q)}e(k)
$$
\n(3.3)

Los polinomios  $A(q),B(q),C(q),D(q)$  y  $F(q)$  se especifican en la ecuación [\(3.4\)](#page-62-0).

<span id="page-62-0"></span>
$$
A(q) = 1 + a_1 q^{-1} + a_2 q^{-2} + \dots + a_{n_a} q^{-n_a}
$$
  
\n
$$
B(q) = b_1 q^{-1} + b_2 q^{-2} + \dots + b_{n_b} q^{-n_b}
$$
  
\n
$$
C(q) = 1 + c_1 q^{-1} + c_2 q^{-2} + \dots + c_{n_c} q^{-n_c}
$$
  
\n
$$
D(q) = 1 + d_1 q^{-1} + d_2 q^{-2} + \dots + d_{n_d} q^{-n_d}
$$
  
\n
$$
F(q) = 1 + f_1 q^{-1} + f_2 q^{-2} + \dots + f_{n_f} q^{-n_f}
$$
\n(3.4)

Para la estimación de los parámetros del modelo de la planta se utilizan modelos que son casos especiales de la ecuación [\(3.3\)](#page-61-2); cada uno de ellos posee un predictor  $\hat{y}(k)$ asociado al modelo, el cual no utiliza el ruido para el cálculo de la salida predicha debido a que éste no es medible y por lo tanto basa la predicción en salidas y entradas de instantes de tiempo pasado.

a) ARX: Autoregresivo con entrada externa

$$
\begin{array}{rcl}\n\text{Modelo:} & A(q)y(k) & = & B(q)u(k) + e(k) \\
\text{Predictor:} & \hat{y}(k) & = & [1 - A(q)]y(k) + B(q)u(k)\n\end{array}
$$

La salida  $y(k)$  se ve afectada por valores de ruido en el mismo instante.

b) ARMAX: Autoregresivo de media móvil con entrada externa

$$
\begin{array}{rcl}\n\text{Modelo:} & A(q)y(k) & = & B(q)u(k) + C(q)e(k) \\
\text{Predictor:} & \hat{y}(k) & = & [C(q) - A(q)]y(k) + B(q)u(k) + [1 - C(q)]\hat{y}(k)\n\end{array}
$$

La salida  $y(k)$  se afectada por valores de ruido en instantes presentes y en instantes pasados.

c) OE: Error de salida

Modelo: 
$$
y(k) = \frac{B(q)}{F(q)}u(k) + e(k)
$$
  
Predictor:  $\hat{y}(k) = B(q)u(k) + [1 - F(q)]\hat{y}(k)$ 

El denominador de los modelos ARX y ARMAX es común entre la señal de entrada  $u(k)$  y la señal de ruido  $e(k)$ , lo cual puede afectar el modelo de la planta, debido a que si se intenta ajustar la dinámica que representa el modelo de ruido se puede desajustar la dinámica que representa el modelo de la planta, causando en muchas ocasiones variaciones no deseadas en la señal de salida.

Por el contrario el modelo OE no tiene denominador común entre la dinámica que representa el modelo de la planta u(k) y la dinámica que representa el modelo de ruido  $e(k)$ , es decir, son independientes. Por lo tanto, cuando se realiza un ajuste en alguna de éstas, la otra no se ve afectada.

#### 3.1.2. Error de Predicción

Una vez se tienen los datos experimentales y el predictor asociado al modelo escogido, se busca minimizar el error de predicción de tal manera que los parámetros que se hallen, bien sean de tiempo continuo o tiempo discreto, se aproximen a los datos medidos en la planta.

Para ello se implementa la ecuación [\(3.5\)](#page-63-0) donde se halla el promedio de los cuadrados de los errores de predicción, los cuales se calculan restando la salida real y salida predicha por el modelo.

<span id="page-63-0"></span>
$$
J(\theta) = \frac{1}{N} \sum_{k=1}^{N} \left[ y(k) - \hat{y}(k) \right]^2
$$
 (3.5)

#### 3.1.3. Validación del Modelo

La comparación entre la salida medida y la salida predicha del modelo da un acercamiento para determinar si el modelo asociado a la planta ha sido bien identificado; sin embargo no es concluyente. Esto se debe a que en ocasiones el ajuste de las salidas puede ser bajo y no necesariamente el modelo de la planta esté mal identificado sino que los datos se encuentran sometidos a mucho ruido; por esta razón es necesario utilizar un método de validación definitivo tratándolo desde un punto de vista estadístico [\[34\]](#page-129-6).

Se tiene que:

Modelo: 
$$
y(k) = G_0(q)u(k) + H_0(q)e(k)
$$
  
Predictor:  $\hat{y}(k) = [1 - H^{-1}(q)]y(k) + H^{-1}(q)G(q)u(k)$ 

Para tener certeza que la identificación es válida se deben calcular los residuos que genera el modelo, los cuales deben constituir una señal de ruido blanco.

$$
e_p(k) = y(k) - \hat{y}(k)
$$
  
\n
$$
e_p(k) = H^{-1}(q) [G_0(q) - G(q)] u(k) + H^{-1}(q) H_0(q) e(k)
$$
\n(3.6)

Si la identificación es exitosa:

$$
G(q) = G_0(q) \quad y \quad H(q) = H_0(q) \tag{3.7}
$$

Por lo tanto:

<span id="page-64-0"></span>
$$
e_p(k) = e(k) \tag{3.8}
$$

La ecuación [\(3.8\)](#page-64-0) establece que  $e_p(k)$ , el error de predicción o residuo, es igual a  $e(k)$ , ruido blanco, si  $G(q) = G_0(q)$  y  $H(q) = H_0(q)$ .

Para verificar lo anterior, se calcula una función de autocorrelación de  $e_p(k)$ . Si dicha función de autocorrelación no se encuentra dentro del intervalo de confidencia, entonces hay un error bien sea en el modelo de la planta, en el modelo de ruido o en ambos.

Para determinar la fuente de error se calcula la correlación cruzada entre  $e_p(k)$  y  $u(k)$ ; si dicha función de correlación cruzada se encuentra dentro del intervalo de confidencia se determina que el modelo de la planta está bien identificado y por ende el error se encuentra en el modelo de ruido del sistema. Estas funciones se calculan mediante el uso de la función resid de Matlab.

#### 3.1.4. Experimento de Identificación

Con el objetivo de identificación claro, se inicia el procedimiento experimental que consta de los siguientes puntos:

- 1. Adquisición de datos entrada salida
- 2. Estimación de parámetros del modelo
- 3. Validación del modelo identificado
- 4. Proveniencia del ruido en el sistema

#### 3.1.4.1. Adquisición de Datos Entrada - Salida

Para empezar con el envío de datos, la planta debe llegar a estado estacionario previamente, por lo tanto la señal de entrada  $u(t)$  toma un valor constante durante 5 segundos y posteriormente se adiciona una extra-señal que toma uno de dos valores (1.0 ó −1.0). El tiempo de actualización de la extra-señal utilizado es de 30 ms.

Debido a que la tarjeta Arduino Mega 2560 genera señales en un rango de 0 a 5 voltios, el ciclo de trabajo de la señal PWM se debe configurar teniendo en cuenta el voltaje de salida promedio. Por lo tanto, si la señal de salida se configura en 3.25 voltios significa que el ciclo de trabajo está al  $65\%$ , ya que  $0.65 \times 5 = 3.25$  voltios, así mismo el porcentaje de variación es de 15%, obteniendo  $|0.15| \times 5 = 0.75$  voltios.

En la Figura [3.1](#page-65-0) se observa que la escala utilizada para desplegar los datos es de 0 a 5 voltios, que es el rango de voltaje para el adecuado funcionamiento de la tarjeta Arduino Mega 2560. Sin embargo, al motor se le debe suministrar un voltaje entre 0 y 15 voltios, por lo tanto el valor que representan los distintos voltajes de entrada deberán multiplicarse por 3, que es la ganancia utilizada en el amplificador operacional LM741 de la Sección [2.2.](#page-50-0) En consecuencia, el voltaje suministrado al motor es de  $3.25 \times 3 = 9.75$  voltios con oscilaciones de ±0.75 × 3 = ±2.25 voltios. El número de muestras tomadas es de 1000 datos.

<span id="page-65-0"></span>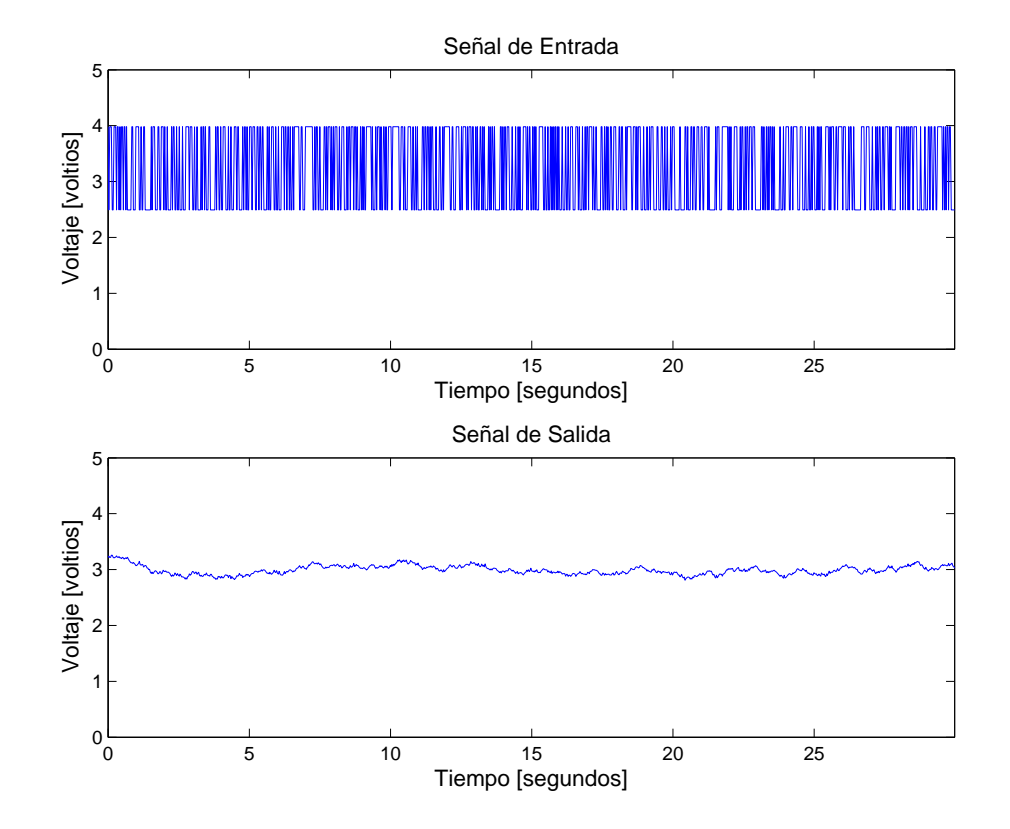

Figura 3.1: Adquisición de datos Entrada - Salida

En la Figura [3.1](#page-65-0) se observa que la salida no presenta grandes variaciones manteniéndose aproximadamente alrededor de 3.25 voltios.

#### 3.1.4.2. Estimación de Parámetros del Modelo

Para realizar la estimación de parámetros se utilizan los modelos estudiados anteriormente y se compara la salida predicha de cada modelo con los datos medidos, como se muestra en la Figura [3.2.](#page-66-0)

<span id="page-66-0"></span>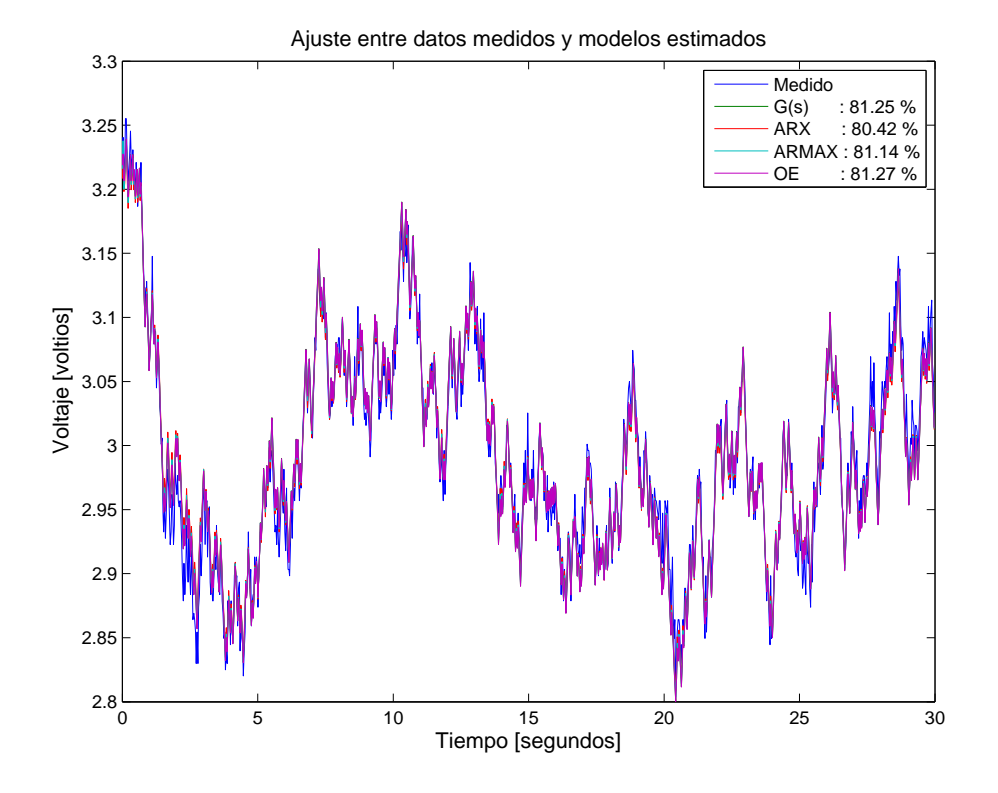

Figura 3.2: Comparación entre los modelos estimados y los datos reales del motor

En la Figura [3.2](#page-66-0) se observa que el ajuste de los datos es aproximadamente del 80 % lo cual indica que la salida estimada por los modelos obtenidos se acerca mucho a la salida medida del sistema. Los modelos obtenidos son:

Función de transferencia:

$$
G(s) = \frac{0.92343}{(1+1.0834s)(1+0.0045748s)}
$$

 $= ARX$ :

$$
y(k)=\frac{(0.02147q^{-1}+0.01425q^{-2})}{(1-0.4346q^{-1}-0.5267q^{-2})}u(k)+\frac{1}{(1-0.4346q^{-1}-0.5267q^{-2})}e(k)
$$

 $-$  ARMAX:

$$
y(k)=\frac{\left(0.02164 q^{-1}+0.007194 q^{-2}\right)}{\left(1-0.7924 q^{-1}-0.1764 q^{-2}\right)}u(k)+\frac{\left(1-0.8221 q^{-1}+0.002641 q^{-2}+0.1923 q^{-3}\right)}{\left(1-0.7924 q^{-1}-0.1764 q^{-2}\right)}e(k)
$$

 $\bullet$  *OE*:

$$
y(k) = \frac{0.02191q^{-1} - 0.001174q^{-2}}{1 - 1.152q^{-1} - 0.1743q^{-2}}u(k) + e(k)
$$

Debido a que el modelo de tiempo continuo es uno de los que presenta mayor ajuste (81.25 %) y además el diseño de controladores para este tipo de modelos resulta más sencillo, se escoge el modelo representado como función de transferencia para la planta MS150.

Para una mejor visualización de la salida del modelo obtenido con la salida medida del sistema, se realiza una comparación entre los mismos (Figura [3.3\)](#page-68-0) y se reorganiza la función de transferencia.

<span id="page-68-0"></span>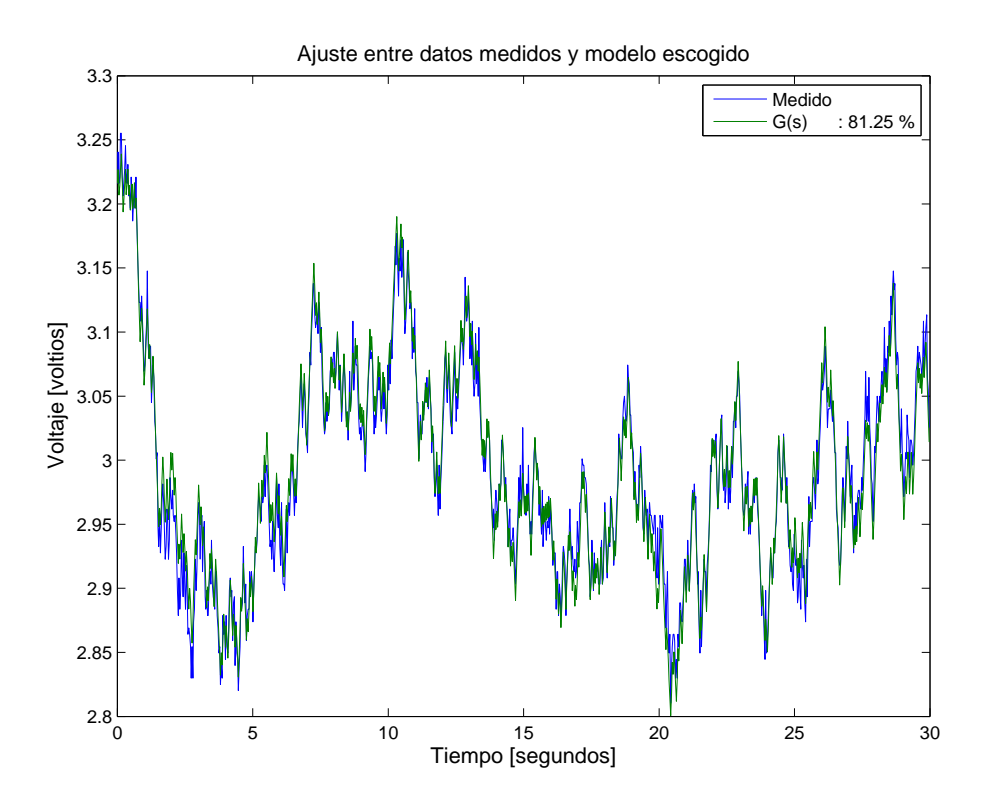

Figura 3.3: Comparación entre el modelo estimado escogido y los datos reales del motor

<span id="page-68-1"></span>
$$
G(s) = \frac{186.31}{s^2 + 219.523 s + 201.7678}
$$
\n(3.9)

Igualando la función de transferencia de la ecuación [\(1.48\)](#page-46-1) con la función de transferencia de la ecuación [\(3.9\)](#page-68-1) se tiene:

$$
\frac{\frac{2L_{ca}\bar{x_1}}{JL}}{s^2 + \left(\frac{\beta L + J R + J L_{ca}\bar{x_2}}{J L}\right)s + \left(\frac{2L_{ca}^2 \bar{x_1}^2 + \beta L_{ca}\bar{x_2} + \beta R}{J L}\right)} = \frac{186.31}{s^2 + 219.523 s + 201.7678} \tag{3.10}
$$

En consecuencia se obtienen los términos del modelo lineal, los cuales se muestran en la Tabla [3.1.](#page-69-0)

<span id="page-69-0"></span>

| Término teórico                                | Término  |
|------------------------------------------------|----------|
|                                                | obtenido |
| $2L_{ca}\bar{x_1}$                             | 186.31   |
| $\beta L+JR+JL_{ca}\bar{x_2}$                  | 219.523  |
| $2L_{ca}^2 x_1^2 + \beta L_{ca} x_2 + \beta R$ | 201.7678 |

Tabla 3.1: Términos del modelo lineal identificado

#### 3.1.4.3. Validación del Modelo Identificado

<span id="page-69-1"></span>Posteriormente, el modelo de tiempo continuo obtenido se debe validar, de tal forma que indique si realmente la identificación ha sido exitosa. Ver Figura [3.4.](#page-69-1)

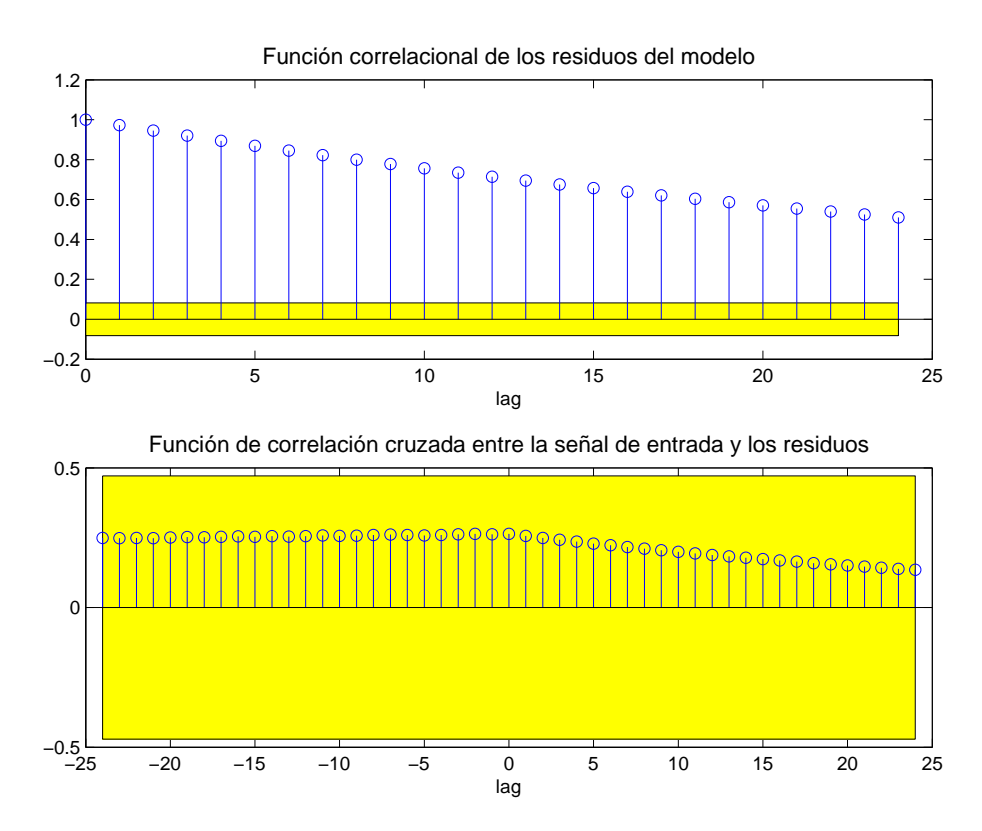

Figura 3.4: Validación del modelo de tiempo continuo G(s)

En la parte superior de la Figura [3.4](#page-69-1) se observa que la función de autocorrelación de  $e_p(k)$ no se encuentra dentro del intervalo de confidencia y por ende no constituye una señal de ruido blanco. Sin embargo, en la parte inferior de la Figura [3.4](#page-69-1) se observa que la función de correlación cruzada entre  $e_p(k)$  y  $u(k)$  está dentro de este intervalo, lo cual indica que el modelo de la planta está bien identificado. De esta manera se concluye que el error está en el modelo de ruido  $H(q)$  del sistema.

<span id="page-70-0"></span>A manera de comparación, se muestra en la Figura [3.5](#page-70-0) el modelo ARMAX, para conocer si el modelo de ruido de éste es mejor.

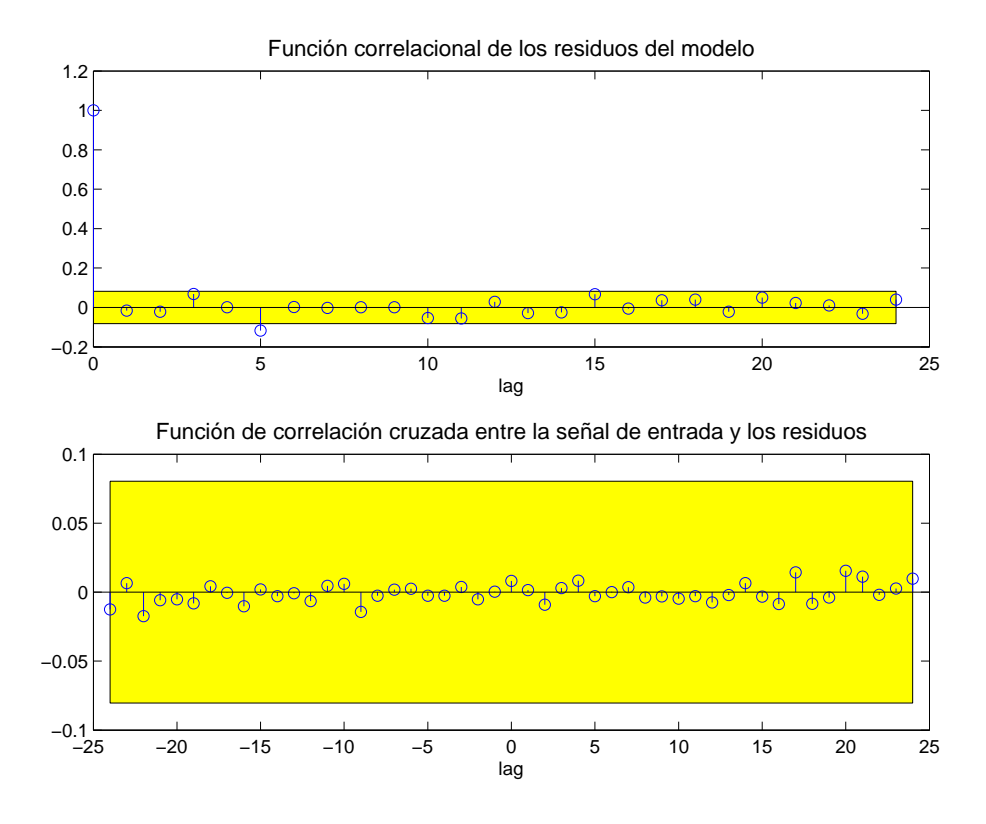

Figura 3.5: Validación del modelo de tiempo discreto ARMAX

En la Figura [3.5](#page-70-0) se muestra que aunque el modelo de ruido no es perfecto, es mucho mejor que el de tiempo continuo. Sin embargo, un buen modelo de ruido no es de utilidad, debido a que las técnicas de control vistas en el programa de Ingeniería en Automática Industrial no lo explotan, es decir, no lo tienen en cuenta para el diseño de controladores.

#### 3.1.4.4. Proveniencia del Ruido en el Sistema

De acuerdo a lo anterior, la identificación del modelo de la planta es exitosa; sin embargo la del modelo de ruido no lo es. Por este motivo, se investiga el origen del ruido al que están sometidos los datos realizando diferentes pruebas.

1. Fuente de Potencia: Primero, se debe conocer si hay variación en el voltaje que la fuente entrega al sistema. Para ello, se realiza un experimento enviando una señal de entrada constante a la planta y recibiendo durante ese tiempo, las variaciones que presenta la fuente de potencia del sistema, como se muestra en la Figura [3.6.](#page-71-0)

<span id="page-71-0"></span>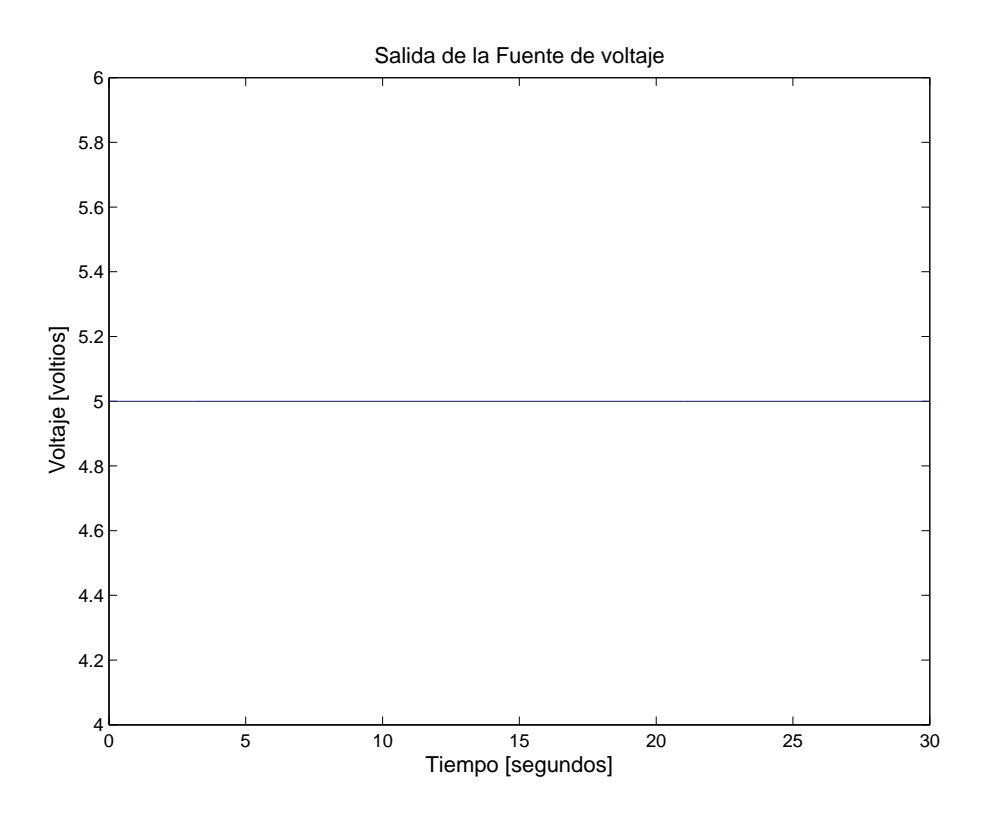

Figura 3.6: Variación del voltaje entregado por la fuente cuando la entrada al sistema es contante

Como se observa en la Figura [3.6,](#page-71-0) la fuente entrega un voltaje constante al sistema durante todo el experimento, lo que significa que el ruido no se deriva de la misma.

2. Procesamiento DC: Se grafica la respuesta de estado estacionario para diferentes valores de DC (Figura [3.7\)](#page-72-0); midiendo la salida  $y(t)$  obtenida cuando la entrada a la planta  $u(t)$  es constante.
<span id="page-72-0"></span>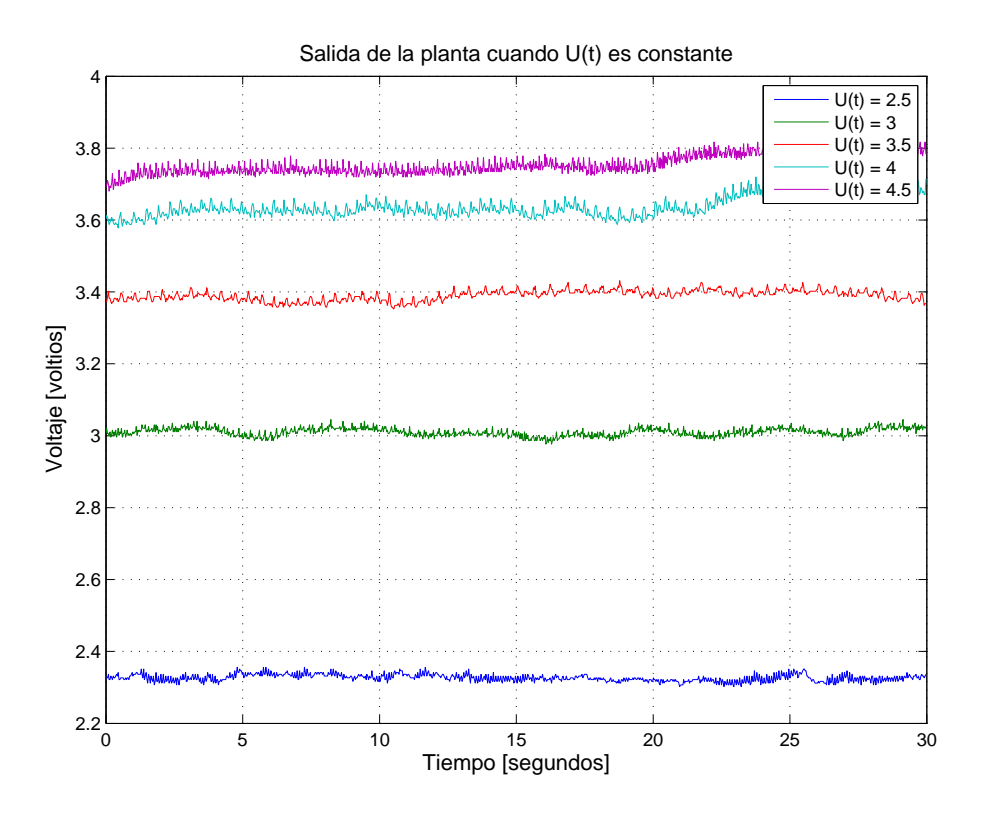

Figura 3.7: Salida de la planta con señal de entrada constante

En la Figura [3.7](#page-72-0) se observa que ante una señal de excitación constante  $u(t)$ , se presentan variaciones en el estado estacionario de la salida  $y(t)$ , que no deberían existir. Por lo tanto, de dichas variaciones se deriva el ruido del sistema.

#### 3.2. Control Lineal

#### 3.2.1. Diseño del controlador

Una vez se ha realizado la identificación de los parámetros del modelo de la planta y la validación del mismo, se procede con el diseño del controlador de la planta, para ello es necesario conocer el grado relativo de la misma.

Grado relativo = Número de Polos - Número de Ceros

Llevando la ecuación [\(3.9\)](#page-68-0) a la forma de polos y ceros se obtiene:

<span id="page-73-0"></span>
$$
G(s) = \frac{186.31}{(s + 0.923)(s + 218.6)}
$$
\n(3.11)

De acuerdo a la ecuación [\(3.11\)](#page-73-0) el grado relativo de la planta es 2, ya que tiene 2 polos y no tiene ceros.

La función de transferencia de lazo cerrado deseada  $G_{cl}(s)$  debe tener el mismo grado relativo que tiene la planta. Debido a esto, se escoge la siguiente función:

$$
G_{cl}(s) = \frac{\omega_n^2}{s^2 + 2\xi\omega_n s + \omega_n^2}
$$
\n(3.12)

Las especificaciones de desempeño de  $G_{cl}$  son:

■ Tiempo de estabilización  $(t_s)$ : Es el tiempo que tarda el sistema en llegar al valor de referencia deseado.

$$
t_s = 2 \text{ segments}
$$

 $\blacksquare$  Máximo Sobre-impulso  $(M_p)$ : Es el valor máximo que la señal de salida va a tener por encima de la señal de referencia, lo que se busca es tener un  $M_p$  pequeño; está determinado por  $\xi$  que varía entre 0 y 1.

$$
\xi = 1
$$

Frecuencia Natural  $(\omega_n)$ : Es la frecuencia de corte de los polos del sistema, es decir, en qué frecuencia los polos se encuentran sobre el eje imaginario.

$$
\omega_n = \frac{4}{t_s \xi}
$$

$$
\omega_n = 2 \ H_z
$$

Por lo tanto la función de transferencia de lazo cerrado  $G_{cl}$  es:

<span id="page-73-1"></span>
$$
G_{cl}(s) = \frac{4}{s^2 + 4s + 4}
$$
\n(3.13)

La función de transferencia escogida hace parte de las técnicas de control clásico más utilizadas para el diseño de controladores.

Con el objetivo de minimizar los cálculos del controlador, se simplifica la función de transferencia de la planta realizando una aproximación de segundo orden a primer orden. Esta reducción se puede realizar porque en la ecuación [\(3.11\)](#page-73-0) se observa que hay un polo muy lejano del eje real mostrando que es no dominante. En consecuencia, se obtiene la siguiente función de transferencia del sistema:

<span id="page-74-2"></span>
$$
G(s) = \frac{0.84334}{s + 0.9134}
$$
\n(3.14)

<span id="page-74-0"></span>Ahora, como se conoce la función de transferencia de la planta  $G(s)$  y la función de transferencia de lazo cerrado deseada  $G_{cl}(s)$ ; la incógnita que queda es la función de transferencia del controlador  $G_c(s)$ . Para hallarla se realiza un despeje por álgebra de bloques de acuerdo al diagrama de la Figura [3.8.](#page-74-0)

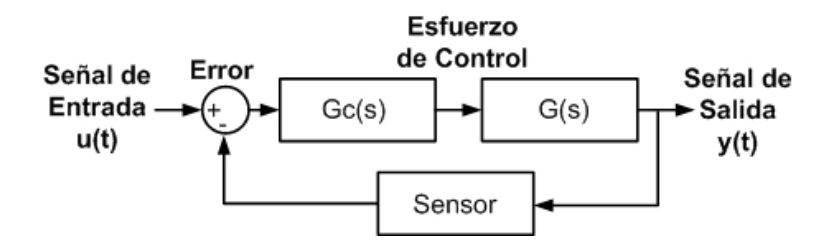

Figura 3.8: Diagrama de bloques del sistema en lazo cerrado

<span id="page-74-1"></span>
$$
Y(s) = G(s)G_c(s)[U(s) - Y(s)]
$$
  
\n
$$
Y(s)[1 + G(s)G_c(s)] = G(s)G_c(s)U(s)
$$
  
\n
$$
\frac{Y(s)}{U(s)} = \frac{G(s)G_c(s)}{[1 + G(s)G_c(s)]}
$$
\n(3.15)

Donde:

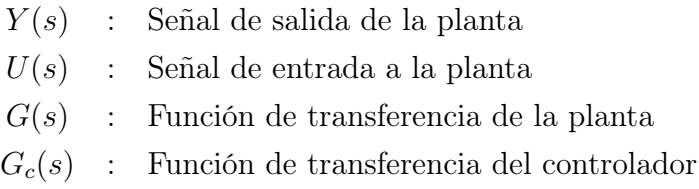

Se iguala la ecuación [\(3.15\)](#page-74-1) con la función de transferencia de lazo cerrado deseada,  $G_{cl}(s)$ , y se despeja el controlador:

$$
G_{cl}(s) = \frac{G(s)G_c(s)}{[1 + G(s)G_c(s)]}
$$
  
\n
$$
G_{cl}(s)[1 + G(s)G_c(s)] = G(s)G_c(s)
$$
  
\n
$$
G_{cl}(s) + [G_{cl}(s)G(s)G_c(s)] = G(s)Gc(s)
$$
  
\n
$$
G_{cl}(s) = G(s)Gc(s)[1 - G_{cl}(s)]
$$
\n(3.16)

Por lo tanto:

<span id="page-75-0"></span>
$$
G_c(s) = \frac{G_{cl}(s)}{G(s)[1 - G_{cl}(s)]}
$$
\n(3.17)

Reemplazando la ecuación [\(3.13\)](#page-73-1) y la ecuación [\(3.14\)](#page-74-2) en la ecuación [\(3.17\)](#page-75-0) se obtiene:

<span id="page-75-1"></span>
$$
G_c(s) = \frac{4.7431(s + 0.9134)}{s(s + 4)}
$$
  
\n
$$
G_c(s) = 4.7431 \left[ 1 + \frac{0.9134}{s} \right] \left( \frac{1}{s + 4} \right)
$$
\n(3.18)

De acuerdo a la ecuación [\(3.18\)](#page-75-1) se evidencia que el controlador es un PI con red de atraso.

#### 3.2.2. Discretización del Controlador

La función Generador\_Codigo\_Espacio\_Estados.m elaborada en Matlab por el profesor Carlos Felipe Rengifo Rodas, se utiliza para realizar la discretización de la función de transferencia del controlador (ecuación [\(3.18\)](#page-75-1)) y generar el código en C, con el fin de implementarlo físicamente por medio del software Arduino.

Esta función hace uso del comando c2d de Matlab para discretizar el controlador, por medio del método de Tustin o de la discretización trapezoidal [\[35\]](#page-129-0). El período de muestreo utilizado es de 30 ms.

$$
G_c(z) = \frac{0.068038(z - 0.973)(z + 1)}{(z - 1)(z - 0.8868)}
$$
\n(3.19)

El controlador discretizado se lleva a la forma canónica diagonal por medio de la función canon de Matlab. Los polos del controlador en espacio de estados corresponden a la diagonal de la matriz A.

$$
x(kh + h) = Ax(kh) + Be(kh)
$$
  

$$
u(kh) = Cx(kh) + De(kh)
$$
 (3.20)

Por tanto el controlador en espacio de estados está representado por la ecuación [\(3.21\)](#page-76-0).

<span id="page-76-0"></span>
$$
x(kh + h) = \begin{bmatrix} 0.886792 & 0 \\ 0 & 1 \end{bmatrix} x(kh) + \begin{bmatrix} -0.305791 \\ 0.777860 \end{bmatrix} e(kh)
$$
  

$$
u(kh) = \begin{bmatrix} -0.319572 \\ 0.041770 \end{bmatrix} x(kh) + \begin{bmatrix} 0.068038 \end{bmatrix} e(kh)
$$
 (3.21)

Este capítulo tenía como objetivo realizar la identificación lineal del modelo del motor MT150F para obtener la función de transferencia que describe la dinámica de la planta. Además, diseñar el controlador lineal por medio de una técnica de control clásico utilizando la función de transferencia hallada. Este controlador se implementa en una tarjeta Arduino Mega 2560 y los resultados obtenidos se muestran en el Capítulo [5.](#page-96-0)

## Capítulo 4

# Identificación y Control No Lineal del Motor MT150F

En el presente capítulo se evidencia la no linealidad de la planta por medio de pruebas DC. Posteriormente, se realiza la identificación no lineal de la planta para obtener los parámetros del modelo no lineal del motor de corriente continua con excitación serie MT150F y finalmente se diseñan dos controladores no lineales. Las técnicas de control no lineal que se utilizan son: linealización por realimentación de variables de estado y modos deslizantes.

#### 4.1. Evidencia de No Linealidad en la Planta

De acuerdo a la Figura [3.7](#page-72-0) de la Sección [3.1,](#page-60-0) ante una señal de entrada constante  $u(t)$ , existen variaciones en la señal de salida  $y(t)$ . Debido a esto, se calcula si la ganancia de la planta se ve alterada en diferentes puntos de operación. Para ello, se debe obtener el cociente entre el promedio de los datos de la señal de salida ante una señal de entrada constante y el valor de dicha señal.

$$
K = \frac{\bar{y}(t)}{u(t)}\tag{4.1}
$$

Para cada caso se obtiene:

$$
K_{2.5} = \frac{2.308187}{2.5} = 0.923275
$$
  
\n
$$
K_{3.0} = \frac{2.898543}{3.0} = 0.966181
$$
  
\n
$$
K_{3.5} = \frac{3.428744}{3.5} = 0.979641
$$
  
\n
$$
K_{4.0} = \frac{3.517551}{4.0} = 0.879388
$$
  
\n
$$
K_{4.5} = \frac{3.755318}{4.5} = 0.834515
$$

Se puede observar que a medida que el voltaje varía, la ganancia también varía. En consecuencia, cuando el voltaje es pequeño, el flujo magnético también lo es; por ende la corriente que circula por el motor es pequeña. Por el contrario, cuando el voltaje aumenta, el flujo también y como resultado la corriente incrementa hasta determinado punto llevando al sistema a una saturación magnética.

<span id="page-78-0"></span>Ahora, se grafica la ganancia para observar su comportamiento a medida que el voltaje incrementa (Figura [4.1\)](#page-78-0).

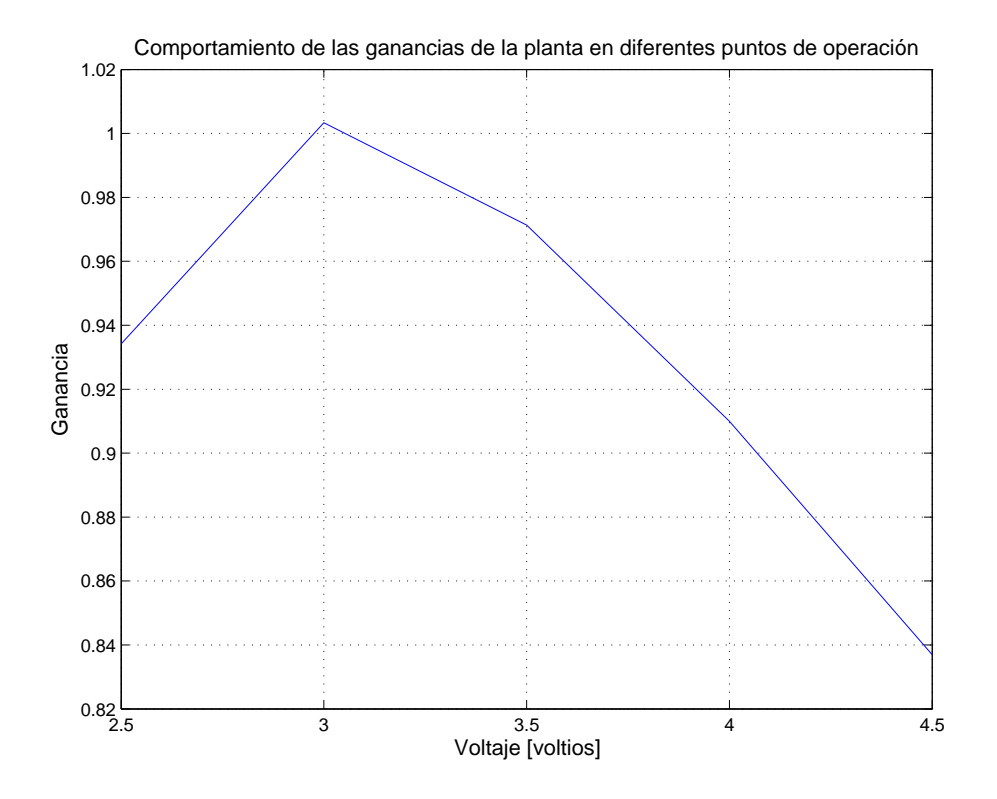

Figura 4.1: Comportamiento de las ganancias del sistema

En la Figura [4.1](#page-78-0) se muestra que la ganancia de la planta se comporta como una parábola invertida y por consiguiente no es constante; lo que significa que existe una no linealidad en el sistema.

Cabe resaltar que el experimento se lleva a cabo con una mínima señal de entrada  $u(t)$ 2.5 voltios debido a que el motor empieza su funcionamiento en dicho voltaje, y con una máxima señal de entrada  $u(t) = 4.5$  voltios.

### 4.2. Identificación No Lineal

Una vez se ha evidenciado que existe una no linealidad en la planta, se procede a realizar la identificación no lineal, que tiene como objetivo obtener los parámetros del modelo matemático del motor MT150F. Para realizarla se utilizan los datos adquiridos en la Sección [3.1,](#page-60-0) que se muestran en la Figura [3.1.](#page-65-0)

#### 4.2.1. Estimación de parámetros del modelo

Para realizar la estimación de parámetros se deben tener en cuenta los modelos usados en la identificación de sistemas no lineales.

• Modelo  $ARX$  no lineal [\[34\]](#page-129-1):

Para representar este modelo se utiliza un algoritmo de Matlab denominado nlarx. Se define como:

$$
y(k) = \Delta \varphi(k) P \theta + g(\Delta \varphi Q) + d
$$

Donde:

•  $\Delta \varphi(k) \in \mathbb{R}^{1 \times m}$  es el error entre el vector  $\varphi(k)$  y su valor esperado  $\bar{\varphi}$ 

$$
\Delta \varphi(k) = \varphi(k) - \bar{\varphi}
$$

•  $\varphi(k) \in \mathbb{R}^{1 \times m}$  es el regresor del componente lineal del modelo

$$
\varphi(k) = [y (k - 1),..y (k - n_a), u (k - n_k),...,u (k - n_k - n_b + 1)]
$$

 $n_a$ es el número de salidas pasadas,  $n_b$  es el número de entradas pasadas,  $m$  es la suma entre  $n_a$  y  $n_b$ ,  $n_k$  es el retardo de tiempo entre la entrada y la salida.

- $P \in \mathbb{R}^{m \times p}$  es una matriz que define el número de parámetros que se deben estimar.
- $\bullet \, \theta \in \mathbb{R}^{p \times 1}$  es el vector que contiene los parámetros del componente lineal del modelo.
- $Q \in \mathbb{R}^{m \times q}$  es una matriz que asegura un buen condicionamiento numérico de los datos, q y p tienen valores definidos por el algoritmo de estimación de los parámetros del modelo.
- $g(\Delta \varphi Q)$  es la función utilizada para que a partir de ésta se determine  $y(k)$ .
- d es el offset del modelo representado por un escalar.
- Modelo no lineal

Debido a diversas dificultades que se presentaron para para realizar la estimación de los parámetros del modelo no lineal utilizando el Toolbox de Identificación de Matlab, se decide realizar la implementación de un estimador de parámetros propio llamado Identificacion\_No\_Lineal.m, el cual es un programa basado en la función Runge Kutta de 4 ◦ orden que calcula la respuesta del modelo no lineal del motor ante la señal de excitación que se le inyecta al motor real. La función lsqcurvefit busca los parámetros del modelo que producen el mejor ajuste entre la respuesta del modelo y la respuesta medida en el laboratorio. Las condiciones iniciales utilizadas fueron  $i = 0$  y  $\omega = 3.2160$ , con los parámetros iniciales  $R, L, L_{ca}, J, \beta$  y  $F_s$  en un valor de 2.

La comparación entre la salida de los modelos obtenidos y la salida medida del sistema se realiza con la función Graficar\_No\_Lineal.m y se muestra en la Figura [4.2.](#page-81-0)

<span id="page-81-0"></span>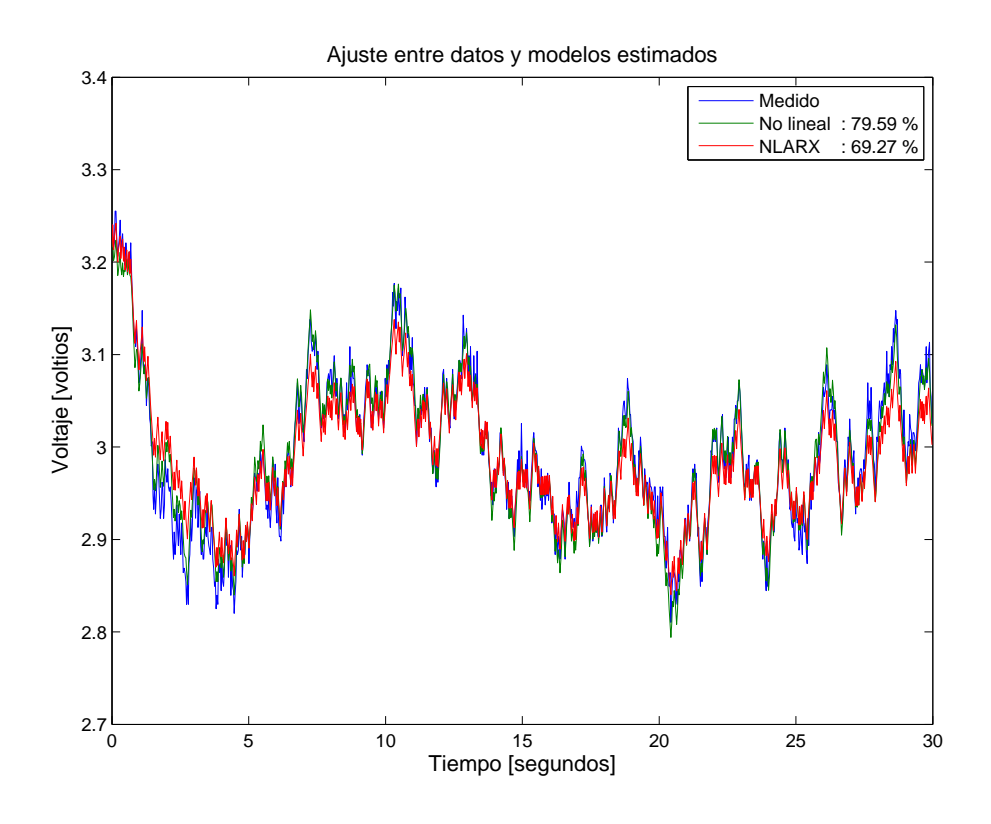

Figura 4.2: Comparación entre los modelos estimados y los datos reales del motor

En la Figura [4.2](#page-81-0) se observa que el ajuste de los datos se encuentra entre el 70 % y el 80 % lo cual indica que la salida predicha por los modelos obtenidos se acerca a la salida medida del sistema.

Sin embargo, el modelo escogido es el no lineal con un 79.59 %, ya que presenta un porcentaje de ajuste mayor y además la función utilizada para hallar el modelo no lineal encuentra los parámetros de la ecuación [\(1.30\)](#page-40-0) de manera separada, es decir, obtiene un escalar que representa cada una de las constantes del motor en cuestión. Esto expone una ventaja significativa para el diseño del controlador no lineal que se realizará posteriormente.

Para visualizar mejor la salida del modelo obtenido con la salida medida del sistema, se realiza una comparación entre los mismos.

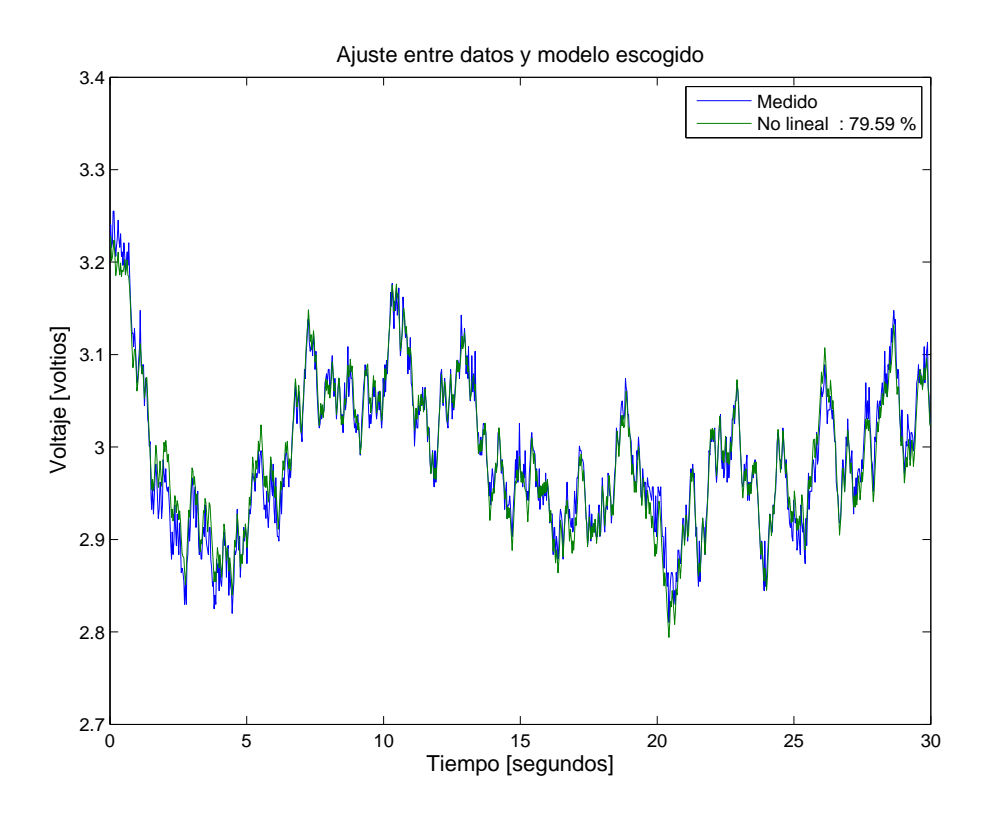

Figura 4.3: Comparación entre el modelo estimado escogido y los datos reales del motor

<span id="page-82-0"></span>Los parámetros obtenidos se pueden observar en la tabla [4.1:](#page-82-0)

|          | Parámetros |
|----------|------------|
| R        | 0.7200     |
| L        | 0.0360     |
| $L_{ca}$ | 0.5263     |
| . I      | 0.7424     |
|          | 0.2578     |
|          | 0.3308     |

Tabla 4.1: Parámetros del modelo no lineal identificado

Con base en la Tabla [4.1](#page-82-0) y en la ecuación [\(1.30\)](#page-40-0), el modelo obtenido se muestra en la ecuación [\(4.2\)](#page-82-1).

<span id="page-82-1"></span>
$$
\begin{aligned}\n\dot{x}_1 &= \frac{u}{0.0360} - 20x_1 - 14.6194x_1 \, x_2\\ \n\dot{x}_2 &= 0.7089x_1^2 - 0.3473x_2 - 0.4456 \, sign(x_2)\n\end{aligned} \tag{4.2}
$$

#### 4.2.2. Validación del Modelo Identificado

<span id="page-83-0"></span>Para determinar si el modelo de la planta identificado previamente es válido se obtienen los residuos, los cuales idealmente deberían ser ruido blanco.

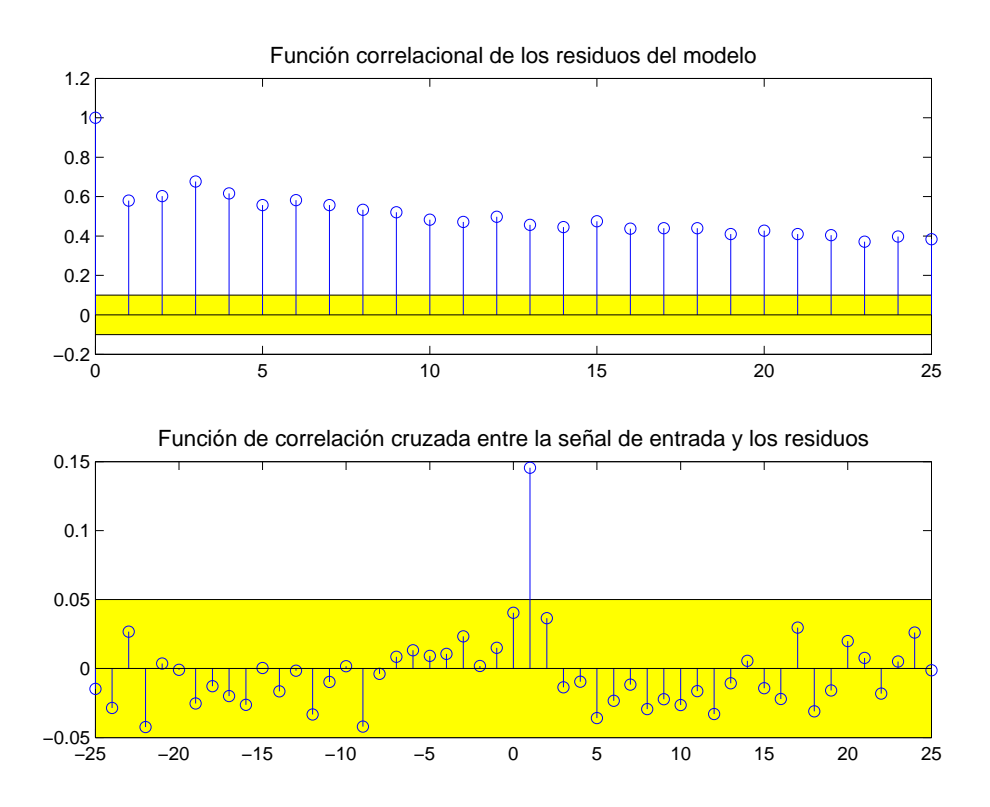

Figura 4.4: Validación del modelo no lineal identificado

En la parte superior de la Figura [4.4](#page-83-0) se observa que la función de autocorrelación de  $e_p(k)$ no se encuentra dentro del intervalo de confidencia y por ende no constituye una señal de ruido blanco. En la parte inferior de la Figura [4.4](#page-83-0) se muestra que la correlación entre  $e_p(k)$  y  $u(k-1)$  es fuerte y por esta razón no se encuentra dentro de dicho intervalo. Por este motivo, se concluye que a pesar de la fuerte correlación entre  $e_p(k)$  y  $u(k-1)$ , el porcentaje de ajuste entre los datos medidos y los datos predichos por el modelo obtenido es alto.

En la Figura [4.5](#page-84-0) se muestran los residuos del modelo ARX no lineal con el objetivo de comparar su resultado con la Figura [4.4.](#page-83-0)

<span id="page-84-0"></span>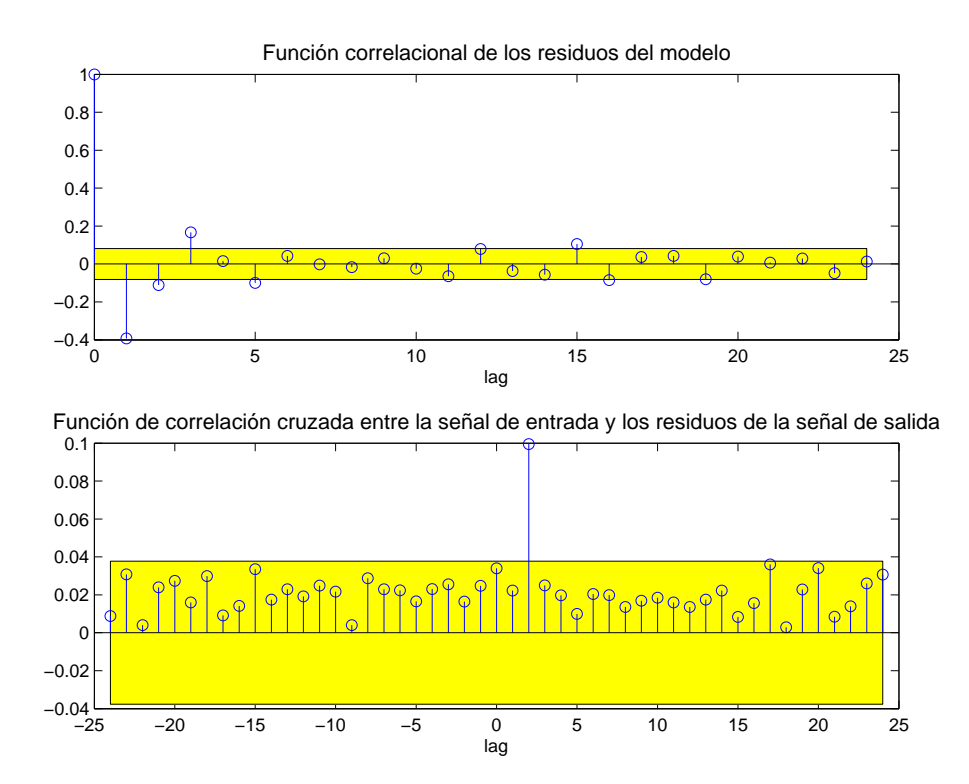

Figura 4.5: Validación del modelo ARX no lineal

En la Figura [4.5](#page-84-0) se observa que pese a la complejidad de los modelos ARX no lineales, la correlación entre  $e_p(k)$  y  $u(k-1)$  es fuerte y por lo tanto el modelo presenta errores en la identificación.

Cabe resaltar que el intervalo de confidencia utilizado para ambos modelos es muy pequeño, lo que genera mayor exigencia para obtener una identificación exitosa. Pese a que la identificación tenga una falencia, el modelo no lineal se utilizará para realizar el diseño del controlador no lineal con el objetivo de conocer la respuesta de la planta al implementarlo. El diseño del primer controlador se realiza utilizando la técnica de linealización por realimentación de variables de estado.

### 4.3. Control No Lineal por Medio del Método Linealización por Realimentación de Variables de Estado

La linealización por realimentación de variables de estado es una técnica no lineal de control que tiene como objetivo linealizar y desacoplar parte de la dinámica de un sistema no lineal [\[1\]](#page-127-0), lo cual permite el diseño de un controlador más sencillo.

Un sistema no lineal se puede definir, en forma general como:

<span id="page-85-0"></span>
$$
\begin{aligned} \dot{x} &= f(x) + g(x)u \\ y &= h(x), \end{aligned} \tag{4.3}
$$

Siendo:

X un subespacio que se puede contener en una esfera de radio finito  $\mathbb{R}^n$ , el estado  $x \in$  $X \subset \mathbb{R}^n$ , la señal de control  $u \in \mathbb{R}$ , la salida  $y \in \mathbb{R}$ ,  $f(x)$ ,  $g(x)$  y  $h(x)$  funciones de clase  $C^{\infty}$  y desconocidas.

Considerando el sistema no lineal de la ecuación [\(4.3\)](#page-85-0), se plantea la pregunta: ¿Existe una ley de control u (ecuación  $(4.4)$ ) y un cambio de variable z (ecuación  $(4.5)$ ) que transformen al sistema no lineal de la ecuación [\(4.3\)](#page-85-0) en un sistema equivalente lineal? [\[1\]](#page-127-0).

<span id="page-85-1"></span>
$$
u = \alpha(x) + \beta(x)v \tag{4.4}
$$

<span id="page-85-2"></span>
$$
z = T(x) \tag{4.5}
$$

Esta linealización no se refiere a la utilizada en el Capítulo [1](#page-19-0) para aproximar el modelo de la ecuación [\(1.30\)](#page-40-0) al modelo en espacio de estados lineal de la ecuación [\(1.40\)](#page-43-0). Esta linealización se realiza sobre todo el sistema para convertirlo exactamente en su equivalente lineal [\[7\]](#page-127-1).

De acuerdo a lo anterior, se realiza la linealización de todo el sistema no lineal de la ecuación [\(4.6\)](#page-85-3).

<span id="page-85-3"></span>
$$
\begin{aligned}\n\dot{x}_1 &= \frac{u}{L} - \frac{R}{L} x_1 - \frac{L_{ca}}{L} x_1 x_2 \\
\dot{x}_2 &= \frac{L_{ca}}{J} x_1^2 - \frac{\beta}{J} x_2 - \frac{F_s}{J} sign(x_2) \\
y &= x_2\n\end{aligned} \tag{4.6}
$$

Inicialmente se desprecia la dinámica del componente eléctrico, debido a que es mucho más rápida que la del componente mecánico. Evidencia de esto es que la función de transferencia lineal tiene un polo 218 veces más rápido que el otro, lo que muestra un indicio para al menos el punto de operación alrededor del cual se identificó el sistema. Adicionalmente, de no despreciar dicha dinámica hubiera sido necesario implementar un observador de corriente no lineal, resultando en una tarea de mayor complejidad. Por lo tanto, se obtiene:

$$
0 = \frac{u}{L} - \frac{R}{L}x_1 - \frac{L_{ca}}{L}x_1x_2
$$

Despejando  $x_1$  se obtiene:

$$
x_1 = \frac{u}{R + L_{ca}x_2} \tag{4.7}
$$

Remplazando  $x_1$  en  $\dot{x_2}$  se tiene:

<span id="page-86-4"></span>
$$
\dot{x}_2 = \frac{L_{ca}}{J(R + L_{ca}x_2)^2}u^2 - \frac{\beta}{J}x_2 - \frac{F_s}{J}\,sign(x_2)
$$
\n(4.8)

Debido a que  $y = x_2$ , entonces  $\dot{y} = \dot{x_2}$ . Por lo tanto:

<span id="page-86-0"></span>
$$
\dot{y} = \underbrace{-\frac{\beta}{J}y - \frac{F_s}{J}\operatorname{sign}(y)}_{\alpha(y)} + \underbrace{\frac{L_{ca}}{J(R + L_{ca}y)^2}u^2}_{\psi(y)}\tag{4.9}
$$

De acuerdo a la ecuación [\(4.9\)](#page-86-0) se tiene:

<span id="page-86-2"></span>
$$
\dot{y} = \alpha(y) + \psi(y)u^2 \tag{4.10}
$$

Donde  $u^2$  representa la ley de control no lineal del sistema y se define como:

<span id="page-86-1"></span>
$$
u^2 = \frac{1}{\psi(y)} \left[ u_{\text{linear}} - \alpha(y) \right] \tag{4.11}
$$

Reemplazando la ecuación [\(4.11\)](#page-86-1) en [\(4.10\)](#page-86-2) se obtiene:

<span id="page-86-3"></span>
$$
\dot{y} = u_{\text{linear}} \tag{4.12}
$$

Como se puede observar en la ecuación [\(4.12\)](#page-86-3), las no linealidades del sistema se cancelan y se obtiene una ley de control lineal. Aplicando la transformada de Laplace se tiene:

<span id="page-87-0"></span>
$$
\frac{Y(s)}{U_{linear}(s)} = \frac{1}{s} \tag{4.13}
$$

Por lo tanto, el modelo no lineal tiene un equivalente sistema lineal generando que el diseño del controlador se reduzca a la implementación de técnicas de control lineal para el sistema de la ecuación [\(4.13\)](#page-87-0).

### 4.3.1. Diseño del Controlador por Medio del Método Linealización por Realimentación de Variables de Estado

El controlador escogido tiene acción proporcional e integral. La ley de control escogida está descrita por la ecuación [\(4.14\)](#page-87-1).

<span id="page-87-1"></span>
$$
u_{linear}(t) = \frac{100}{B_p} \left[ e(t) + \frac{1}{T_i} \int_0^t e(\lambda) d\lambda \right]
$$
 (4.14)

Donde:

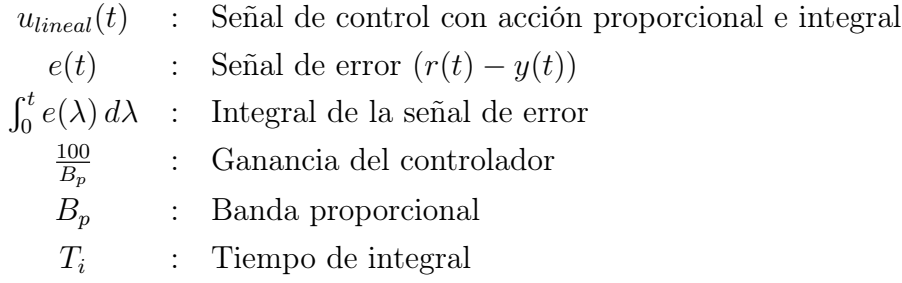

Una vez se tiene la ley de control lineal, se procede a su discretización

### 4.3.2. Discretización del Controlador por Medio del Método Linealización por Realimentación de Variables de Estado

El controlador proporcional integral en tiempo discreto, está descrito por la ecuación  $(4.15).$  $(4.15).$ 

<span id="page-88-0"></span>
$$
u_{linear}(kh) = \frac{100}{B_p} \left[ e(kh) + \frac{1}{T_i} u_i(kh) \right]
$$
\n(4.15)

Donde:

$$
u_i(kh) : \text{Integradr} h : \text{Tempo de musetreo}
$$

Para obtener  $u_{linear}(kh)$  se debe obtener  $u_i(kh)$  en espacio de estados, que corresponde a un integrador, el cual según Tustin ( [\[35\]](#page-129-0)) se define como:

<span id="page-88-1"></span>
$$
u_i(kh) = u_i(kh - h) + \frac{h}{2} [e(kh) + e(kh - h)]
$$
\n(4.16)

Para obtener la función de transferencia del integrador es necesario aplicar la transformada  $Z$  a la ecuación  $(4.16)$ .

<span id="page-88-2"></span>
$$
U_i(z) = U_i(z) z^{-1} + \frac{h}{2} E(z) + \frac{h}{2} E(z) z^{-1}
$$
  
\n
$$
U_i(z) [1 - z^{-1}] = \frac{h}{2} [1 + z^{-1}] E(z)
$$
  
\n
$$
U_i(z) = \frac{h}{2} \frac{[1 + z^{-1}]}{[1 - z^{-1}]} \frac{z}{z} E(z)
$$
  
\n
$$
U_i(z) = \frac{h}{2} \frac{[z + 1]}{[z - 1]} E(z)
$$
\n(4.17)

Definiendo  $X(z) = \frac{E(z)}{z-1}$ , la ecuación [\(4.17\)](#page-88-2) se puede expresar como:

<span id="page-88-3"></span>
$$
U_i(z) = \frac{h}{2} (z+1) X(z)
$$
  
\n
$$
U_i(z) = \frac{h}{2} (zX(z) + X(z))
$$
\n(4.18)

Aplicando la transformada inversa de Z a la ecuación [\(4.18\)](#page-88-3) se obtiene:

<span id="page-88-4"></span>
$$
u_i(kh) = \frac{h}{2} (x(kh + h) + x(kh))
$$
\n(4.19)

Aplicando la transformada inversa de Z a  $X(z)$  se tiene que:

<span id="page-89-0"></span>
$$
x(k+h) = x(kh) + e(kh)
$$
\n
$$
(4.20)
$$

Reemplazando la ecuación [\(4.20\)](#page-89-0) en la ecuación [\(4.19\)](#page-88-4) se obtiene:

$$
u_i(kh) = \frac{h}{2} (x(kh) + e(kh) + x(kh))
$$
  

$$
u_i(kh) = hx(kh) + \frac{h}{2}e(kh)
$$
 (4.21)

Por lo tanto el modelo en espacio de estados del integrador  $u_i(kh)$  es:

<span id="page-89-1"></span>
$$
x(k+h) = x(kh) + e(kh)
$$
  

$$
ui(kh) = h\left(x(kh) + \frac{1}{2}e(kh)\right)
$$
 (4.22)

Las ecuaciones [\(4.15\)](#page-88-0) y [\(4.22\)](#page-89-1) conforman la ley de control lineal. Los valores de las constantes utilizadas para  $u_{linear}$  son:

$$
T_i : \frac{1}{1.5}
$$
  
\n
$$
B_p : 20
$$
  
\n
$$
h : 10 \text{ ms}
$$

Al reemplazar estos valores en la ecuación [\(4.15\)](#page-88-0) se obtiene:

<span id="page-89-2"></span>
$$
u_{linear}(kh) = 5[e(kh) + 1.5u_i(kh)]
$$
\n(4.23)

Se reemplaza la ecuación [\(4.23\)](#page-89-2) en la ecuación [\(4.11\)](#page-86-1) para obtener la ley de control no lineal.

<span id="page-89-3"></span>
$$
u(kh)^{2} = \frac{1}{\psi(x_{2})} \left\{ 5 \left[ e(kh) + 1.5 u_{i}(kh) \right] - \alpha(x_{2}) \right\}
$$
(4.24)

Los valores de las constantes de las funciones  $\psi(x_2)$  y  $\alpha(x_2)$  se toman del modelo no lineal identificado, los cuales se pueden observar en la Tabla [\(4.1\)](#page-82-0) y se reemplazan en la ecuación [\(4.24\)](#page-89-3). Además, se reemplaza  $x_2$  por  $y(kh)$  que es la salida del sistema.

Por lo tanto:

$$
\alpha(y(kh)) = -0.3472 y(kh) - 0.4456 \operatorname{sign}(y(kh))
$$

$$
\psi(y(kh)) = \frac{0.7089}{(0.72 + 0.5263y(kh))^2}
$$
(4.25)

En consecuencia la ley de control no lineal está descrita por:

$$
u(kh) = \sqrt{(0.72 + 0.53y(kh))^2 [7.05r(kh) - 6.56y(kh) + 0.63sign(y(kh)) + 10.58u_i(kh)]} (4.26)
$$

El controlador se implementa en código C por medio del software Arduino. Posteriormente, se realiza el diseño de un segundo controlador utilizando la técnica modos deslizantes.

### 4.4. Control No Lineal por Medio del Método Modos Deslizantes

El principio del control por modos deslizantes consiste en llevar el estado en el que se encuentra un sistema hacia una superficie llamada superficie de deslizamiento o seudo-salida. Su objetivo es hacer que el comportamiento de la superficie de deslizamiento descrita por la ecuación [\(4.27\)](#page-90-0) sea asintóticamente estable y además asegurar la convergencia de la salida y y sus  $r_y - 1$  primeras derivadas  $(y, y^{(1)}..., y^{(r_y-1)})$  hacia la salida deseada  $y_d$  y sus  $r_y - 1$  primeras derivadas  $\left(y_d, y_d^{(1)}\right)$  $y_d^{(1)}..., y_d^{(r_y-1)}$  $\binom{(r_y-1)}{d}$ , ([\[36\]](#page-129-2), [\[37\]](#page-130-0)).

<span id="page-90-0"></span>
$$
s(x,t) = \sum_{k=0}^{r_y - 1} \lambda_k \frac{d^k}{dt^k} \left[ y_d(t) - y(t) \right]
$$
 (4.27)

donde  $r_y$  es el grado relativo de  $y$ , el cual tiene valor 1 para modos deslizantes de primer orden.

<span id="page-90-1"></span>**Teorema 4.1** [\[38\]](#page-130-1) Dado el sistema dinámico de la ecuación [\(4.3\)](#page-85-0) y la restricción  $S_1 =$  ${x \in X \mid s(x,t) = 0}$ , un modo deslizante de orden 1 existe sobre el conjunto  $S_1$  si y solamente si el grado relativo de  $s(x,t)$  es igual a 1.

El régimen permanente del modo deslizante del teorema [\(4.1\)](#page-90-1) es estable si el polinomio  $P(z) = \lambda_0 + \lambda_1 z + ... + \lambda_{(r_y-1)} z^{(r_y-1)}$  tiene todas sus raíces con parte real negativa, donde  $\lambda_k$ proviene de la ecuación [\(4.27\)](#page-90-0) y z es una variable compleja. En este caso, la convergencia del estado hacia el origen es asintótica. Una ley de control discontinua que actúa sobre la primera derivada de  $s(x, t)$ , se utiliza para forzar la evolución de las dinámicas del sistema al conjunto S1. El cálculo de esta ley de control esta basada sobre la función objetivo de Lyapunov, la cual está definida por la ecuación [\(4.28\)](#page-91-0).

<span id="page-91-0"></span>
$$
V = \frac{1}{2}s(x,t)^2
$$
\n(4.28)

V es una función definida positiva pero es necesario que su derivada respecto al tiempo sea definida negativa para asegurar la estabilidad del sistema en lazo cerrado.

$$
\dot{V} = s(x, t)\dot{s}(x, t),
$$

 $\dot{s}(x, t)$  se define por:

$$
\dot{s}(x,t) = \frac{\partial s(x,t)}{\partial t} + \frac{\partial s(x,t)}{\partial x}\dot{x}
$$

Asumiendo que la dinámica del sistema a controlar está definida por la ecuación [\(4.3\)](#page-85-0), la anterior ecuación se describe como:

$$
s(x,t) = \frac{\partial s(x,t)}{\partial t} + \frac{\partial s(x,t)}{\partial x} [f(x) + g(x)u]
$$
  
\n
$$
s(x,t) = \varphi(x,t) + \gamma(x,t)u
$$
\n(4.29)

Suponiendo que el sistema de la ecuación [\(4.3\)](#page-85-0) presenta incertidumbres se define la hipótesis [4.1.](#page-91-1)

<span id="page-91-1"></span>**Hipótesis 4.1** Existen constantes positivas reales  $K_m$ ,  $K_M$  y  $C_0$  que

$$
|\varphi(x,t)| \le C_0
$$

$$
0 < K_m \le \gamma(x, t) \le K_M
$$

Para satisfacer la desigualdad  $\dot{V} = s(x, t)\dot{s}(x, t) = s(x, t) [\varphi(x, t) + \gamma(x, t)u] < 0$ , basta con hacer:

$$
u = -\lambda sign(s(x, t)), \quad \lambda > \frac{C_0}{K_m}
$$

De acuerdo a lo anterior, la ley de control discontinua actúa directamente sobre la primera derivada de  $s(x, t)$ , lo cual implica que se presenten oscilaciones de alta frecuencia en la ley de control, cuando la frecuencia de muestreo no es infinita. Este fenómeno es llamado chattering (Figura [4.6\)](#page-92-0), y puede ser perjudicial para los actuadores, sin embargo es una técnica de control ampliamente utilizada gracias a su robustez y a la alta insensibilidad frente a incertidumbres en el modelo como a las perturbaciones externas [\[37\]](#page-130-0).

<span id="page-92-0"></span>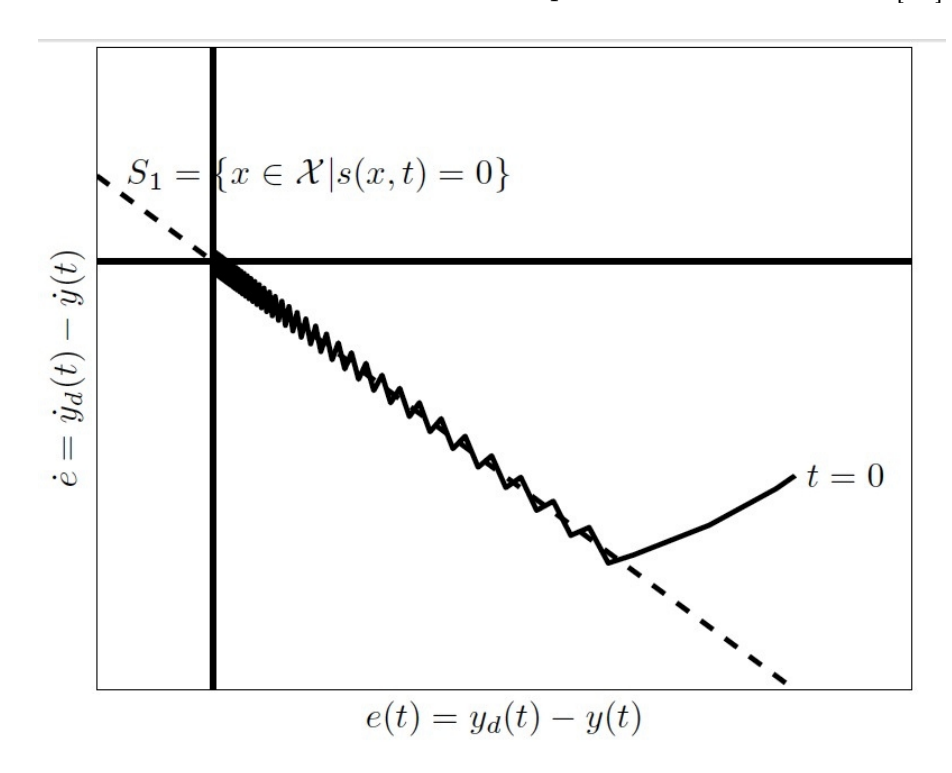

Figura 4.6: Fenómeno de *chattering* alrededor del conjunto  $S_1$  [Tomado de: [\[39\]](#page-130-2)]

### 4.4.1. Diseño del Controlador por Medio del Método Modos Deslizantes

De acuerdo a lo anteriormente explicado, el diseño del controlador se basa principalmente en la selección de la superficie de conmutación adecuada para la ley de control discontinua. Teniendo en cuenta el modelo reducido de primer orden de la ecuación [\(4.8\)](#page-86-4), el cual muestra que es necesario derivar una única vez para obtener  $u(t)$ , se escoge la ley de control definida en la ecuación [\(4.30\)](#page-93-0).

<span id="page-93-0"></span>
$$
u(t) = sign\left(e(t) + \lambda e_d(t)\right) \tag{4.30}
$$

Siendo sign la función de la superficie de conmutación de la ley de control, e(t) el error de seguimiento del sistema  $(r(t) - y(t))$ ,  $e_d(t)$  la derivada del error y  $\lambda$  un coeficiente que determina el peso que tiene  $e_d(t)$  sobre la ley de control.

Posteriormente se debe hallar el modelo en espacio de estados del derivador limitado, el cual se define por:

$$
G_d(s) = \frac{T_d s}{\alpha T_d s + 1} \tag{4.31}
$$

Donde el polo en  $-\frac{1}{\alpha^2}$  $\frac{1}{\alpha T_d}$  limita las ganancias a altas frecuencias,  $\alpha \in [0.2, 0.5]$ . La función de transferencia del derivador está descrita por la ecuación [\(4.32\)](#page-93-1).

<span id="page-93-1"></span>
$$
\frac{E_d(s)}{E(s)} = \frac{T_d s}{\alpha T_d s + 1} \frac{\alpha^2}{\alpha^2}
$$
\n
$$
\frac{E_d(s)}{E(s)} = \frac{\alpha^2 T_d s}{\alpha^3 T_d s + \alpha^2}
$$
\n
$$
\frac{E_d(s)}{E(s)} = \frac{(\alpha^2 T_d s + \alpha) - (\alpha)}{\alpha (\alpha^2 T_d s + \alpha)}
$$
\n
$$
\frac{E_d(s)}{E(s)} = \frac{1}{\alpha} - \frac{1}{\alpha^2 T_d s + \alpha}
$$
\n
$$
E_d(s) = \frac{1}{\alpha} \left[ 1 - \frac{1}{\alpha T_d s + 1} \right] E(s)
$$
\n(4.32)

Siendo  $E_d(s)$  y  $E(s)$ , la derivada de la señal de error y la señal de error, respectivamente. Definiendo  $X(s) = \frac{1}{\alpha T_d s + 1} E(s)$ , la ecuación [\(4.32\)](#page-93-1) se puede expresar como:

$$
E_d(s) = \frac{1}{\alpha} [E(s) - X(s)]
$$
\n(4.33)

Por lo tanto el modelo en espacio de estados del derivador limitado, aplicando la transformada inversa de Laplace a  $X(s)$  y a  $E_d(s)$  es:

$$
\begin{aligned}\n\dot{x}(t) &= \frac{1}{\alpha T_d} \left( -x(t) + e(t) \right) \\
e_d(t) &= \frac{1}{\alpha} \left( -x(t) + e(t) \right)\n\end{aligned} \tag{4.34}
$$

Una vez se obtiene la ley de control y el modelo en espacio de estados del derivador, en tiempo continuo, es necesario discretizarlos para implementar el controlador físicamente.

### 4.4.2. Discretización del Controlador Diseñado por el Método Modos Deslizantes

La ley de control en tiempo discreto está descrita por la ecuación [\(4.35\)](#page-94-0).

<span id="page-94-0"></span>
$$
u(kh) = sign\left(e(kh) + \lambda e_d(kh)\right) \tag{4.35}
$$

El derivador se discretiza por medio del método de Euler [\[35\]](#page-129-0).

$$
x(kh + h) = \left[1 - \frac{h}{\alpha T_d}\right] x(kh) + \frac{h}{\alpha T_d} e(kh)
$$

El sistema es estable si  $0 < h < 2\alpha T_d$ 

Por lo tanto el modelo discretizado del derivador está descrito por:

$$
x(kh + h) = \left[1 - \frac{h}{\alpha T_d}\right] x(kh) + \frac{h}{\alpha T_d} e(kh)
$$
  
\n
$$
e_d(kh) = \frac{1}{\alpha} \left(-x(kh) + e(kh)\right)
$$
\n(4.36)

Los valores de las constantes utilizadas para el controlador son  $\lambda = 0.1, \alpha = 0.3, T_d = 1$  y  $h = 0.005$ . En consecuencia:

$$
x(kh + h) = 0.9833 x(kh) + 0.0167 e(kh)
$$
  
\n
$$
e_d(kh) = 3.3333 (-x(kh) + e(kh))
$$
\n(4.37)

Entonces, la ley de control está descrita por:

$$
u(kh) = sign\left(e(kh) + 0.1e_d(kh)\right) \tag{4.38}
$$

La implementación del controlador discretizado se realiza en código C a través del software Arduino.

Este capítulo tenía como objetivo realizar la identificación no lineal de los parámetros del modelo del motor MT150F. Además, realizar el diseño de dos controladores no lineales por medio de las técnicas, linealización por realimentación de variables de estado y modos deslizantes. Ambos controladores se implementan en código C utilizando una tarjeta Arduino Mega 2560 y los resultados obtenidos se pueden observar en el Capítulo [5.](#page-96-0)

## <span id="page-96-0"></span>Capítulo 5

## Resultados

En este capítulo se presentan los resultados experimentales obtenidos al implementar los diferentes controladores diseñados. Inicialmente, se muestra la respuesta en el tiempo de cada controlador ante diferentes valores de referencia, posteriormente se muestra la respuesta en el tiempo de cada uno ante disturbios aplicados manualmente y finalmente se obtienen los índices de desempeño con el fin de compararlos entre sí.

Para tener una comparabilidad de los resultados experimentales, se genera automáticamente una señal de referencia tipo escalera que va desde el 0 % al 100 % con incrementos del 10 % cada 500 muestras.

En primer lugar, se presentan las respuestas en el tiempo del controlador lineal.

## 5.1. Respuesta en el Tiempo de la planta MS150 Frente a un Controlador Lineal

<span id="page-97-0"></span>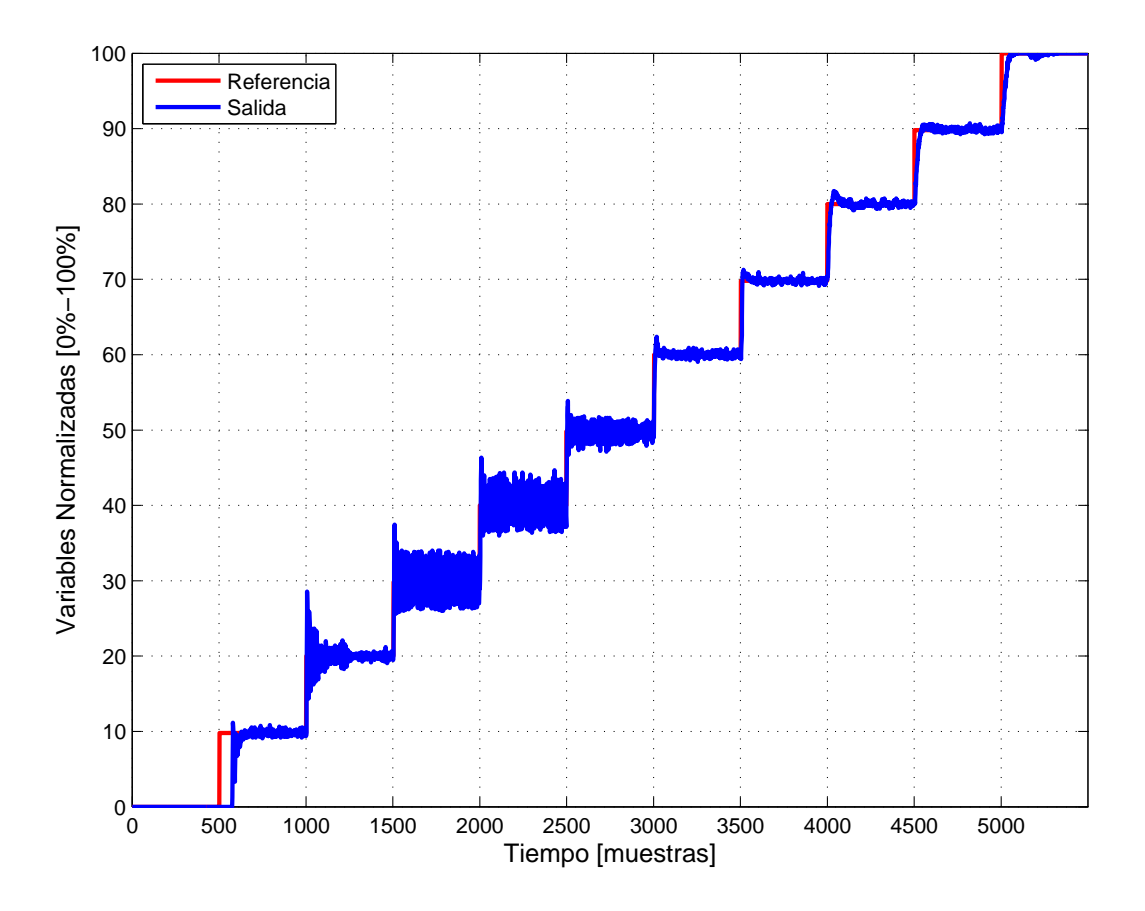

Figura 5.1: Salida del controlador lineal

En la Figura [5.1](#page-97-0) se observa que el controlador lineal presenta una respuesta oscilatoria y un sobreimpulso alrededor del 70 % cuando la velocidad de operación se encuentra por debajo del 50 %. Sin embargo, una vez la velocidad supera este valor, el sobreimpulso se reduce aproximadamente a 15 % y la oscilación disminuye considerablemente.

<span id="page-98-0"></span>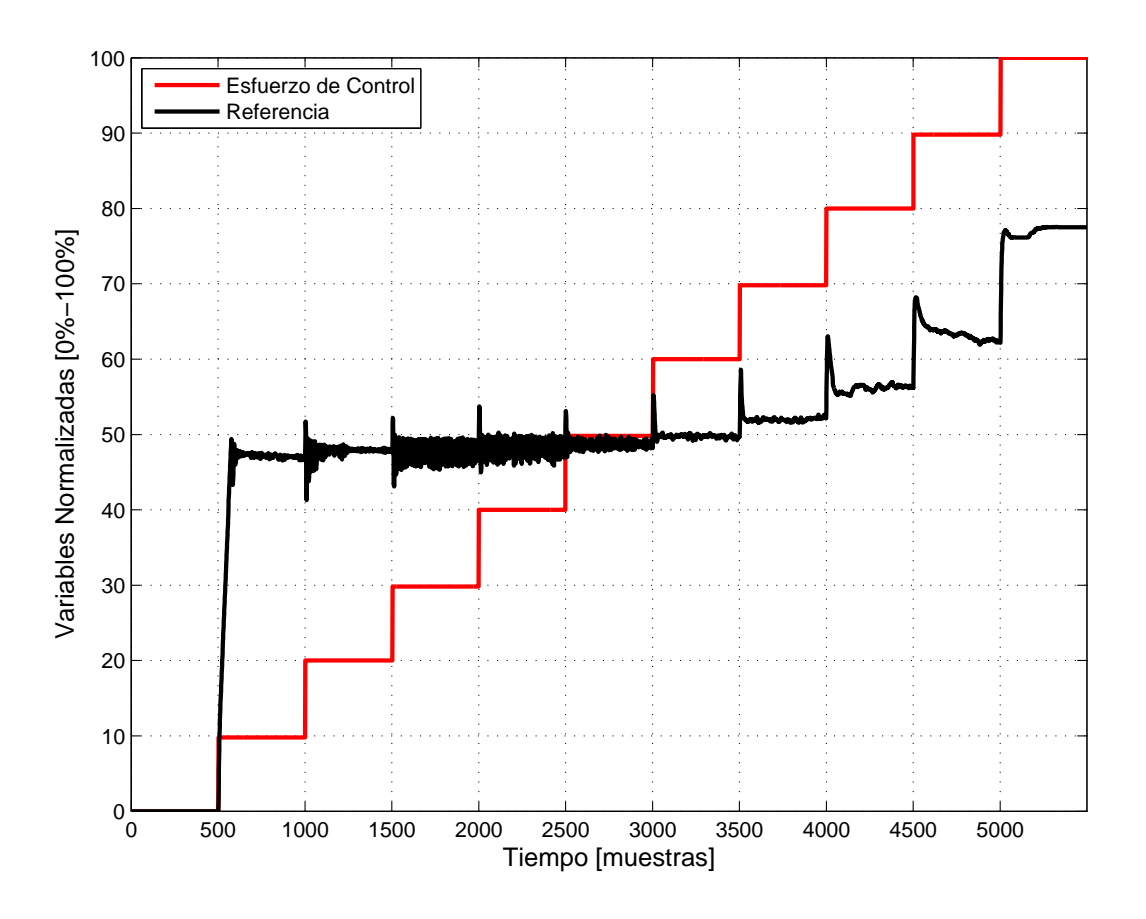

Figura 5.2: Esfuerzo de control del controlador lineal

En la Figura [5.2](#page-98-0) se puede observar que el esfuerzo de control se mantiene en un valor aproximadamente constante y presenta mayores oscilaciones cuando la velocidad de operación del motor se encuentra por debajo del 50 %. Pese a esto, en el momento en el que la velocidad aumenta hasta llegar a puntos de operación cercanos al punto de equilibrio, el esfuerzo de control disminuye su oscilación e incrementa su valor alrededor del 80 %. Es importante anotar que al realizar un cambio de referencia, el esfuerzo de control presenta picos pequeños en ese instante de tiempo.

Una vez se han presentado las respuestas del controlador lineal ante diferentes variaciones en la señal de referencia, se procede a mostrar las respuestas ante la aplicación de un disturbio en diferentes puntos de operación.

### 5.2. Respuesta de la planta MS150 Frente a un Controlador Lineal Aplicándole un Disturbio Manual

El disturbio se realiza manualmente y es aplicado en 3 puntos de operación diferentes con el fin de observar el rechazo a perturbaciones que presenta el controlador lineal. Para realizar el análisis de cada gráfica se hace un zoom de la misma, sin embargo éste no se presenta puesto que se extendería el capítulo al colocar tantas ilustraciones.

<span id="page-99-0"></span>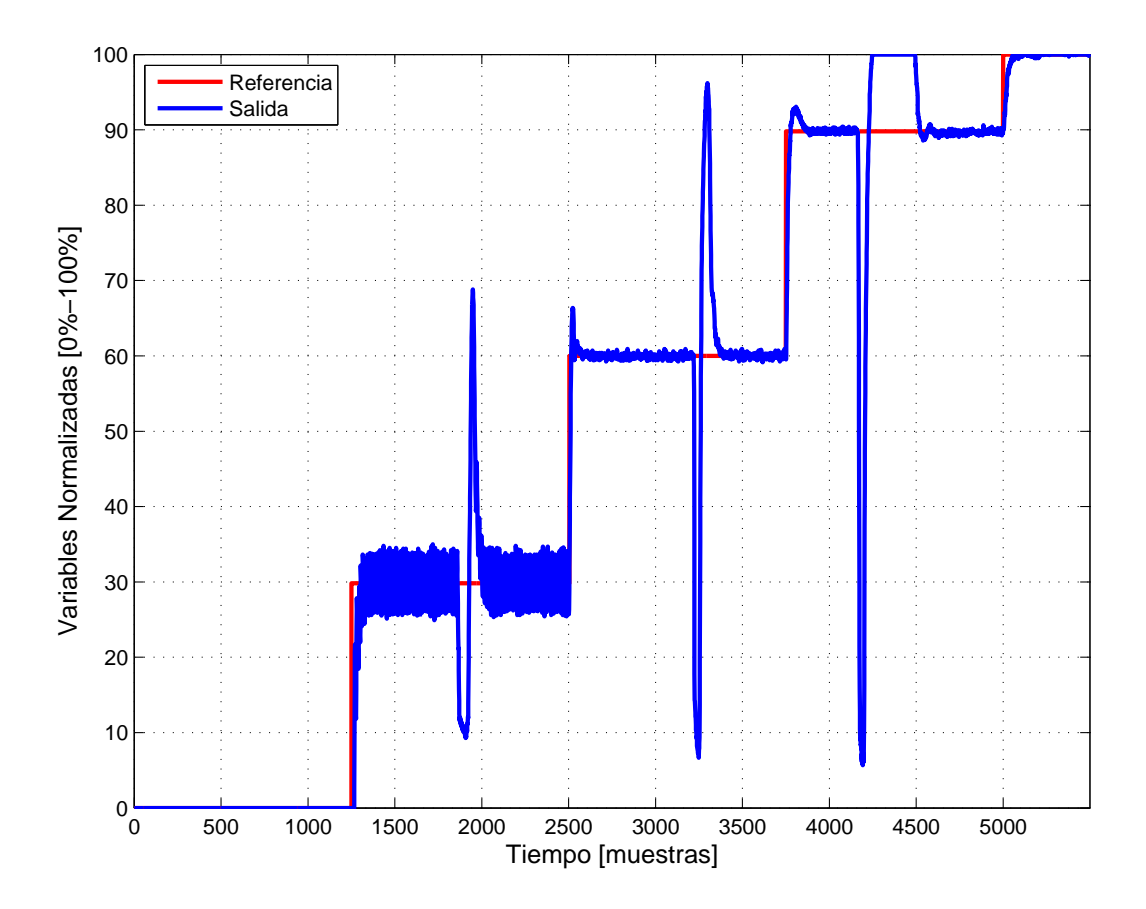

Figura 5.3: Respuesta del controlador lineal ante un disturbio manual

En la Figura [5.3](#page-99-0) se puede observar que:

Disturbio en el 30 % de operación del motor

Cuando se aplica un disturbio manual en el 30 % de operación se tarda aproximadamente 140 muestras en seguir nuevamente la referencia. La velocidad rotacional aumenta aproximadamente al 70 % y se mantiene en este punto alrededor de 5 muestras.

Disturbio en el  $60\%$  de operación del motor

Cuando se aplica un disturbio en el 60 % de operación se demora alrededor de 140 muestras en seguir nuevamente la referencia. La velocidad de operación incrementa aproximadamente al 95 % y se mantiene en este punto cerca de 10 muestras.

Disturbio en el  $90\%$  de operación del motor

Cuando se le aplica un disturbio en el 90 % de operación se tarda aproximadamente 360 muestras en seguir nuevamente la referencia. La velocidad del motor aumenta al 100 % de operación y permanece en este punto alrededor de 240 muestras.

<span id="page-100-0"></span>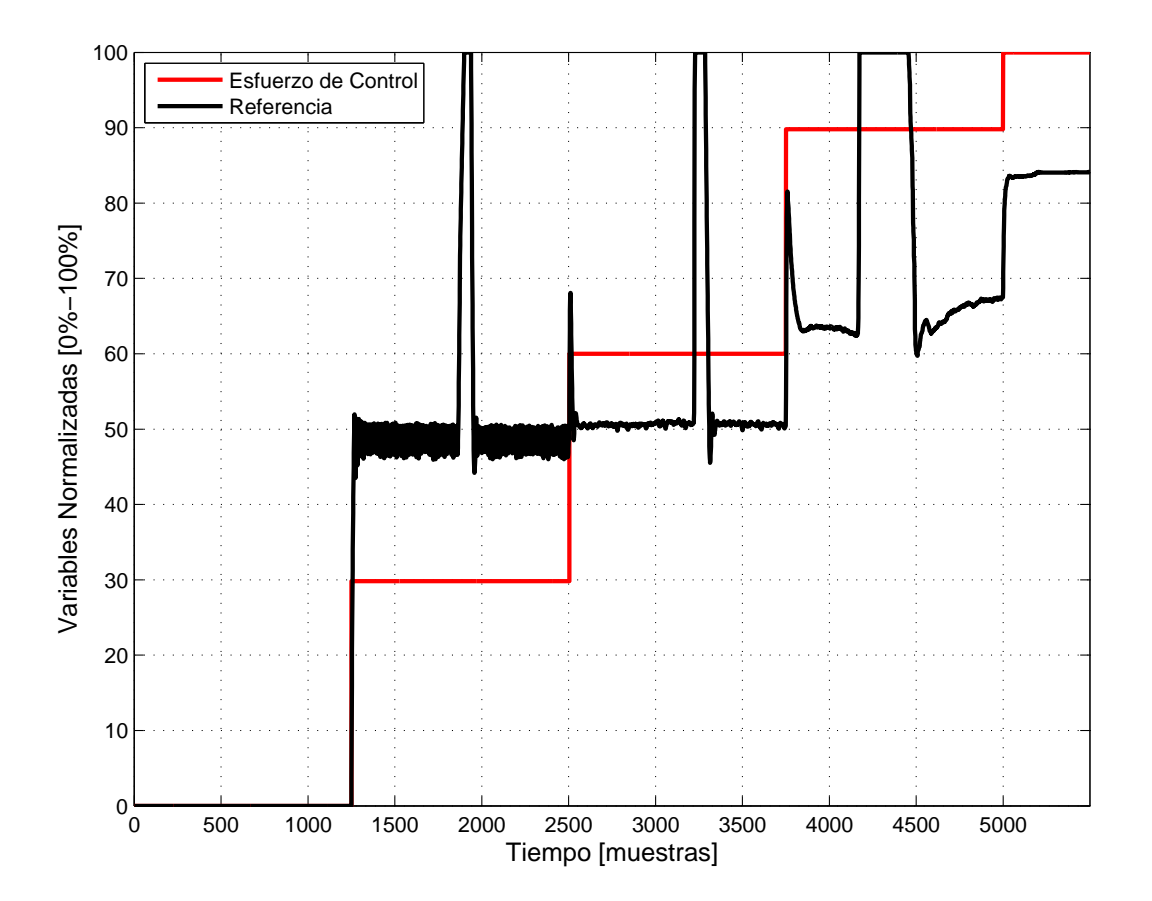

Figura 5.4: Esfuerzo de control del controlador lineal ante un disturbio manual

En la Figura [5.4](#page-100-0) se puede apreciar que:

- Al aplicar el disturbio en el  $30\%$  de operación del motor, el esfuerzo de control incrementa a 100 % cerca de 40 muestras. Posteriormente, en un lapso próximo a 15 muestras, disminuye y permanece en 50 %.
- Al aplicar el disturbio en el 60 % de operación del motor, el esfuerzo de control aumenta a 100 % aproximadamente durante 60 muestras. Luego, en un lapso de 20 muestras, se atenúa y permanece en 50 %.
- Al aplicar el disturbio en el  $90\%$  de operación del motor, el esfuerzo de control se eleva al 100 % alrededor de 280 muestras. Seguidamente, al cabo de 100 muestras, desciende y permanece en 65 %.

Después de haber presentado las respuestas del controlador lineal, se procede a mostrar las respuestas en el tiempo ante variaciones en la referencia del controlador no lineal, diseñado por medio del método linealización por realimentación de variables de estado.

5.3. Respuesta en el Tiempo de la planta MS150 Frente a un Controlador No Lineal por Medio del Método Linealización por Realimentación de Variables de Estado

<span id="page-102-0"></span>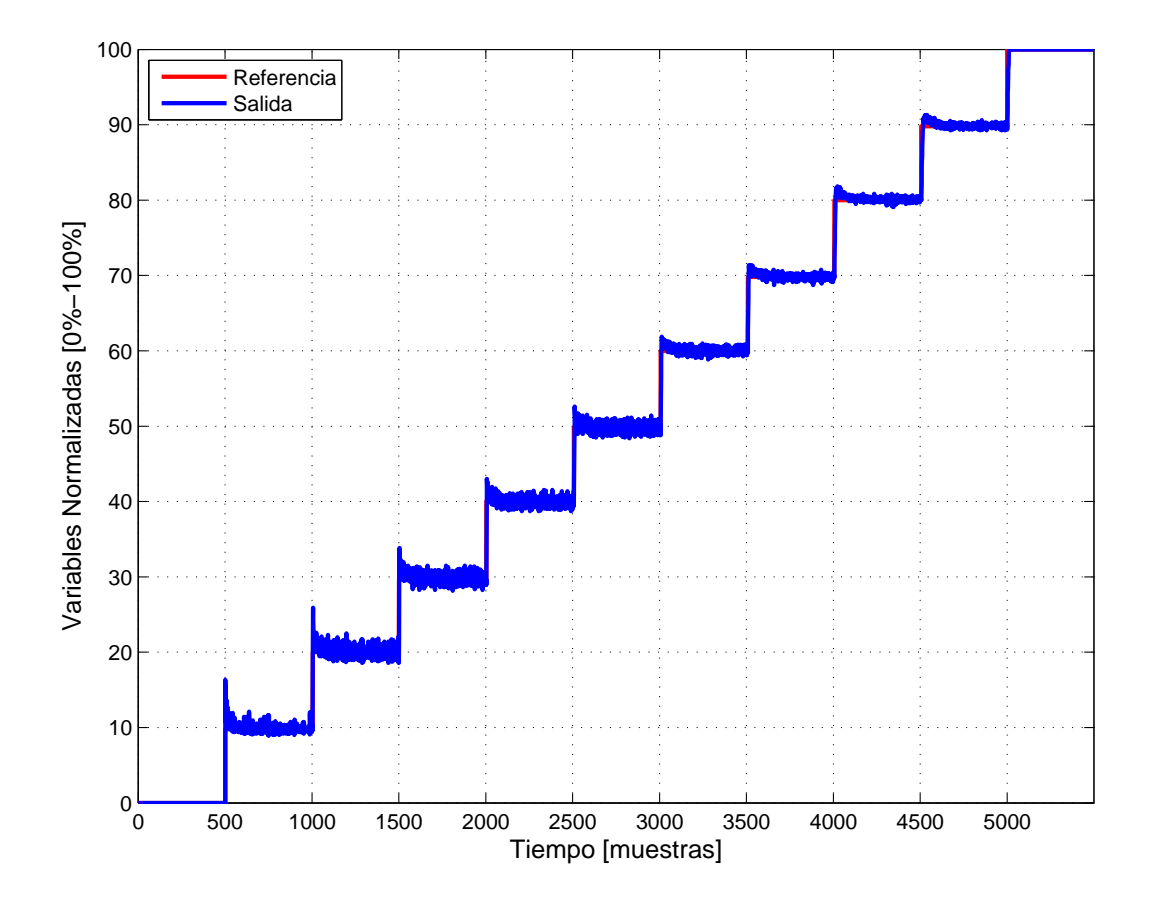

Figura 5.5: Salida del controlador por linealización por realimentación de variables de estado

En la Figura [5.5](#page-102-0) se aprecia que el controlador no lineal tiene poca oscilación en todos los puntos de operación. Sin embargo, presenta un sobreimpulso de aproximadamente 60 % cuando la velocidad rotacional está por debajo del 30 % y un sobreimpulso del 30 % para valores de velocidad por debajo del 50 % de operación. Sin embargo, a medida que la velocidad rotacional supera este punto, el sobreimpulso disminuye alrededor del 10 %.

<span id="page-103-0"></span>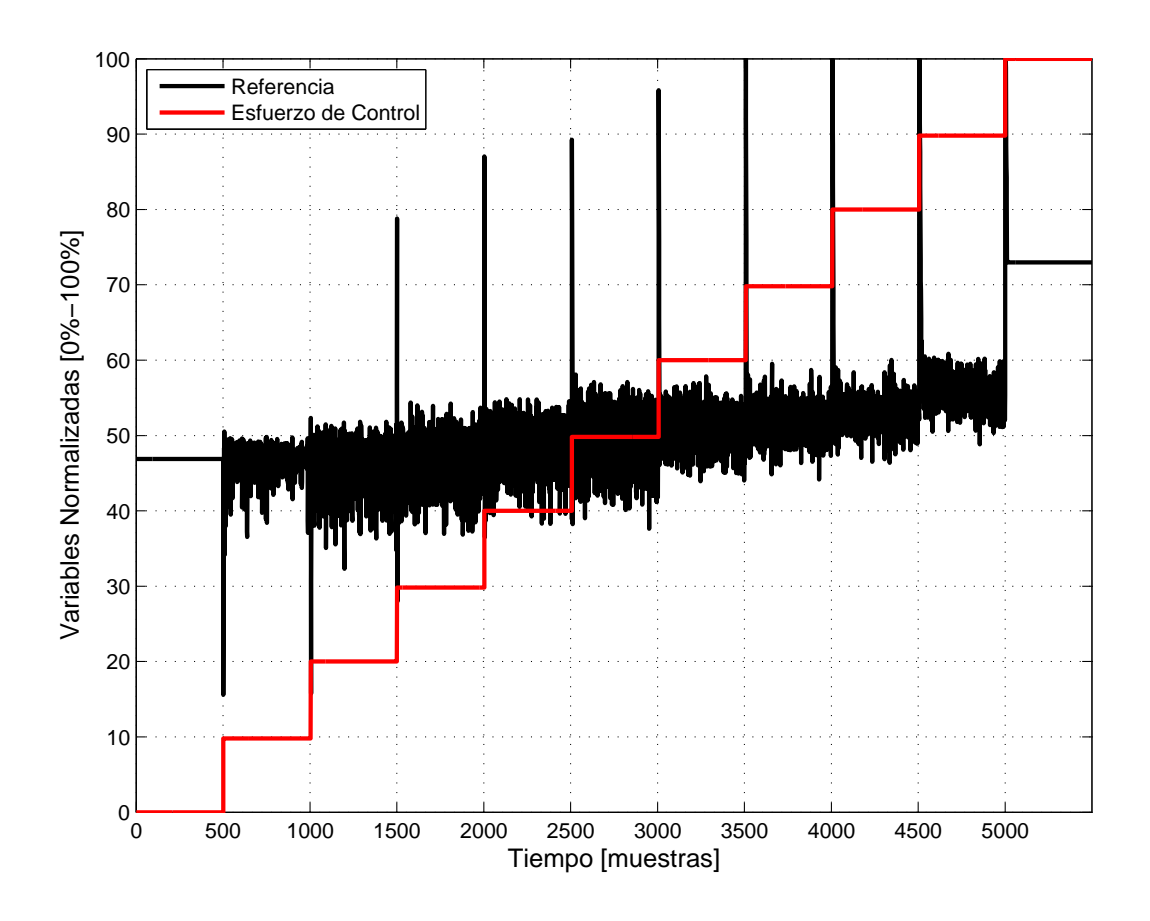

Figura 5.6: Esfuerzo de control del controlador por linealización por realimentación de variables de estado

En la Figura [5.6](#page-103-0) se puede observar que el esfuerzo de control se mantiene constante alrededor del 50 % y no presenta oscilaciones cuando la velocidad del motor es 0. Sin embargo, cuando la velocidad rotacional se encuentra entre el 10 % y el 50 % se presentan oscilaciones de la ley de control que varían alrededor del 50 % de operación. Una vez la velocidad incrementa entre el 60 % y el 90 %, las oscilaciones disminuyen y la variación toma valores entre el 50 % y el 60 % de operación. Finalmente, cuando la velocidad del motor llega al 100 %, el esfuerzo de control aumenta aproximadamente al 75 % permaneciendo constante y sin presentar oscilaciones. Cabe resaltar que la ley de control presenta picos altos en el instante de tiempo en el que se realiza un cambio de referencia.

Luego de haber mostrado las respuestas del controlador no lineal ante diferentes cambios en la señal de referencia, se presentan las respuestas frente a la aplicación de un disturbio en diferentes puntos de operación. Cabe aclarar que para analizar cada gráfica se realiza un zoom a la misma, sin embargo no se presenta por cuestiones de extensión del capítulo. 5.4. Respuesta de la planta MS150 Frente a un Controlador No Lineal por Medio del Método Linealización por Realimentación de Variables de Estado Aplicándole un Disturbio Manual

<span id="page-104-0"></span>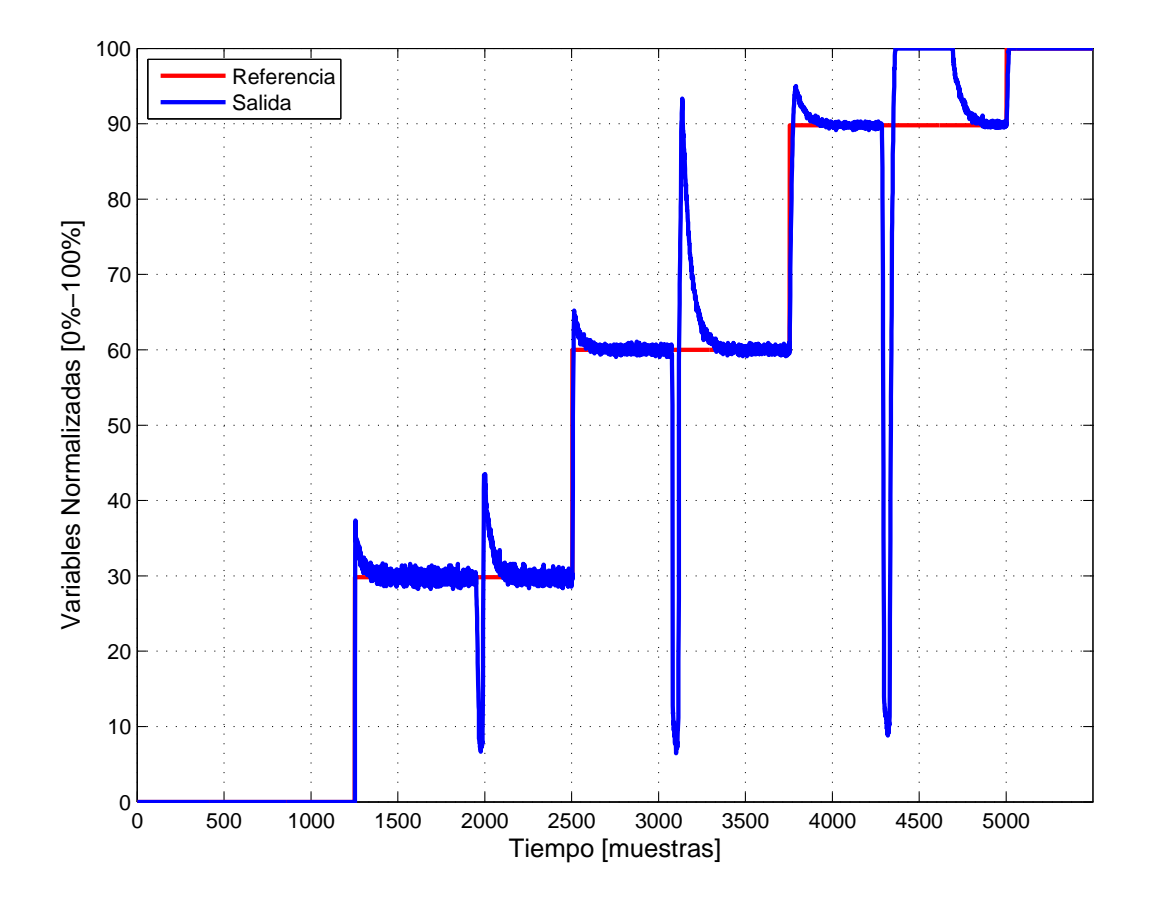

Figura 5.7: Respuesta del controlador por linealización por realimentación de variables de estado ante un disturbio manual

En la Figura [5.7](#page-104-0) se puede observar que:

Al aplicar un disturbio manual en el  $30\%$  de operación del motor, se tarda aproximadamente 140 muestras en seguir nuevamente la referencia. La velocidad rotacional aumenta cerca del 40 % de operación y se mantiene en este punto alrededor de 5 muestras.

- Al aplicar un disturbio manual en el  $60\%$  de operación del motor, se demora cerca de 250 muestras en seguir nuevamente la referencia. La velocidad de operación incrementa aproximadamente al 95 % y se mantiene en este punto durante 5 muestras.
- Al aplicar un disturbio manual en el 90 % de operación del motor, se tarda aproximadamente 580 muestras en seguir nuevamente la referencia. La velocidad del motor aumenta al 100 % de operación y permanece en este punto alrededor de 330 muestras.

<span id="page-105-0"></span>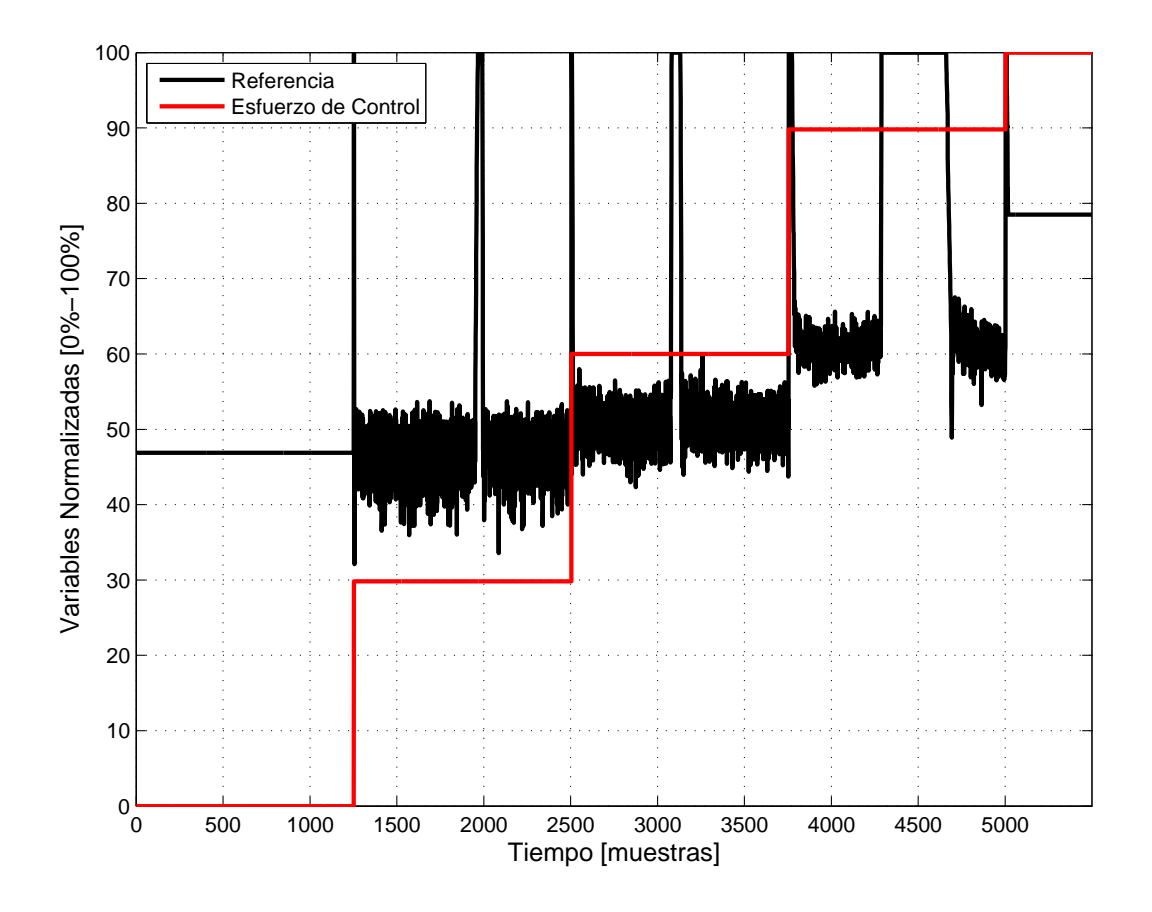

Figura 5.8: Esfuerzo de control del controlador por linealización por realimentación de variables de estado ante un disturbio manual

En la Figura [5.8](#page-105-0) se puede observar que:

Al aplicar el disturbio en el  $30\%$  de operación del motor, el esfuerzo de control incrementa a 100 % cerca de 20 muestras. Posteriormente, en un lapso próximo a 10 muestras, disminuye y permanece alrededor de 50 %.

- Al aplicar el disturbio en el 60 % de operación del motor, el esfuerzo de control aumenta a 100 % aproximadamente durante 50 muestras. Luego, en un lapso de 10 muestras, se atenúa y permanece cerca de 50 %.
- Al aplicar el disturbio en el  $90\%$  de operación del motor, el esfuerzo de control se eleva al 100 % alrededor de 370 muestras. Seguidamente, al cabo de 30 muestras, desciende y permanece aproximadamente en 65 %.

Después de haber presentado las respuestas en el tiempo del controlador no lineal diseñado por medio del método linealización por realimentación de variables de estado, se muestran las respuestas en el tiempo del controlador no lineal diseñado por medio del método modos deslizantes.

5.5. Respuesta en el Tiempo de la planta MS150 Frente a un Controlador No Lineal por Medio del Método Modos Deslizantes

<span id="page-107-0"></span>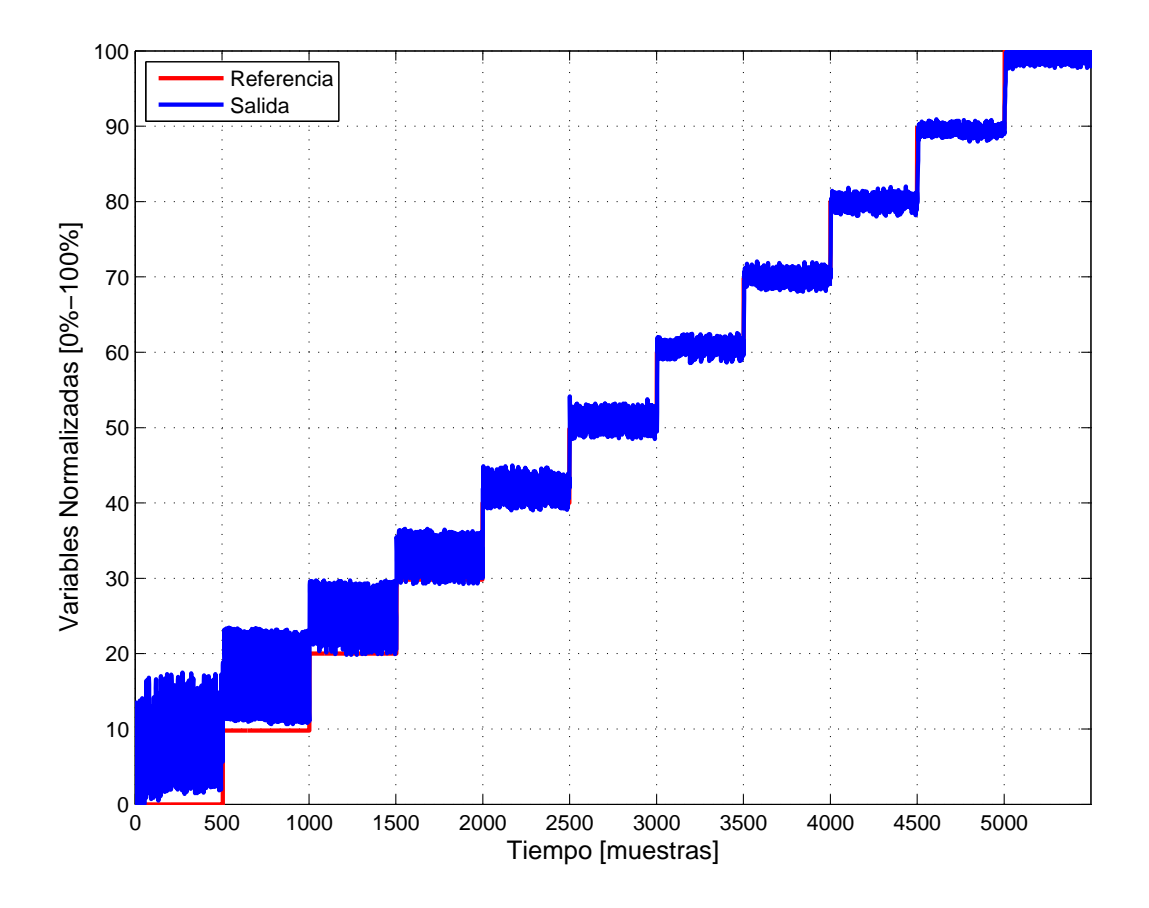

Figura 5.9: Salida del controlador por modos deslizantes

En la Figura [5.9](#page-107-0) se observa que cuando la velocidad de referencia se encuentra en  $0\%$ , la velocidad real oscila entre 0 y 10%. Sin embargo, a medida que la velocidad de operación incrementa, la oscilación disminuye notablemente. La respuesta oscilatoria de este controlador se debe a la superficie de deslizamiento escogida.
<span id="page-108-0"></span>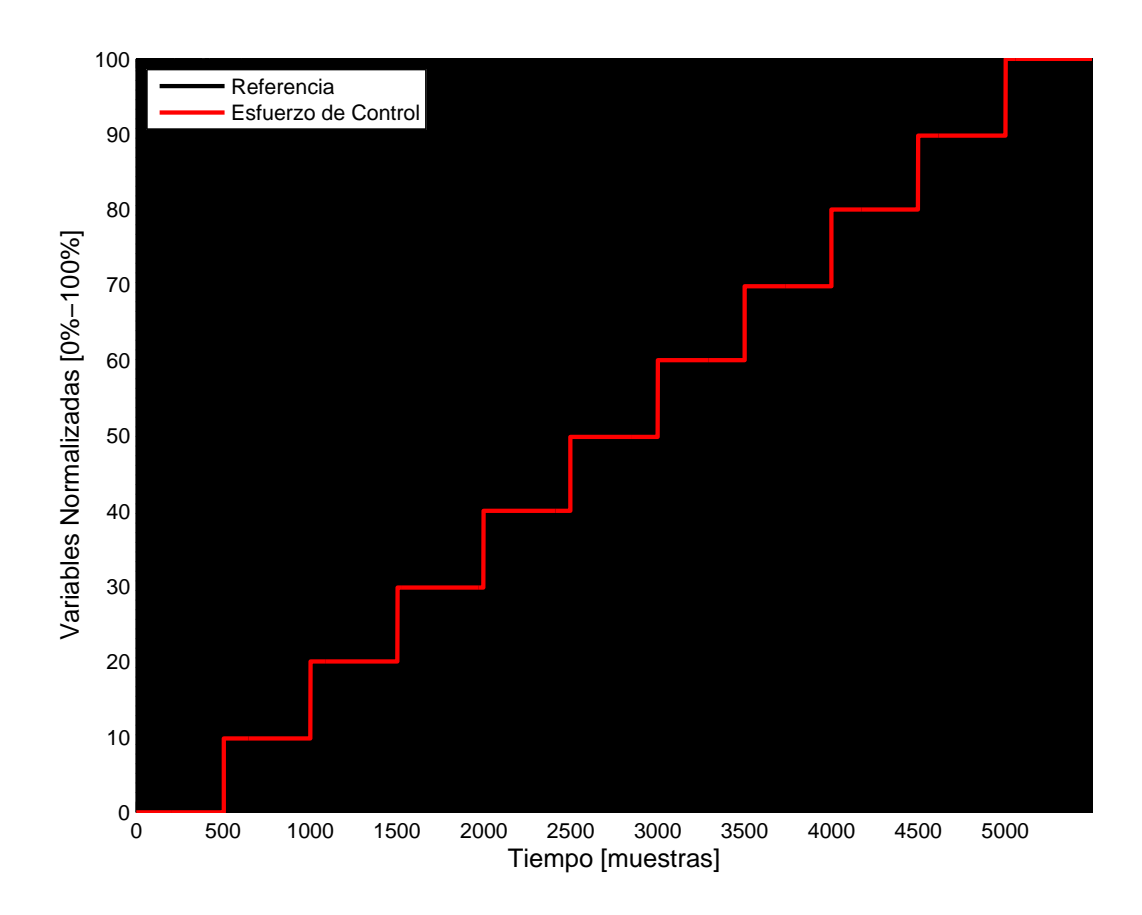

Figura 5.10: Esfuerzo de control del controlador por modos deslizantes

La función  $sign(x)$  que toma uno de dos valores  $(0\%$  ó  $100\%)$ , representa la ley de control escogida. Por esta razón, en la Figura [5.10](#page-108-0) se percibe el fondo en color negro, el cual representa la brusca oscilación del esfuerzo de control.

Una vez se han presentado las respuestas del controlador no lineal ante diferentes variaciones en la señal de referencia, se procede a mostrar las respuestas ante la aplicación de un disturbio manual en diferentes puntos de operación. Se realiza un zoom de cada gráfica con el fin de analizarla detalladamente, sin embargo, éste no se presenta ya que el capítulo se extendería al colocar tantas ilustraciones.

5.6. Respuesta de la planta MS150 Frente a un Controlador No Lineal por Medio del Método Modos Deslizantes Aplicándole un Disturbio Manual

<span id="page-109-0"></span>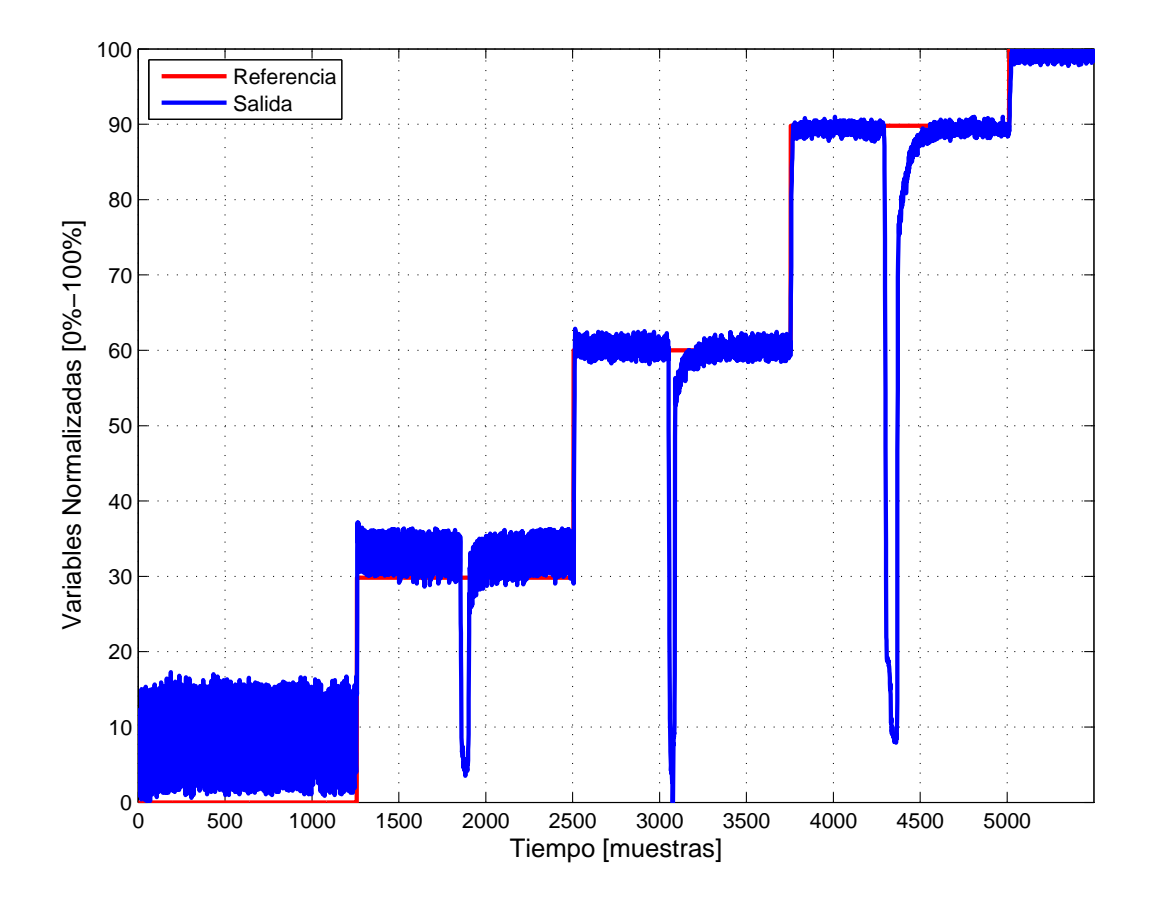

Figura 5.11: Respuesta del controlador por modos deslizantes ante un disturbio manual

En la Figura [5.11](#page-109-0) se puede observar que:

Disturbio en el  $30\%$  de operación del motor

Cuando se aplica un disturbio manual en el 30 % de operación se tarda aproximadamente 50 muestras en seguir nuevamente la referencia sin presentar sobreimpulso.

Disturbio en el  $60\%$  de operación del motor

Cuando se aplica un disturbio en el 60 % de operación se demora alrededor 100 muestras en seguir nuevamente la referencia sin presentar sobreimpulso.

Disturbio en el  $90\%$  de operación del motor

Cuando se le aplica un disturbio en el 90 % de operación se tarda aproximadamente 260 muestras en seguir nuevamente la referencia sin presentar sobreimpulso.

<span id="page-110-0"></span>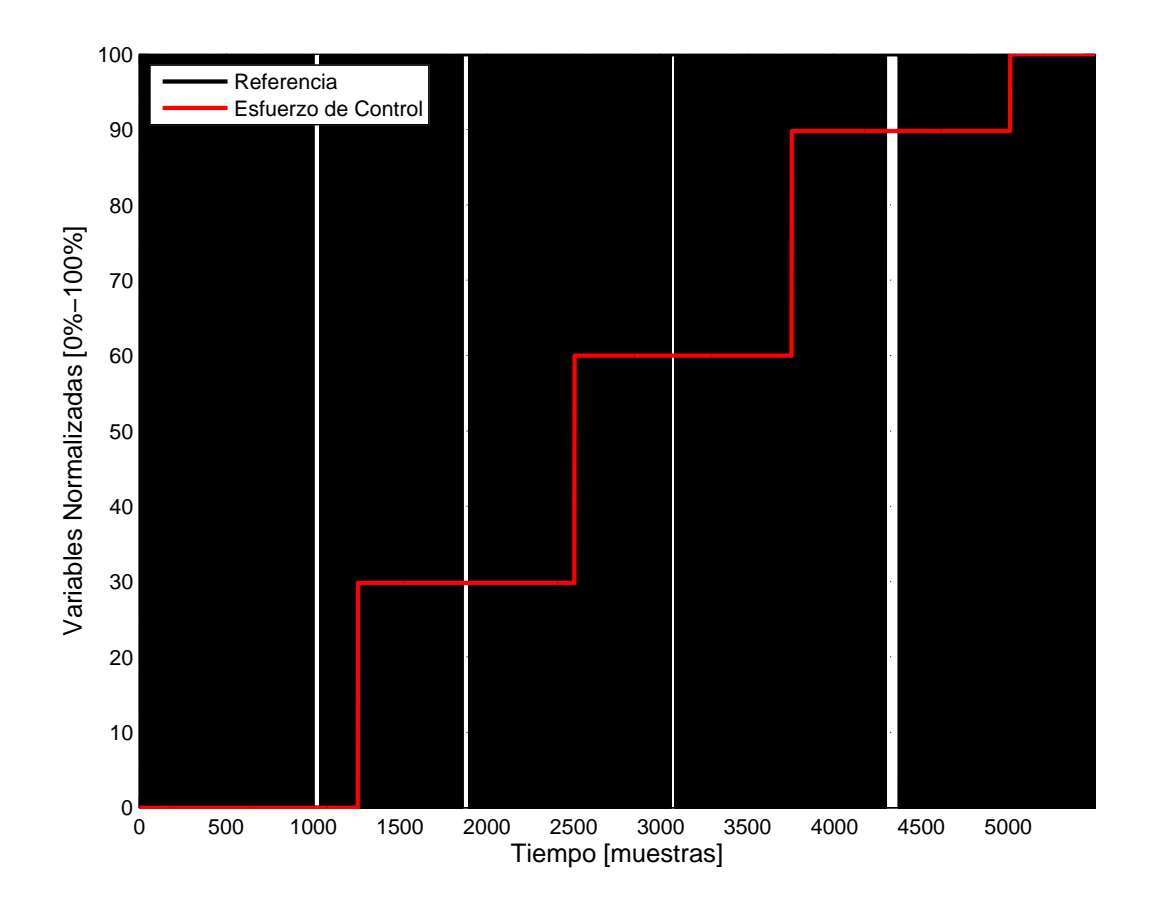

Figura 5.12: Esfuerzo de control del controlador por modos deslizantes ante un disturbio manual

En la Figura [5.12](#page-110-0) se puede apreciar que:

- Al aplicar el disturbio en el  $30\%$  de operación del motor, el esfuerzo de control incrementa a 100 % cerca de 50 muestras. Posteriormente, vuelve a tomar uno de dos valores,  $0\%$  ó  $100\%$ .
- Al aplicar el disturbio en el  $60\%$  de operación del motor, el esfuerzo de control aumenta a 100 % aproximadamente durante 100 muestras. Luego, retoma su comportamiento.

Al aplicar el disturbio en el  $90\%$  de operación del motor, el esfuerzo de control se eleva al 100 % alrededor de 260 muestras. Seguidamente, retoma su comportamiento.

Luego de haber mostrado las respuestas en el tiempo de cada uno de los controladores implementados, se realiza una comparación entre la respuesta del controlador lineal y la respuesta del controlador no lineal diseñado por medio del método linealización por realimentación de variables de estado.

# 5.7. Comparación del Controlador Lineal con el Controlador No Lineal diseñado por el Método Linealización por Realimentación de Variables de Estado

<span id="page-111-0"></span>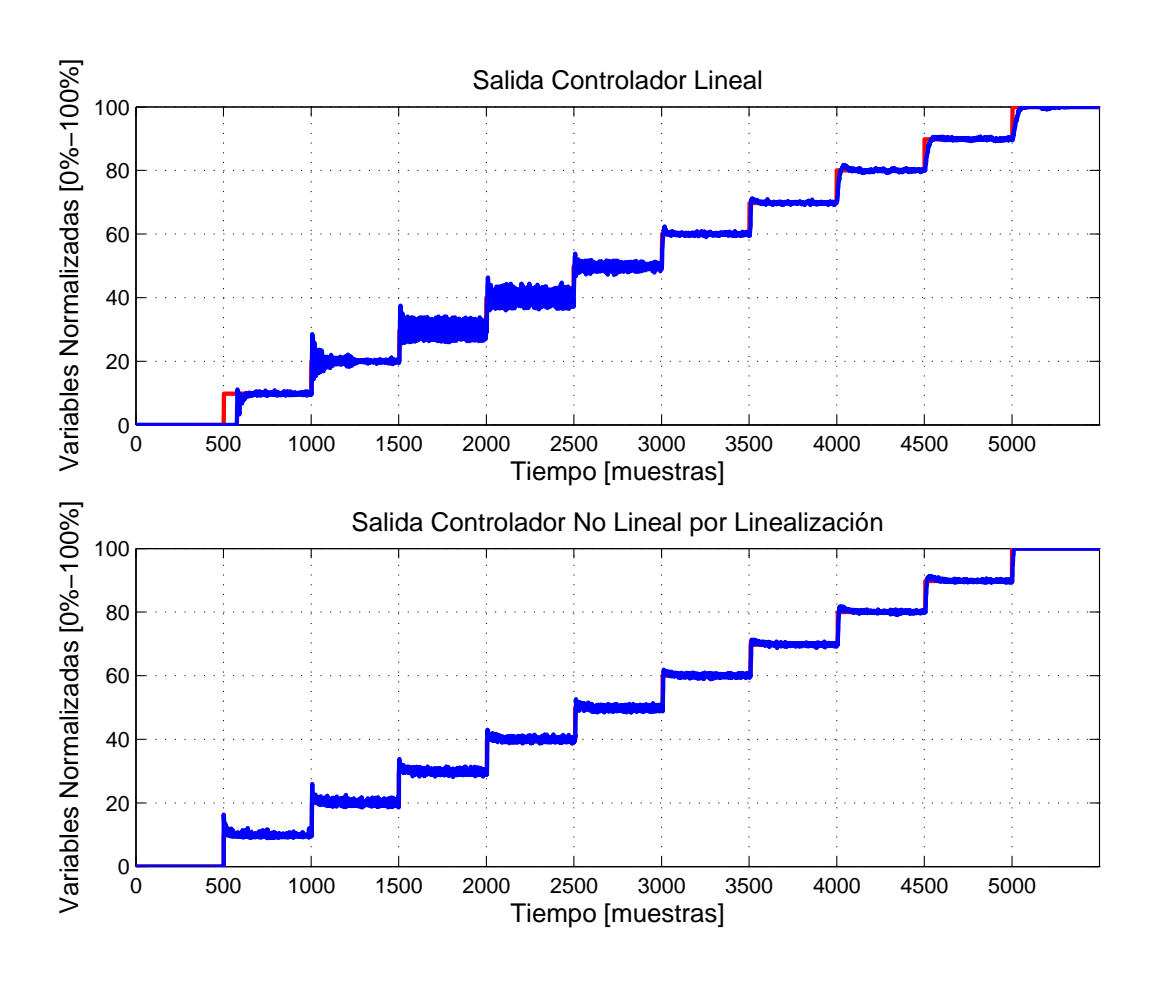

Figura 5.13: Comparación entre la salida del controlador lineal y la salida del controlador no lineal por linealización por realimentación de variables de estado

En la Figura [5.13](#page-111-0) se aprecia que para puntos de operación inferiores al 50 %, el controlador no lineal presenta una mejor respuesta que el lineal, ya que cuenta con menor oscilación y sobreimpulso. Sin embargo, una vez la velocidad rotacional es mayor al 50 %, ambas respuestas son parecidas, presentando oscilaciones pequeñas y sobreimpulsos alrededor del  $10\%$  al  $15\%$ .

Una vez se han presentado las respuestas de los tres controladores, se procede a obtener los índices de desempeño de éstos.

## 5.8. Índices de Desempeño

Los índices de desempeño que se van a analizar en los resultados de cada uno de los controladores implementados son:

Promedio de la Sumatoria del Cuadrado del Error:

$$
\varepsilon_e = \frac{1}{N} \sum_{k=1}^{N} [r(k) - y(k)]^2
$$
\n(5.1)

Siendo  $\varepsilon_e$  la energía asociada al error, N el número de muestras tomadas,  $r(k)$  la señal de referencia y  $y(k)$  la señal de salida obtenida.

Promedio de la Sumatoria del Cuadrado del Esfuerzo de Control

$$
\varepsilon_u = \frac{1}{N} \sum_{k=1}^{N} u(k)^2
$$
\n(5.2)

Siendo  $\varepsilon_u$  la energía asociada al esfuerzo de control y  $u(k)$  la señal de control.

Los índices de desempeño escogidos permiten conocer cuál de los controladores implementados presenta una mejor, igual o peor respuesta frente a los demás. Esto se debe a que tiene en cuenta la diferencia existente entre la salida deseada y la salida obtenida para cada uno de los instantes de muestreo. Además, por medio del cuadrado del esfuerzo de control se calcula qué tanta energía es necesaria para llevar el sistema de un estado a otro.

En la Tabla [5.1](#page-113-0) se aprecia la cantidad de muestras para cada valor de referencia.

<span id="page-113-0"></span>

| Muestras      | Referencia |
|---------------|------------|
| $1 - 500$     | $0\%$      |
| $501 - 1000$  | $10\%$     |
| $1001 - 1500$ | $20\%$     |
| $1501 - 2000$ | $30\,\%$   |
| $2001 - 2500$ | $40\%$     |
| $2501 - 3000$ | $50\%$     |
| $3001 - 3500$ | $60\,\%$   |
| $3501 - 4000$ | 70%        |
| $4001 - 4500$ | $80\,\%$   |
| $4501 - 5000$ | $90\,\%$   |
| $5001 - 5500$ | $100\,\%$  |

Tabla 5.1: Cantidad de muestras para cada referencia

Dado que el sistema se modeló e identificó alrededor del 65 %, se obtienen índices con respecto a la dispersión de velocidades alrededor del punto de operación. Para ello se evalúan los controladores en tres niveles: lejos del punto de operación, relativamente cerca del punto de operación y muy cerca del punto de operación. Las tablas obtenidas, se muestran a continuación:

#### 5.8.1. Velocidad de Operación entre el 20 % y el 100 %

<span id="page-113-1"></span>Los índices mostrados en la Tabla [5.2](#page-113-1) hacen parte del nivel 1 (lejos del punto de operación) y corresponden a una dispersión del ±40 % alrededor de la velocidad de operación que corresponde al 60 %.

| Controlador  | $\varepsilon_e$  | $\varepsilon_{u}$ |
|--------------|------------------|-------------------|
| Lineal       | $2.712393E + 00$ | $3.061112E+03$    |
| Linealizante | $7.094778E - 01$ | $2.874605E+03$    |
| Deslizante   | $8.220950E + 00$ | $3.932459E + 03$  |

Tabla 5.2: Comparación de los índices de desempeño de los controladores en velocidades de operación entre el 20 % y el 100 %

Para obtener la relación de un controlador con respecto al otro se calculan los cocientes del error y del esfuerzo de control de la Tabla [5.2.](#page-113-1)

Cociente entre el promedio del cuadrado del error del controlador linealizante y el promedio del cuadrado del error del controlador lineal.

$$
\frac{7.094778 \text{E} - 01}{2.712393 \text{E} + 00} = 0.261569
$$

En este caso, el error del controlador linealizante corresponde al 26.1569 % del error del controlador lineal.

Cociente entre el promedio del cuadrado del error del controlador deslizante y el promedio del cuadrado del error del controlador lineal.

$$
\frac{8.220950E + 00}{2.712393E + 00} = 3.030884
$$

La relación obtenida da como resultado que el error del controlador deslizante es 3.030884 veces mayor al error del controlador lineal.

Cociente entre el promedio del cuadrado del esfuerzo de control del controlador linealizante y el promedio del cuadrado del esfuerzo de control del controlador lineal.

$$
\frac{2.874605 \text{E} + 03}{3.061112 \text{E} + 03} = 0.939072
$$

El resultado obtenido muestra que el esfuerzo de control del controlador linealizante corresponde al 93.9072 % del esfuerzo de control del controlador lineal.

Cociente entre el promedio del cuadrado del esfuerzo de control del controlador deslizante y el promedio del cuadrado del esfuerzo de control del controlador lineal.

$$
\frac{3.932459E + 03}{3.061112E + 03} = 1.284651
$$

Esto significa que el controlador deslizante utiliza 1.284651 veces más energía que el controlador lineal.

De la Tabla [5.2](#page-113-1) se hallaron las relaciones entre los controladores, de las cuales se concluye que el controlador linealizante tiene un desempeño mejor que los otros dos controladores, obteniendo el menor error, con el menor gasto de energía.

#### 5.8.2. Velocidad de Operación entre el 30 % y el 90 %

<span id="page-115-0"></span>Los índices mostrados en la Tabla [5.3](#page-115-0) hacen parte del nivel 1 (lejos del punto de operación) y corresponden a una dispersión del ±30 % alrededor de la velocidad de operación que corresponde al 60 %.

| Controlador  | $\varepsilon_{\rho}$ | $\varepsilon_{u}$ |
|--------------|----------------------|-------------------|
| Lineal       | $2.165160E + 00$     | $2.616505E+03$    |
| Linealizante | $6.519945E - 01$     | $2.601963E+03$    |
| Deslizante   | $2.938289E + 00$     | $3.578569E + 03$  |

Tabla 5.3: Comparación de los índices de desempeño de los controladores en velocidades de operación entre el 30 % y el 90 %

Las relaciones obtenidas son:

Cociente entre el promedio del cuadrado del error del controlador linealizante y el promedio del cuadrado del error del controlador lineal.

$$
\frac{6.519945E - 01}{2.165160E + 00} = 0.301130
$$

El resultado de esta comparación muestra que el error obtenido con el controlador linealizante corresponde al 30.1130 % del error obtenido con el controlador lineal, lo que significa que en velocidades iguales o superiores al 30 % pero aun lejanas del punto de operación, el error del controlador lineal disminuye.

Cociente entre el promedio del cuadrado del error del controlador deslizante y el promedio del cuadrado del error del controlador lineal.

$$
\frac{2.938289E + 00}{2.165160E + 00} = 1.357077
$$

Para este caso, el error del controlador deslizante es 1.357077 veces mayor al error del controlador lineal, mostrando que cuando la velocidad aumenta pero aún se encuentra lejos del punto de operación, el error del controlador deslizante decrementa.

Cociente entre el promedio del cuadrado del esfuerzo de control del controlador linealizante y el promedio del cuadrado del esfuerzo de control del controlador lineal.  $2.601963E + 03$  $2.616505E + 03$  $= 0.994442$ 

El resultado obtenido muestra que el esfuerzo de control del controlador linealizante corresponde al 99.4442 % del esfuerzo de control del controlador lineal. Es decir, que los dos controladores utilizan prácticamente la misma energía, no obstante, el linealizante tiene un error mucho menor al lineal.

Cociente entre el promedio del cuadrado del esfuerzo de control del controlador deslizante y el promedio del cuadrado del esfuerzo de control del controlador lineal.

$$
\frac{3.578569 \text{E} + 03}{2.616505 \text{E} + 03} = 1.367690
$$

Esto significa que el controlador deslizante utiliza 1.367690 veces más energía que el controlador lineal. es decir, que aumenta el esfuerzo de control para obtener un menor error.

Las razones obtenidas en la Tabla [5.3](#page-115-0) muestran que cuando la velocidad es igual o superior al 30 % siendo aun lejana del punto de operación, el error de los controladores disminuye. Sin embargo, el controlador linealizante tiene un desempeño superior a los otros dos controladores.

#### 5.8.3. Velocidad de Operación entre el 40 % y el 80 %

<span id="page-116-0"></span>Los índices mostrados en la Tabla [5.4](#page-116-0) hacen parte del nivel 2 (relativamente cerca del punto de operación) y corresponden a una dispersión del ±20 % alrededor de la velocidad de operación que corresponde al 60 %.

| Controlador  | $\varepsilon_{\rho}$ | $\varepsilon_{u}$ |
|--------------|----------------------|-------------------|
| Lineal       | $1.045179E + 00$     | $2.526381E+03$    |
| Linealizante | $6.137549E - 01$     | $2.589049E + 03$  |
| Deslizante   | $2.074277E + 00$     | $3.451033E+03$    |

Tabla 5.4: Comparación de los índices de desempeño de los controladores en velocidades de operación entre el 40 % y el 80 %

Los cocientes de los errores y los esfuerzos de control son:

Cociente entre el promedio del cuadrado del error del controlador linealizante y el promedio del cuadrado del error del controlador lineal.

$$
\frac{6.137549E - 01}{1.045179E + 00} = 0.587225
$$

El error obtenido con el controlador linealizante es el 58.7225 % del error obtenido con el controlador lineal. Esto implica que cuando la velocidad es igual o superior al 40 % y además las dispersión de las muestras alrededor del punto de operación es cada vez menor, el error del controlador lineal disminuye considerablemente.

Cociente entre el promedio del cuadrado del error del controlador deslizante y el promedio del cuadrado del error del controlador lineal.

$$
\frac{2.074277E + 00}{1.045179E + 00} = 1.984615
$$

Para este caso, el error del controlador deslizante es 1.984615 veces mayor al error del controlador lineal. Esto evidencia que a medida que la dispersión es menor, el error del controlador lineal decrementa mucho más de lo que disminuye el error del controlador deslizante.

Cociente entre el promedio del cuadrado del esfuerzo de control del controlador linealizante y el promedio del cuadrado del esfuerzo de control del controlador lineal.

$$
\frac{2.589049E + 03}{2.526381E + 03} = 1.024805
$$

El esfuerzo de control del controlador linealizante es 1.024805 veces mayor al del lineal. Esto supone que ambos controladores realizan aproximadamente el mismo gasto de energía, con la diferencia que el controlador no lineal tiene un error más pequeño que el lineal.

Cociente entre el promedio del cuadrado del esfuerzo de control del controlador deslizante y el promedio del cuadrado del esfuerzo de control del controlador lineal.

$$
\frac{3.451033E + 03}{2.526381E + 03} = 1.365999
$$

Esto significa que el controlador deslizante utiliza 1.365999 veces más energía que el controlador lineal.

De la Tabla [5.4](#page-116-0) y las razones halladas se puede concluir que a medida que la dispersión de los datos alrededor del punto de operación al cual se modeló e identificó el sistema es menor, el error del controlador lineal disminuye ampliamente, al igual que el consumo de energía del mismo. No obstante, el controlador linealizante tiene una respuesta mejor que los demás controladores con aproximadamente el mismo esfuerzo de control que el del controlador lineal.

#### 5.8.4. Velocidad de Operación en 60 %

<span id="page-118-0"></span>Los índices mostrados en la Tabla [5.5](#page-118-0) hacen parte del nivel 3 (muy cerca del punto de operación) y corresponden a la velocidad de operación en 60 %.

| Controlador  | $\varepsilon_e$  | $\varepsilon_u$ |
|--------------|------------------|-----------------|
| Lineal       | $1.018219E - 01$ | $2.476191E+03$  |
| Linealizante | $1.918571E - 01$ | $2.583512E+03$  |
| Deslizante   | $1.475002E + 00$ | $ 3.341646E+03$ |

Tabla 5.5: Comparación de los índices de desempeño de los controladores en una velocidad de operación del 60 %

Cociente entre el promedio del cuadrado del error del controlador linealizante y el promedio del cuadrado del error del controlador lineal.

$$
\frac{1.918571E - 01}{1.018219E - 01} = 1.884242
$$

De la relación obtenida se observa que el controlador linealizante tiene un error 1.884242 veces mayor al error del controlador lineal. Esto evidencia que el controlador lineal es muy superior al controlador linealizante cuando las velocidades del sistema están muy cerca del punto de operación para el cual se modeló.

Cociente entre el promedio del cuadrado del error del controlador deslizante y el promedio del cuadrado del error del controlador lineal.

 $1.475002E + 00$ 1.018219E − 01  $= 14.486090$ 

Una vez que la dispersión es muy pequeña alrededor del punto de operación, el error del controlador disminuye enormemente, implicando que el error del controlador deslizante sea 14.486090 veces superior.

Cociente entre el promedio del cuadrado del esfuerzo de control del controlador linealizante y el promedio del cuadrado del esfuerzo de control del controlador lineal.

$$
\frac{2.583512E + 03}{2.476191E + 03} = 1.043341
$$

A pesar que la energía utilizada por el controlador linealizante supera únicamente en un 4.3341 % a la empleada por el controlador lineal, obtiene aproximadamente el doble del error que el controlador lineal.

Cociente entre el promedio del cuadrado del esfuerzo de control del controlador deslizante y el promedio del cuadrado del esfuerzo de control del controlador lineal.

$$
\frac{3.341646E + 03}{2.476191E + 03} = 1.349511
$$

En este caso, el esfuerzo de control empleado por el controlador deslizante supera en 1.349511 % veces el esfuerzo de control empleado por el controlador lineal.

De la Tabla [5.5](#page-118-0) y las relaciones obtenidas se puede concluir que el controlador lineal funciona excepcionalmente cuando las velocidades son muy cercanas al punto de operación sobre el cual se modeló e identificó el sistema. Esto significa que su error es mucho menor al de los demás controladores, al igual que el gasto energético que requiere para llevar a cabo el control de la planta.

Adicionalmente a la evaluación realizada de los índices de desempeño para diferentes medidas de dispersión alrededor del punto de operación, se efectúa una prueba de baja velocidad para cada uno de los controladores. La tabla obtenida se muestra a continuación.

#### 5.8.5. Velocidad de Operación entre el  $0\%$  y el  $10\%$

Se obtienen los índices en puntos de operación entre el 0 % y el 10 % de la velocidad del motor, con el fin de evaluar el desempeño de los controladores en velocidades de operación <span id="page-120-0"></span>muy pequeñas.

| Controlador  | $\varepsilon_{\rho}$ | $\varepsilon_{u}$  |
|--------------|----------------------|--------------------|
| Lineal       | $7.558128E + 00$     | $1.009532E+03$     |
| Linealizante | $2.692031E - 01$     | $2.183095E+03$     |
| Deslizante   | $9.133098E + 01$     | $  8.100000E + 02$ |

Tabla 5.6: Comparación de los índices de desempeño de los controladores en velocidades de operación entre el 0 % y el 10 %

Se obtienen los cocientes del error y el esfuerzo de control para comparar el desempeño de los controladores.

Cociente entre el promedio del cuadrado del error del controlador linealizante y el promedio del cuadrado del error del controlador lineal.

$$
\frac{2.692031E - 01}{7.558128E + 00} = 0.035618
$$

Esto significa que el error obtenido con el controlador linealizante es tan sólo el 3.5618 % del error obtenido con el controlador lineal.

Cociente entre el promedio del cuadrado del error del controlador deslizante y el promedio del cuadrado del error del controlador lineal.

$$
\frac{9.133098E + 01}{7.558128E + 00} = 12.083811
$$

Para este caso, el error del controlador deslizante es 12.083811 veces mayor al error del controlador lineal.

Cociente entre el promedio del cuadrado del esfuerzo de control del controlador linealizante y el promedio del cuadrado del esfuerzo de control del controlador lineal.

$$
\frac{2.183095E + 03}{1.009532E + 03} = 2.162481
$$

En cuanto a la relación de los esfuerzos de control, se observa que el controlador linealizante utiliza 2.162481 veces más energía que el controlador lineal.

Cociente entre el promedio del cuadrado del esfuerzo de control del controlador deslizante y el promedio del cuadrado del esfuerzo de control del controlador lineal.

$$
\frac{8.100000E + 02}{1.009532E + 03} = 0.802352
$$

El esfuerzo de control del controlador deslizante es el 80.2352 % del esfuerzo de control del controlador lineal.

De las relaciones obtenidas de la Tabla [5.6,](#page-120-0) se concluye que el controlador linealizante tiene un desempeño mucho mejor que controlador lineal, lo cual se ve reflejado en el error que presenta. Sin embargo, para obtener un error tan pequeño necesita aproximadamente el doble de energía que la del controlador lineal.

En cuanto al controlador deslizante, se observa que el desempeño es mucho menor al de los otros dos controladores, obteniendo un error excesivo para velocidades pequeñas. Esto puede presentarse debido al poco esfuerzo que realiza para llevar el sistema de un estado a otro, pese a la brusca oscilación de la ley de control.

Una vez se han desarrollado numerosas pruebas en diferentes puntos de operación, se procede a sintetizar los resultados de los cocientes obtenidos en las Tablas [5.7,](#page-121-0)[5.8,](#page-122-0) [5.9](#page-122-1) y [5.10,](#page-123-0) con el fin de facilitar la lectura y comparación de los mismos.

### 5.8.6. Resumen de los Cocientes Obtenidos para la Energía Asociada al Error

<span id="page-121-0"></span>1. Evaluación de los índices de desempeño para diferentes medidas de dispersión alrededor del punto de operación

| Velocidad      | $\varepsilon_{er}/\varepsilon_{el}$ | $\varepsilon_{ed}/\varepsilon_{el}$ | Menor error  |
|----------------|-------------------------------------|-------------------------------------|--------------|
| $20\% - 100\%$ | 0.261569                            | 3.030884                            | Linealizante |
| $30\% - 90\%$  | 0.301130                            | 1.357077                            | Linealizante |
| $40\% - 80\%$  | 0.587225                            | 1.984615                            | Linealizante |
| $60\%$         | 1.884242                            | 14.486090                           | Lineal       |

Tabla 5.7: Resumen de los cocientes del error hallados para cada índice de desempeño

En la Tabla [5.7](#page-121-0) se puede apreciar que la menor relación de errores obtenidos es 0.261569. Esto significa que el error del controlador linealizante corresponde al 26 % del error del controlador lineal.

<span id="page-122-0"></span>2. Evaluación de los índices de desempeño para velocidades de operación bajas

| Velocidad                                      | $\varepsilon_{er}/\varepsilon_{el}$ | $\varepsilon_{ed}/\varepsilon_{el}$ | Menor error  |
|------------------------------------------------|-------------------------------------|-------------------------------------|--------------|
| $\mid 0\% - 10\% \mid 0.035618 \mid 12.083811$ |                                     |                                     | Linealizante |

Tabla 5.8: Resumen de los cocientes del error hallados para la prueba de baja velocidad

En la Tabla [5.8](#page-122-0) se puede observar que la menor relación de errores obtenidos es 0.035618. Esto significa que el error del controlador linealizante es tan sólo un 3 % del error lineal.

La notación utilizada en la Tablas [5.7](#page-121-0) y [5.8](#page-122-0) es:

- $\varepsilon_{er}$  : Energía asociada al error del controlador linealizante
- $\varepsilon_{ed}$ : Energía asociada al error del controlador deslizante
- $\varepsilon_{el}$ : Energía asociada al error del controlador lineal

### 5.8.7. Resumen de los Cocientes Obtenidos para la Energía Asociada al Esfuerzo de Control

<span id="page-122-1"></span>1. Evaluación de los índices de desempeño para diferentes medidas de dispersión alrededor del punto de operación

| Velocidad      | $\varepsilon_{ur}/\varepsilon_{ul}$ | $\varepsilon_{ud}/\varepsilon_{ul}$ | Menor energía |
|----------------|-------------------------------------|-------------------------------------|---------------|
| $20\% - 100\%$ | 0.939072                            | 1.284651                            | Linealizante  |
| $30\% - 90\%$  | 0.994442                            | 1.367690                            | Linealizante  |
| $40\% - 80\%$  | 1.024805                            | 1.365999                            | Lineal        |
| $60\%$         | 1.043341                            | 1.349511                            | Lineal        |

Tabla 5.9: Resumen de los cocientes del esfuerzo de control hallados para cada índice de desempeño

En la Tabla [5.9](#page-122-1) se puede evidencia que la menor relación de esfuerzos de control obtenidos es 0.939072. Esto significa que la energía empleada por el controlador linealizante es el 93 % de la energía empleada por el controlador lineal.

<span id="page-123-0"></span>2. Evaluación de los índices de desempeño para velocidades de operación bajas

| Velocidad                                     | $\varepsilon_{ur}/\varepsilon_{ul}$ | $\varepsilon_{ud}/\varepsilon_{ul}$ | Menor energía |
|-----------------------------------------------|-------------------------------------|-------------------------------------|---------------|
| $\mid 0\% - 10\% \mid 2.162481 \mid 0.802352$ |                                     |                                     | Deslizante    |

Tabla 5.10: Resumen de los cocientes del esfuerzo de control hallados para la prueba de baja velocidad

En la Tabla [5.10](#page-123-0) se puede observar que la menor relación de esfuerzos de control obtenidos es 0.802352. Esto significa que la energía empleada por el controlador deslizante es el 80 % de la energía empleada por el controlador lineal.

La notación utilizada en las Tablas [5.9](#page-122-1) y [5.10](#page-123-0) es:

- $\varepsilon_{ur}$ : Energía asociada al esfuerzo de control del controlador linealizante
- $\varepsilon_{ud}$  : Energía asociada al esfuerzo de control del controlador deslizante
- $\varepsilon_{ul}$  : Energía asociada al esfuerzo de control del controlador lineal

Este capítulo tenía como objetivo presentar los resultados experimentales obtenidos al implementar los controladores diseñados, con el fin de realizar la comparación de la respuesta en el tiempo ante diferentes valores de referencia, la comparación de la respuesta en el tiempo frente a la aplicación de una perturbación manual en diferentes puntos de operación y finalmente la comparación del desempeño por medio de razones entre los índices obtenidos de cada uno, tanto para el error como para el esfuerzo de control.

# Capítulo 6

# Conclusiones y Trabajos Futuros

### 6.1. Conclusiones

Las conclusiones de este trabajo de grado están basadas en los resultados obtenidos en el desarrollo del mismo.

- Se halló el modelo de inductancia constante del motor de corriente continua con excitación serie MT150F de la planta MS150 del laboratorio de máquinas eléctricas de la Universidad del Cauca, el cual permitió el diseño e implementación de tres controladores. El primero fue un controlador lineal utilizando técnicas de control clásico, el segundo fue un controlador no lineal utilizando la técnica linealización por realimentación de variables de estado y el tercero fue un controlador no lineal utilizando la técnica modos deslizantes.
- Realizar la identificación lineal fue una tarea ardua. Esto se debe a que inicialmente se tomaron todos los datos y posteriormente se realizó la identificación del modelo, que podía ser asertiva o no dependiendo del punto de operación, la amplitud de la extra-señal y el período de muestreo escogidos.
- Se observó que no hay comparabilidad en los intervalos de confidencia del toolbox de identificación lineal de Matlab, ya que el cálculo de éstos los realiza el software y no es posible modificarlos.
- Se presentaron diversas fallas con el toolbox de identificación no lineal de  $\textit{Matlab}$ , ya que al realizar una pequeña variación en el valor inicial de los parámetros del

modelo, se obtiene un cambio significativo en el ajuste entre la salida medida y la predicha. Por esta razón fue necesario implementar una función que estimara los parámetros del modelo no lineal basado en un algoritmo Runge-Kutta de 4<sup>°</sup> orden y la función lsqcurvefit de Matlab.

- Los residuos generados por el modelo no lineal no constituyeron una señal de ruido blanco, indicando una falla en el modelo de la planta, en el modelo de ruido o en ambos. Sin embargo, la débil correlación entre residuos y excitación implica una falencia en el modelo de ruido, el cual no fue considerado. Pese a lo anterior, el ajuste entre la salida medida y la predicha fue cercano al 80 %.
- La desventaja de implementar controladores no lineales por modos deslizantes es que la ley de control está sometida constantemente a un efecto brusco de oscilación de alta frecuencia debido a la discontinuidad de la misma, esto repercute tanto en el desempeño del controlador como en el motor MT150F.
- Las tres técnicas de control que se utilizaron para diseñar los controladores dieron como resultado un buen rechazo a las perturbaciones aplicadas de manera manual en diferentes velocidades de operación. Sin embargo, no hay comparabilidad entre las respuestas de los controladores debido a que el disturbio no se genera de manera automática.
- Para motores de corriente continua con excitación serie, se observó que al realizar experimentos con valores de referencia lejanos y relativamente cercanos al punto de operación sobre el cual se identificó el modelo, el controlador no lineal diseñado por el método linealización por realimentación de variables de estado presenta una ventaja significativa sobre los demás controladores. Sin embargo, pese a la complejidad de su ley de control, tiene un desempeño menor con respecto a su contraparte lineal, cuando se realizan experimentos en velocidades de operación muy cercanas al punto de operación.

### 6.2. Trabajos Futuros

A partir de este trabajo de grado es posible plantear nuevos trabajos de investigación.

Realizar la identificación de los parámetros del modelo de inductancia variable del motor MT150F, el cual tiene en cuenta la saturación magnética.

- Realizar un análisis de sensibilidad al modelo del motor  $MT150F$  para identificar los efectos producidos por cambios realizados en el valor de los parámetros del mismo, y de esta manera obtener un modelo estimado con mayor precisión.
- Mejorar los algoritmos de identificación no lineal.
- Implementar sistemas de identificación en línea tanto lineales como no lineales. Esto permite tener una margen de maniobra mucho mayor sobre el experimento de identificación.
- Implementar algoritmos de control no lineal por modos deslizantes de orden superior, de tal manera que la ley de control no presente cambios tan bruscos.
- Implementar algoritmos de control adaptativo que no necesitan identificación sobre el motor MT150F, con el fin de comparar su respuesta con la de los controladores que emplean un modelo identificado.
- Implementar un algoritmo que genere perturbaciones de manera automática, con el fin de tener una comparabilidad entre las respuestas de diferentes controladores.

# Bibliografía

- [1] H. K. Khalil, Nonlinear Systems, 2nd ed., A. Dworkin, Ed. Prentice Hall, 1995.
- [2] R. E. Kalman, "On the general theory of control systems," in First IFAC Congress Automatic Control, vol. 1. LexisNexis Butterworths, 1959, pp. 481 – 492.
- [3] P. A. Ioannou and J. Sun, Robust Adaptive Control. Dover Publications, 2012.
- [4] M. Krstic, I. Kanellakopoulos, and P. Kokotovic, Nonlinear And Adaptive Control Design, 1st ed., S. Haykin, Ed. Wiley Interscience, 1995.
- [5] D. G. Hull, Optimal Control Theory for Applications, 1st ed. Springer, 2003.
- [6] K. Zhou and J. C. Doyle, Essentials of Robust Control, 1st ed. Prentice Hall, 1997.
- [7] J. Á. Berná Galiano, "Diseño de algoritmos de control no lineales con aplicación a los problemas de seguimiento y regulación," Ph.D. dissertation, Universidad de Alicante, 2006.
- [8] P. Chalupa and J. Novák, "Modeling and model predictive control of a nonlinear hydraulic system," *Computers and Mathematics with Applications*, vol. 66, no. 2, pp. 155 – 164, 2013.
- [9] R. Bindlish, "Nonlinear model predictive control of an industrial polymerization process," Computers & Chemical Engineering, vol. 73, no. 0, pp.  $43 - 48$ , 2015.
- [10] M. Yang, Zi-Jiang; Tateishi, "Adaptive robust nonlinear control of a magnetic levitation system," Automatica, vol. 37, no. 7, pp. 1125 – 1131, 2001.
- [11] C.-H. Won and S. Biswas, "Optimal control using an algebraic method for controlaffine nonlinear systems," *International Journal of Control*, vol. 80, no. 9, pp. 1491 – 1502, 2007.
- [12] F. Allgöwer, R. Findeisen, and Z. K. Nagy, "Nonlinear model predictive control: From theory to application," Journal of the Chinese Institute of Chemical Engineers, vol. 35, no. 3, pp. 299 – 315, 2004.
- [13] M. Krstic, I. Kanellakopoulos, and P. V. Kokotovic, "Nonlinear design of adaptive controllers for linear systems," IEEE Transactions on Automatic Control, vol. 39, no. 4, pp. 738 – 752, 1994.
- [14] R. Acero, Álvaro, A. Marin Cano, and J. A. Jimenez Builes, "Modelado simulacion e implementacion de controladores LQR y RLVE al sistema de pendulo invertido rotacional usando la plataforma," Revista Científica Guillermo de Ockham, vol. 11, no. 1, pp. 67 – 78, 2013.
- [15] J. Yu, A. Jadbabaie, J. Primbs, and Y. Huang, "Comparison of nonlinear control design techniques on a model of the caltech ducted fan," Automatica, vol. 37, no. 12, pp. 1971 – 1978, 2001.
- [16] Y. Errami, M. Ouassaid, and M. Maaroufi, "A performance comparison of a nonlinear and a linear control for grid connected PMSG wind energy conversion system," International Journal of Electrical Power & Energy Systems, vol. 68, no. 0, pp. 180 – 194, 2015.
- [17] B. Boukhezzar and H. Siguerdidjane, "Comparison between linear and nonlinear control strategies for variable speed windturbines," Control Engineering Practice, vol. 18, no. 12, pp. 1357 – 1368, 2010.
- [18] P. Thounthong, P. Tricoli, and B. Davat, "Performance investigation of linear and nonlinear controls for a fuel cell/supercapacitor hybrid power plant," International Journal of Electrical Power & Energy Systems, vol. 54, no. 0, pp.  $454 - 464$ , 2014.
- [19] S. Mehta and J. Chiasson, "Nonlinear control of a series DC motor: Theory and experiment," IEEE Transactions on Industrial Electronics, vol. 45, no. 1, pp. 134 – 141, 1998.
- [20] M. J. Burridge and Z. Qu, "An improved nonlinear control design for series DC motors," in Proceedings of the 1997 American Control Conference, 1997, pp. 1529 – 1533.
- [21] D. Zhao and N. Zhang, "An improved nonlinear speed controller for series DC motors," in Proceedings of the 17th IFAC World Congress, no. 1. The International Federation of Automatic Control, Julio 2008, pp. 11 047 – 11 052.
- [22] M. Hadziselimovic, M. Blaznik, B. Stumberger, and I. Zagradisnik, "Magnetically nonlinear dynamic model of a series wound DC motor," *Electrical Review*, vol. 87, no. 12b, pp.  $60 - 64$ , 2011.
- [23] J. Chiasson, "Nonlinear differential-geometric techniques for control of a series DC motor," IEEE Transactions on Control Systems Technology, vol. 2, no. 1, pp. 35 – 42, 1994.
- [24] D. J. Griffiths, Introduction to Electrodynamics, 3rd ed., A. Reeves, Ed. Prentice Hall, 1999.
- [25] R. A. Serway and J. W. Jewett, Física para Ciencias e Ingeniería con Física Moderna, 7th ed., S. R. C. González, Ed. Cengage Learning Editores, 2009, vol. 2.
- [26] R. A. Serway and R. J. Beichner, Física para Ciencias e Ingeniería, 5th ed. McGraw-Hill, 2002, vol. 2.
- [27] J. R. Cogdell, Fundamentos de Máquinas Eléctricas, 1st ed., P. Educación, Ed. Prentice Hall, 2002.
- [28] J. H. Ginsberg, Mechanical and Structural Vibrations: Theory and Applications, 1st ed. Wiley, 2001.
- [29] P. Villaggio, "An elastic theory of coulomb friction," Archive for Rational Mechanics and Analysis, vol. 70, no. 2, pp. 135–143, 1979.
- [30] S. Shaw, "On the dynamic response of a system with dry friction," Journal of Sound and Vibration, vol. 108, no. 2, pp. 305 – 325, 1986.
- [31] Modular Servo System MS150 MkII DC, Synchro & AC Advanced Experiments, Feedback Instruments.
- [32] Servo Modular Tipo MS150 Experimentos Introductivos, Feedback Instruments.
- [33] Modular Servo Type MS150, Feedback Instruments.
- [34] L. Ljung, *System Identification: Theory for the user*, 2nd ed. Prentice Hall, 1999.
- [35] K. J. Aström and B. Wittenmark, Computer Controlled Systems Theory and Design, 3rd ed. Prentice Hall, 1996.
- [36] A. Levant, "Sliding order and sliding accuracy in sliding mode control," International Journal of Control, vol. 58, no. 6, pp. 1247–1263, 1993.
- [37] ——, "Universal single-input-single-output(siso) sliding-mode controllers with finitetime convergence," IEEE Transactions on Automatic Control, vol. 46, no. 9, pp. 1447–1451, September 2001.
- [38] S. Laghrouche, "Commande par modes glissants d'ordre superieur : theorie et applications," Ph.D. dissertation, Ecole Centrale de Nantes, Nantes, France, 2004.
- [39] C. F. Rengifo Rodas, "Commande et observation pour la marche d'un robot marcheur," Ecole Centrale de Nantes, Tech. Rep., 2007.